#### Improved sampling and quasi-Monte Carlo

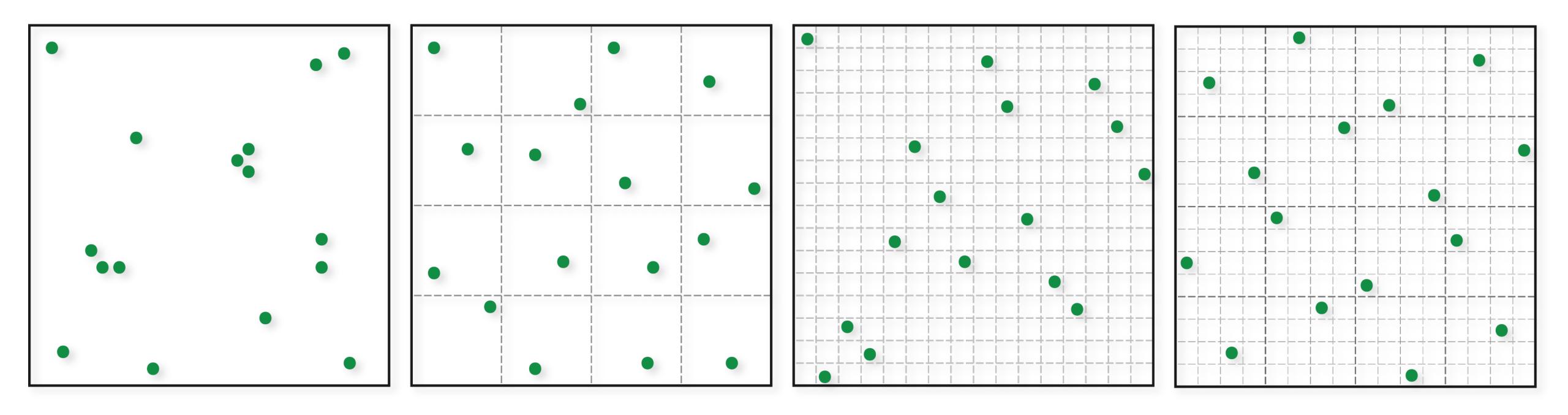

15-468, 15-668, 15-868 Physics-based Rendering Spring 2021, Lecture 20

http://graphics.cs.cmu.edu/courses/15-468

#### Course announcements

- Grades for take-home quiz 5 available on Canvas.
- Take-home quiz 8-9 available on Canvas.
- Feedback for final project proposals available on Canvas.
- Post on Piazza to propose topics for this week's reading group.

#### Overview of today's lecture

- Wrap-up scattering.
- Stratified sampling.
- Uncorrelated jitter.
- N-rooks.
- Multi-jittered sampling.
- Poisson disk sampling.
- Discrepancy.
- Quasi-Monte Carlo.
- Low-discrepancy sequences.

#### Slide credits

Most of these slides were directly adapted from:

Wojciech Jarosz (Dartmouth).

#### Strategies for Reducing Variance

$$\sigma\left[\left\langle F^{N}
ight
angle
ight]=rac{1}{\sqrt{N}}\sigma\left[Y
ight]$$
 —remember, this assumed uncorrelated samples

Reduce the variance of Y

- Importance sampling

Relax assumption of uncorrelated samples

#### Independent Random Sampling

```
for (int k = 0; k < num; k++)
{
    samples(k).x = randf();
    samples(k).y = randf();
}</pre>
```

- Trivially extends to higher dimensions
- Trivially progressive and memory-less
- X Big gaps
- X Clumping

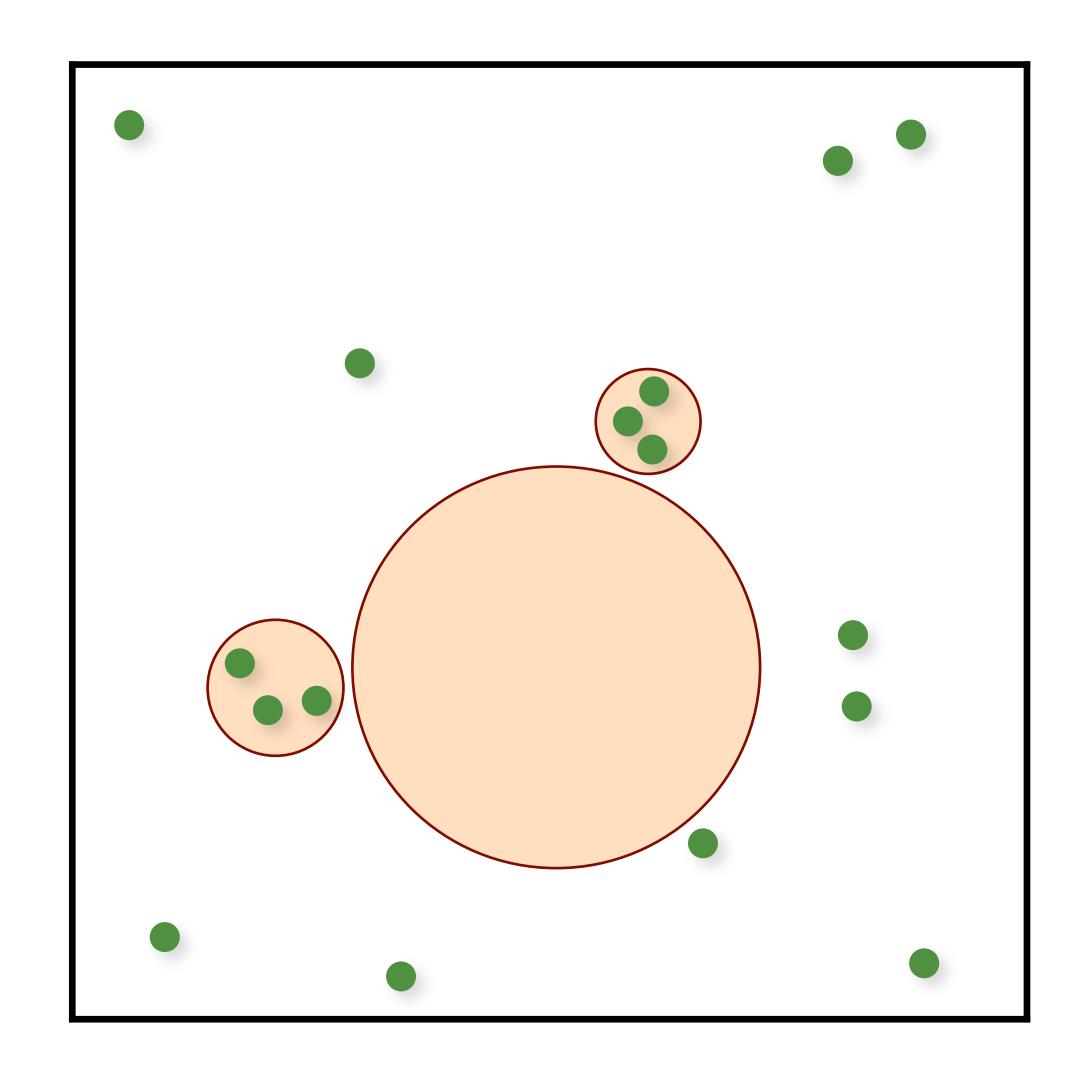

#### Regular Sampling

```
for (uint i = 0; i < numX; i++)
    for (uint j = 0; j < numY; j++)
    {
        samples(i,j).x = (i + 0.5)/numX;
        samples(i,j).y = (j + 0.5)/numY;
    }</pre>
```

- Extends to higher dimensions, but...
- X Curse of dimensionality
- **X** Aliasing

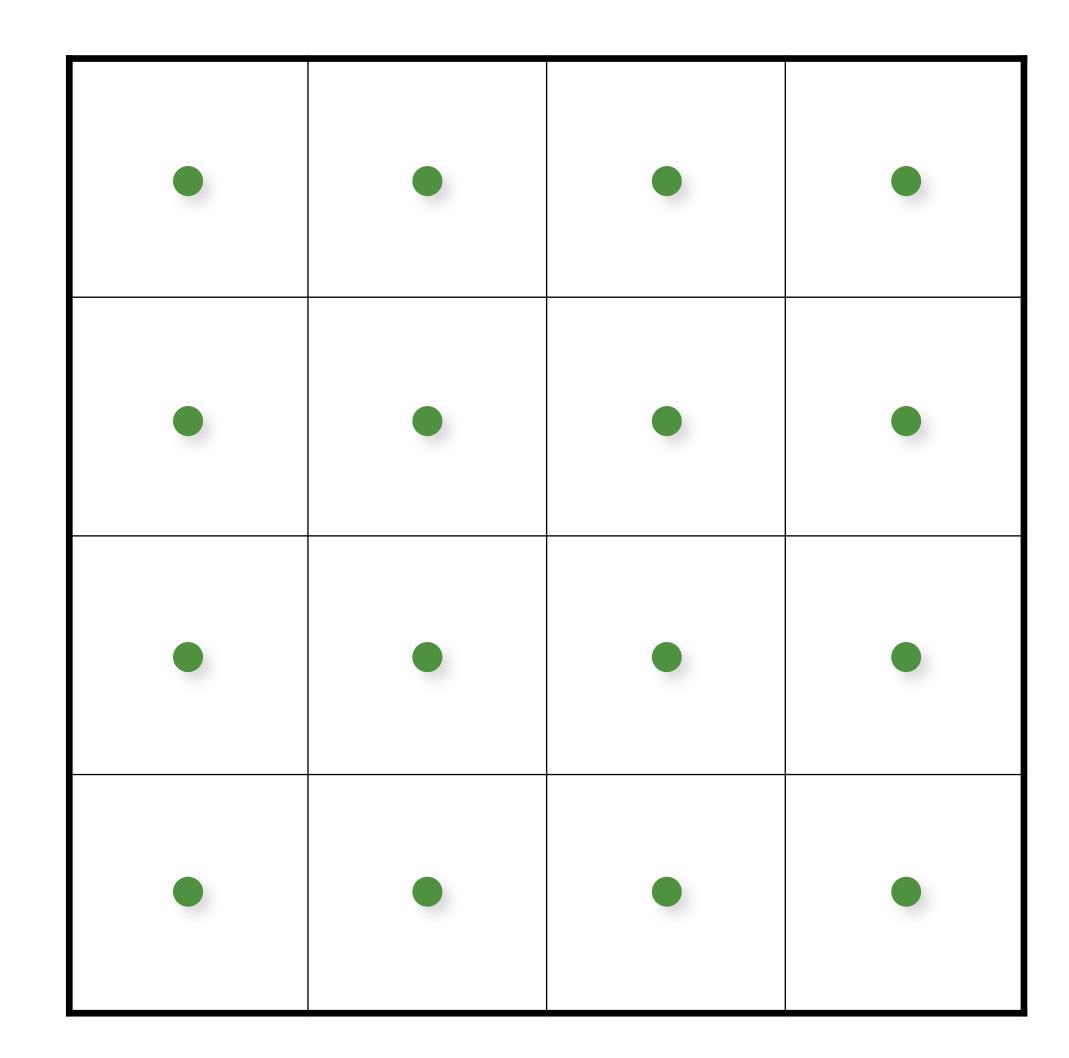

#### Jittered/Stratified Sampling

```
for (uint i = 0; i < numX; i++)
    for (uint j = 0; j < numY; j++)
    {
        samples(i,j).x = (i + randf())/numX;
        samples(i,j).y = (j + randf())/numY;
    }</pre>
```

- Provably cannot increase variance
- Extends to higher dimensions, but...
- X Curse of dimensionality
- X Not progressive

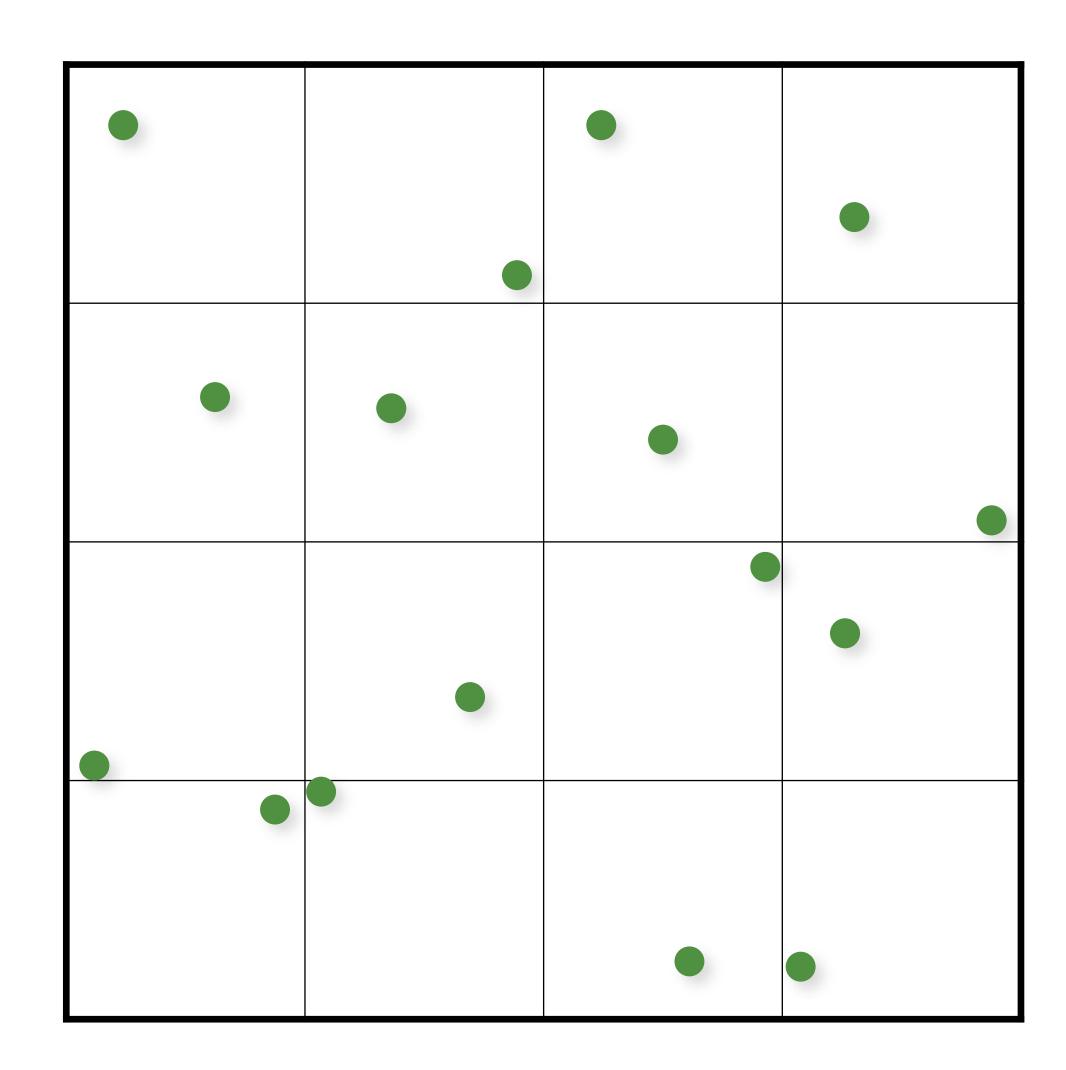

# Monte Carlo (16 random samples)

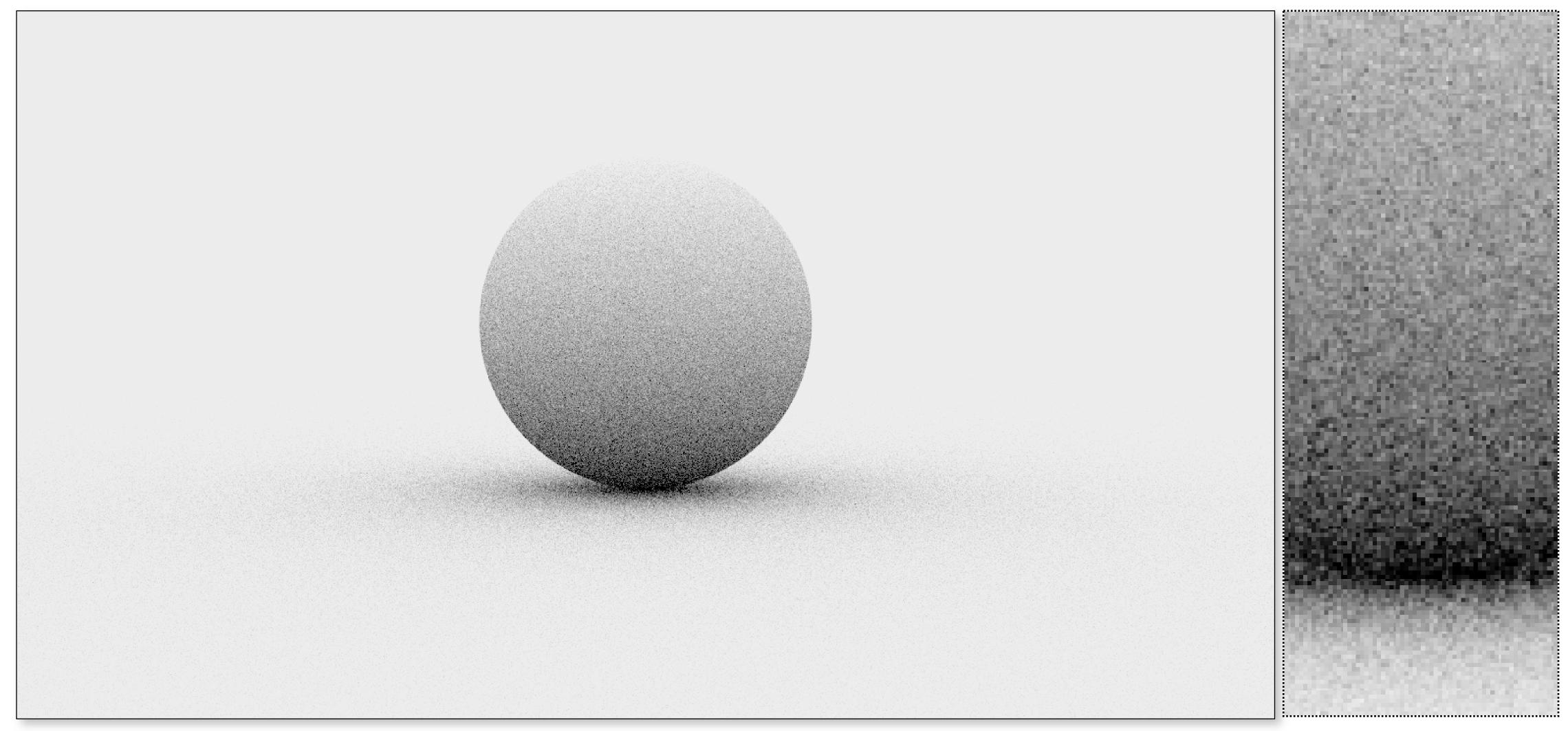

# Monte Carlo (16 jittered samples)

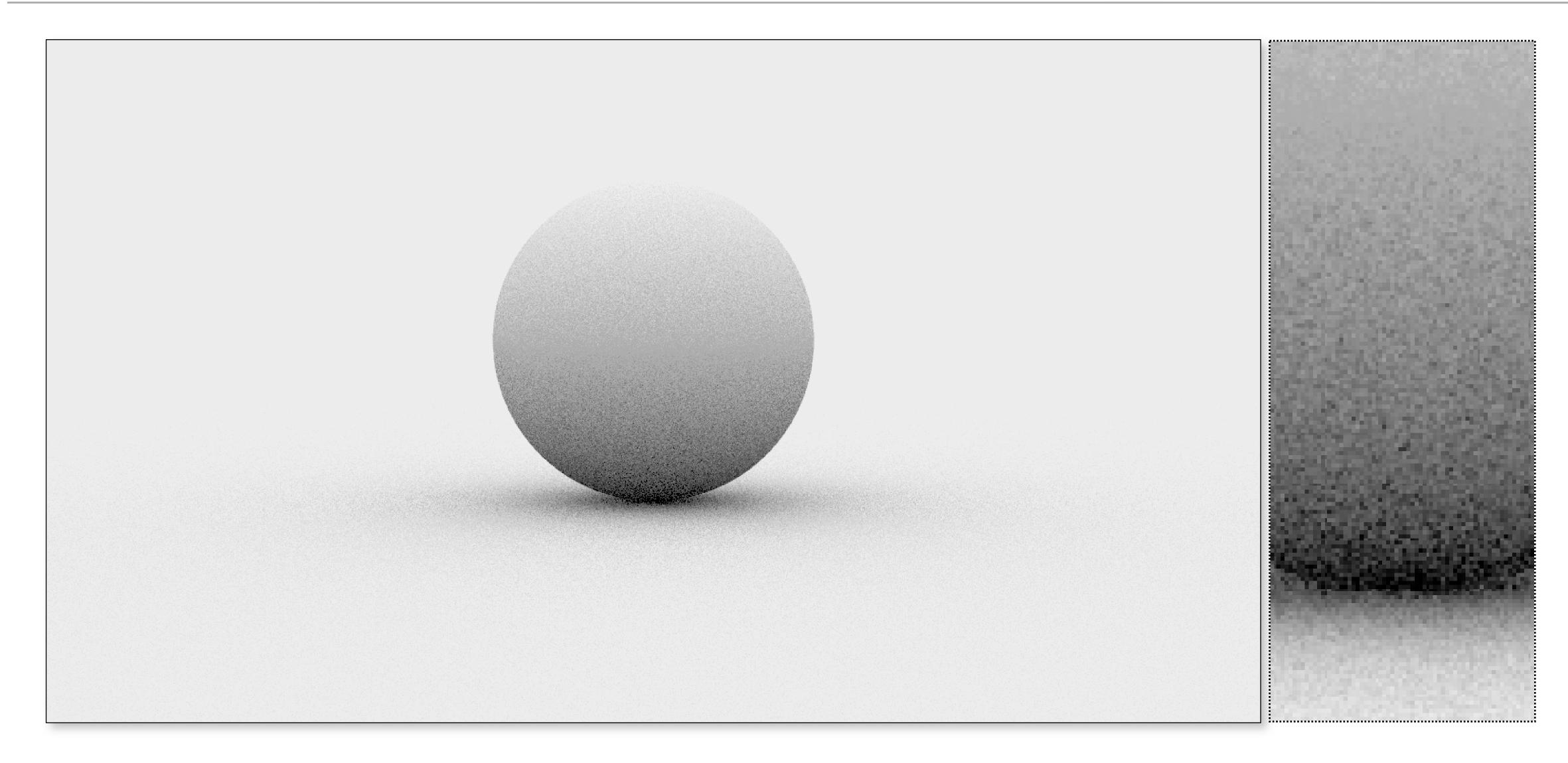

#### Stratifying in Higher Dimensions

Stratification requires  $O(N^d)$  samples

- e.g. pixel (2D) + lens (2D) + time (1D) = 5D
  - splitting 2 times in  $5D = 2^5 = 32$  samples
  - splitting 3 times in 5D =  $3^5$  = 243 samples!

Inconvenient for large d

- cannot select sample count with fine granularity

#### "Padding" 2D points (Uncorrelated Jitter)

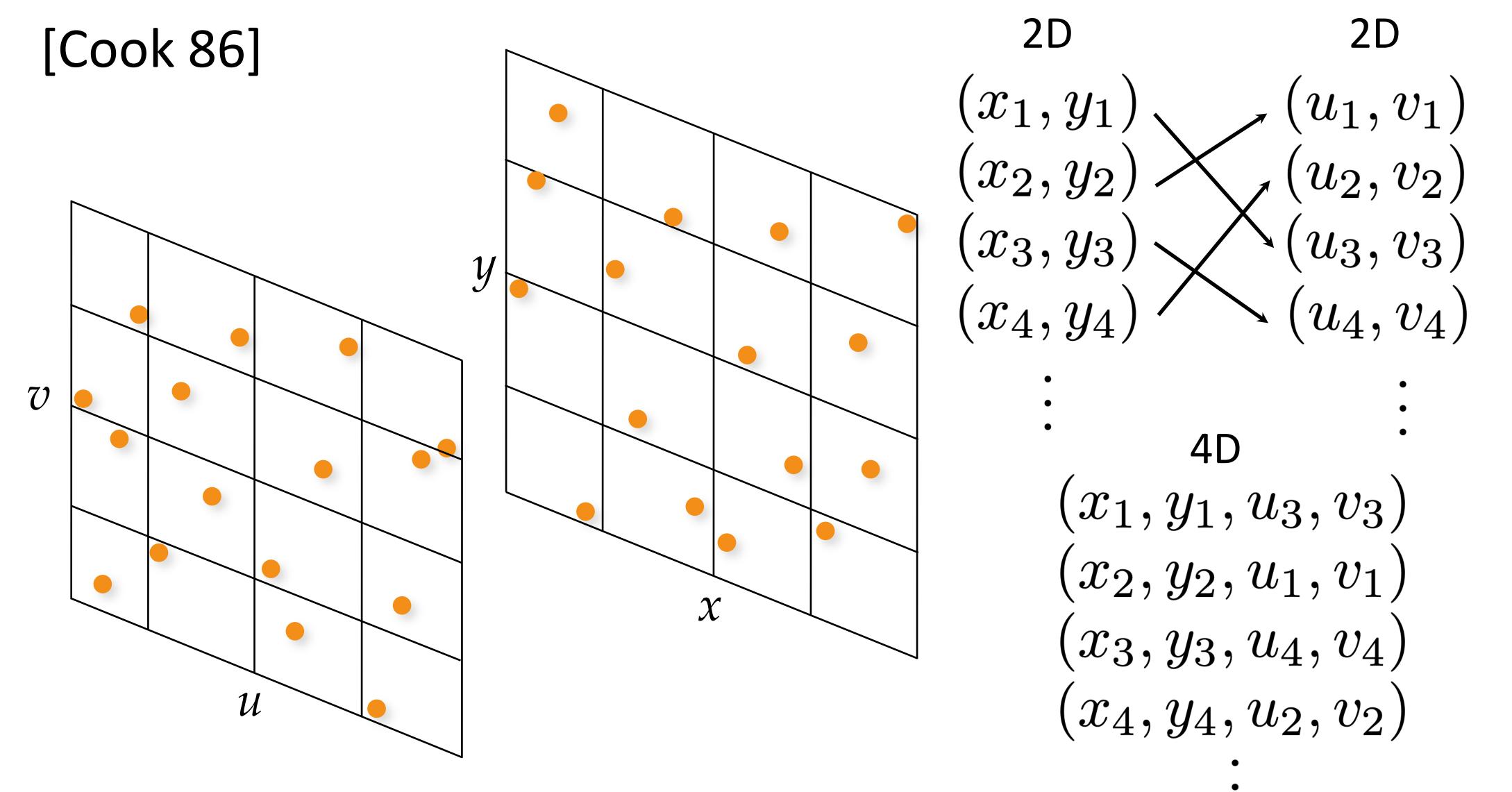

# Depth of Field (4D)

Reference Random Sampling **Uncorrelated Jitter** 

#### Uncorrelated Jitter -> Latin Hypercube

Like uncorrelated jitter, but using 1D point sets

- for 5D: 5 separate 1D jittered point sets
- combine dimensions in random order

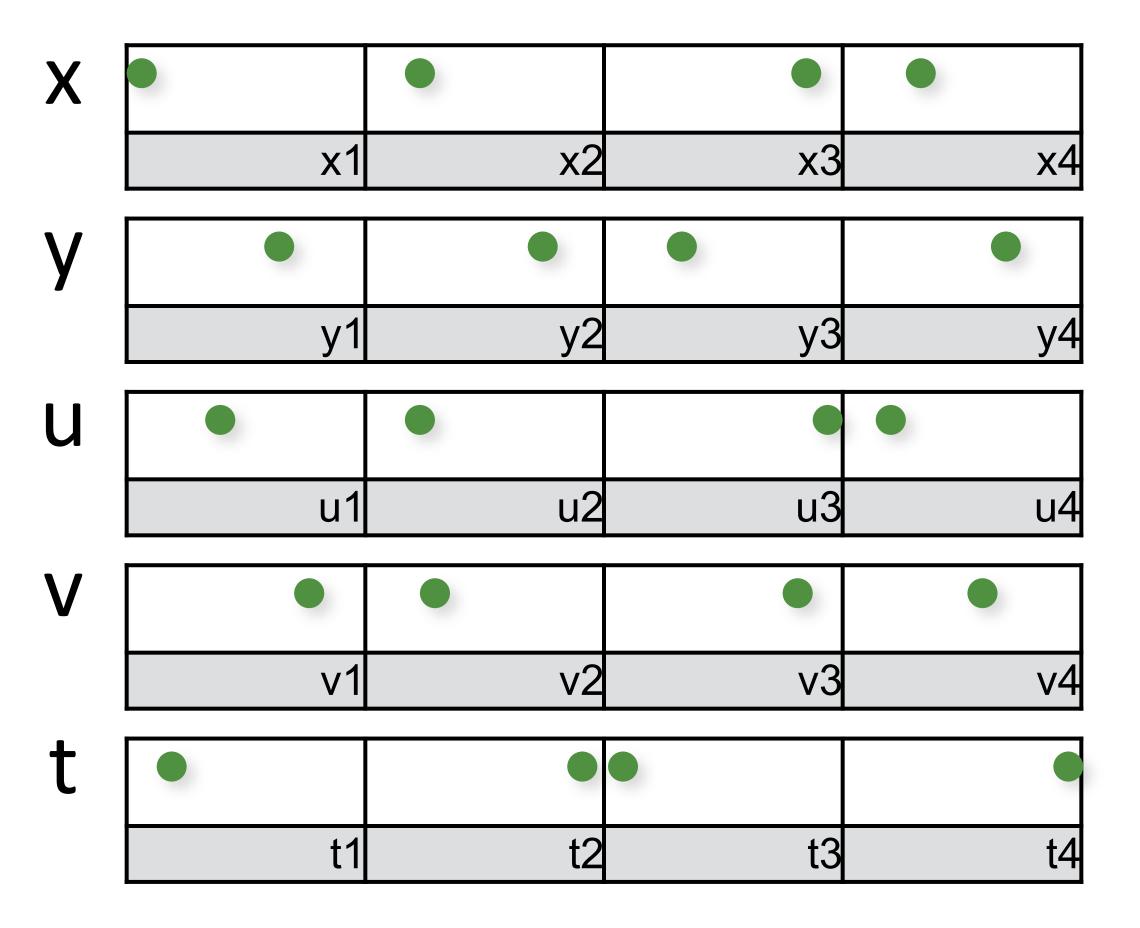

#### Uncorrelated Jitter -> Latin Hypercube

Like uncorrelated jitter, but using 1D point sets

- for 5D: 5 separate 1D jittered point sets

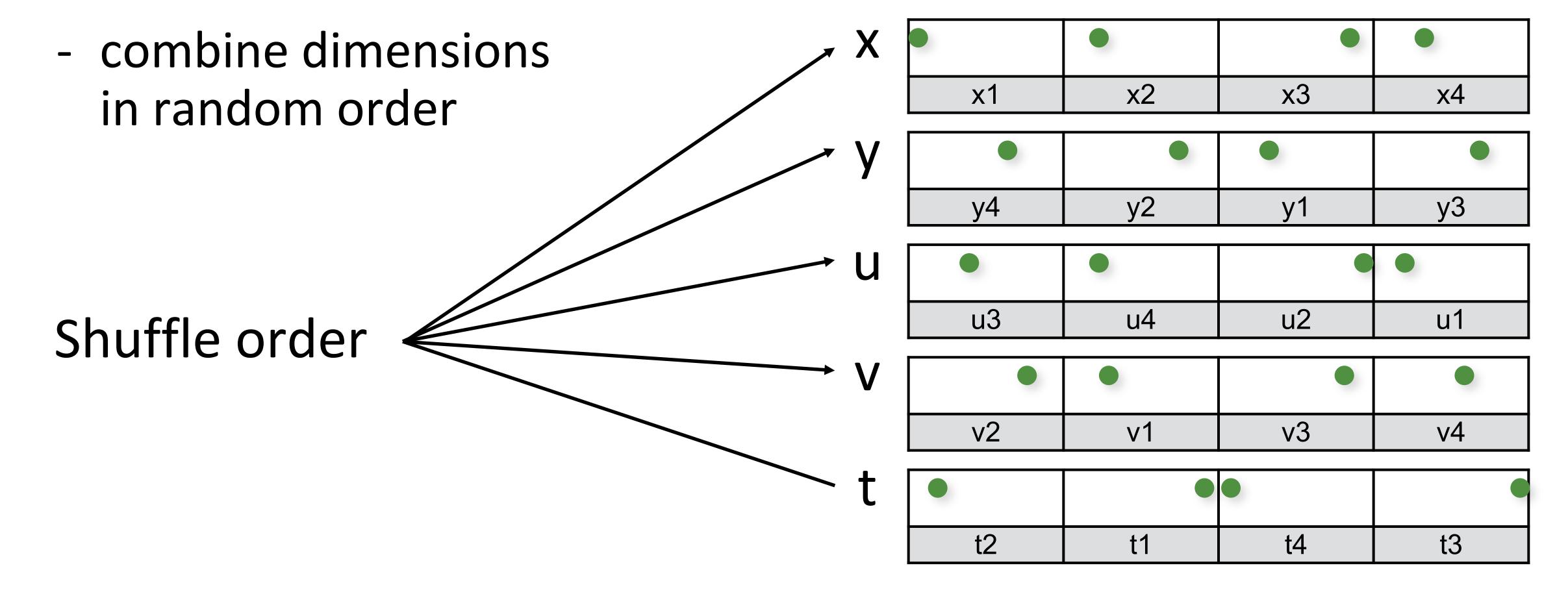

#### N-Rooks = 2D Latin Hypercube [Shirley 91]

Like uncorrelated jitter, but using 1D point sets

- for 2D: 2 separate 1D jittered point sets
- combine dimensions in random order

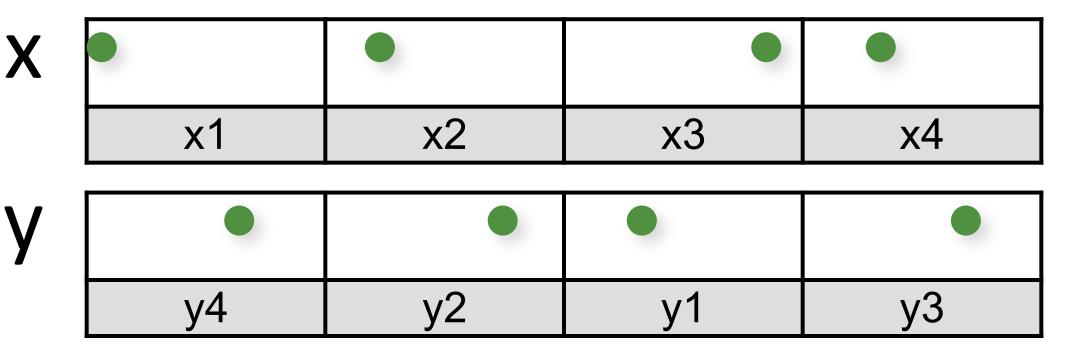

[Shirley 91]

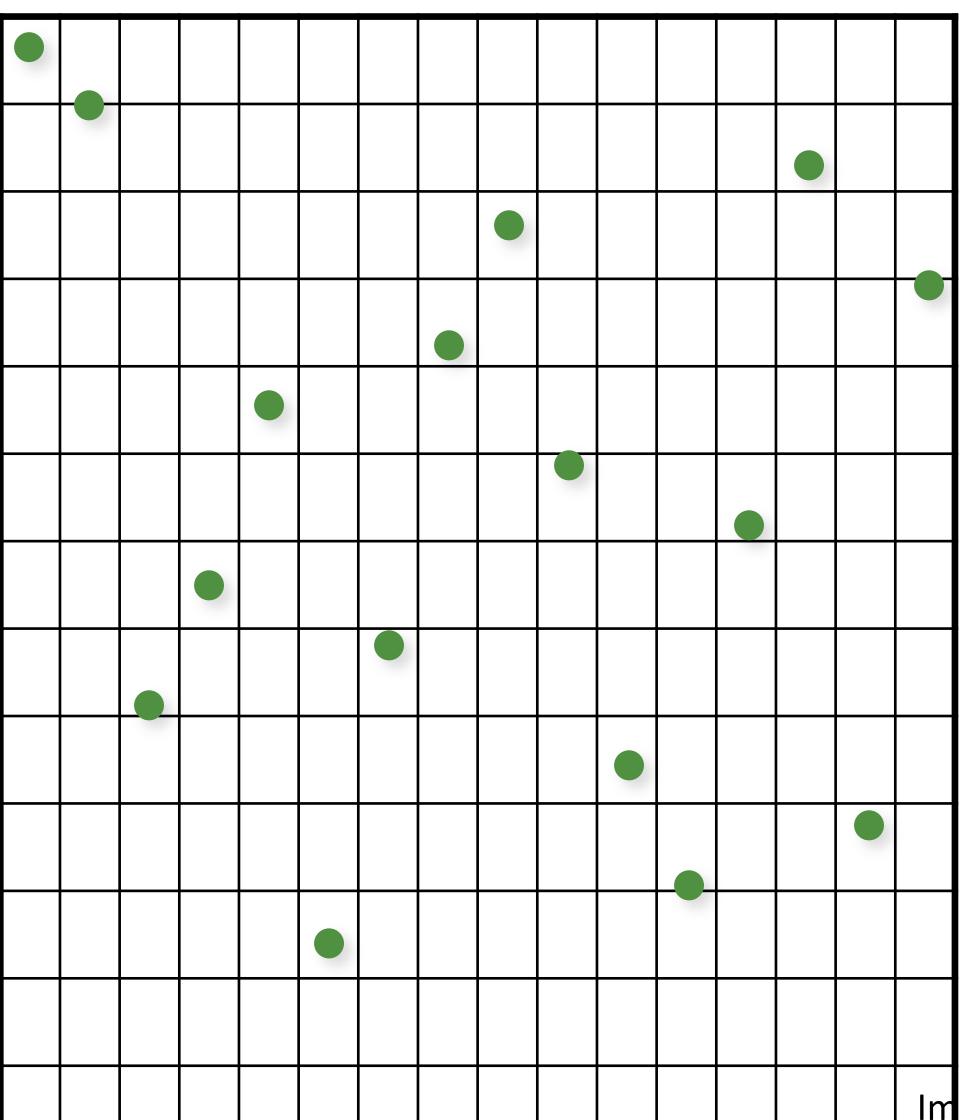

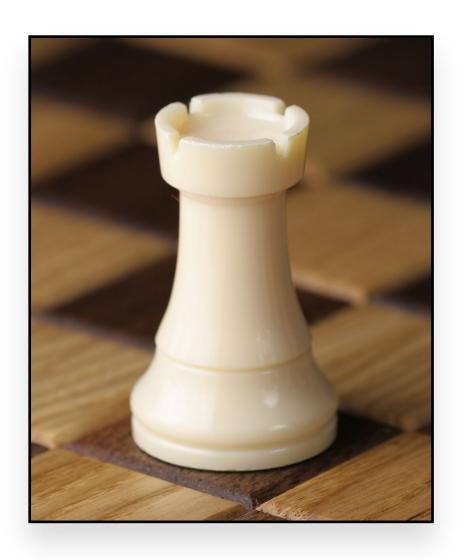

```
// initialize the diagonal
for (uint d = 0; d < numDimensions; d++)
  for (uint i = 0; i < numS; i++)
    samples(d,i) = (i + randf())/numS;</pre>
```

```
// shuffle each dimension independently
for (uint d = 0; d < numDimensions; d++)
    shuffle(samples(d,:));</pre>
```

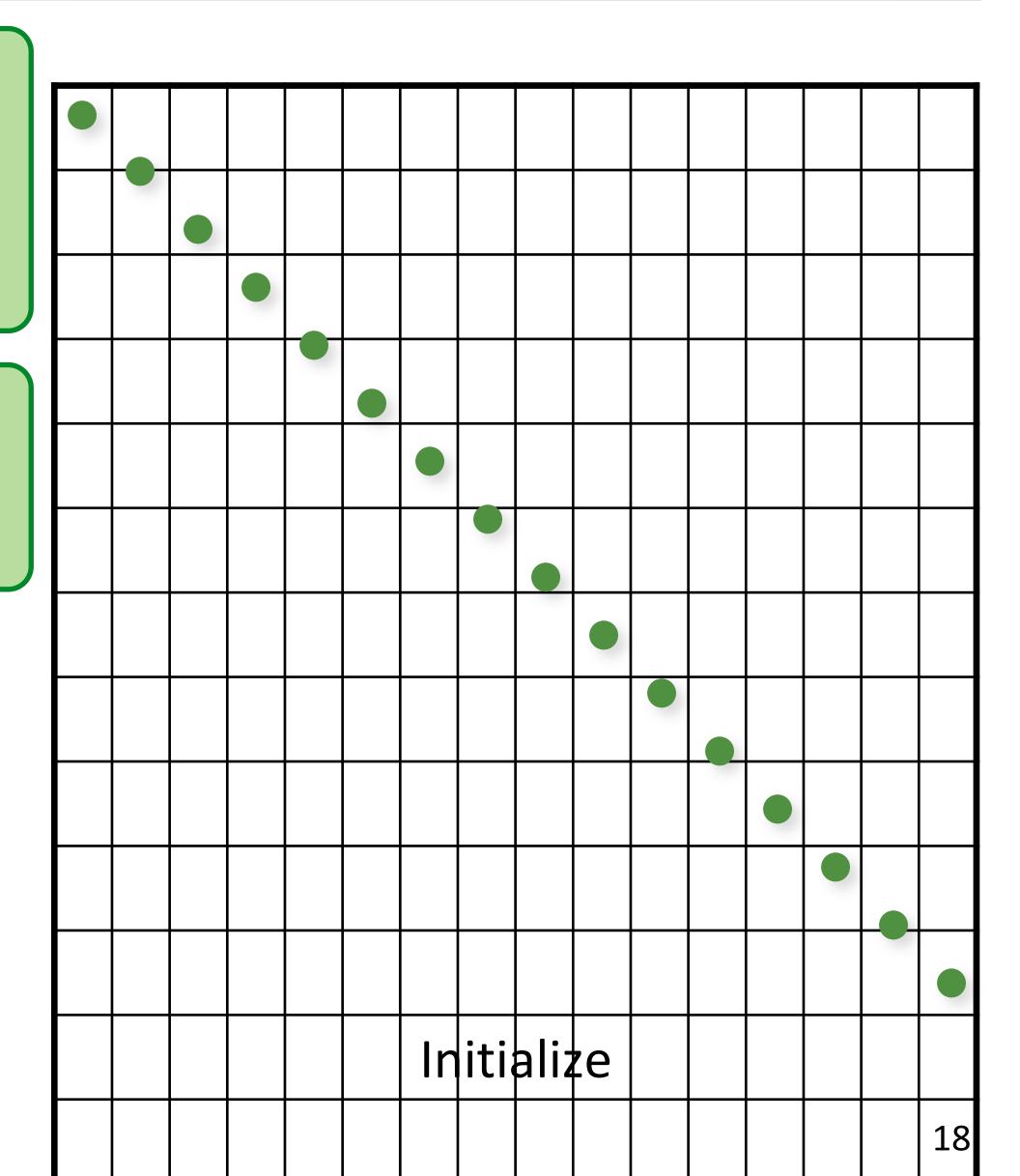

```
// initialize the diagonal
for (uint d = 0; d < numDimensions; d++)
    for (uint i = 0; i < numS; i++)
        samples(d,i) = (i + randf())/numS;

// shuffle each dimension independently
for (uint d = 0; d < numDimensions; d++)
    shuffle(samples(d,:));</pre>
```

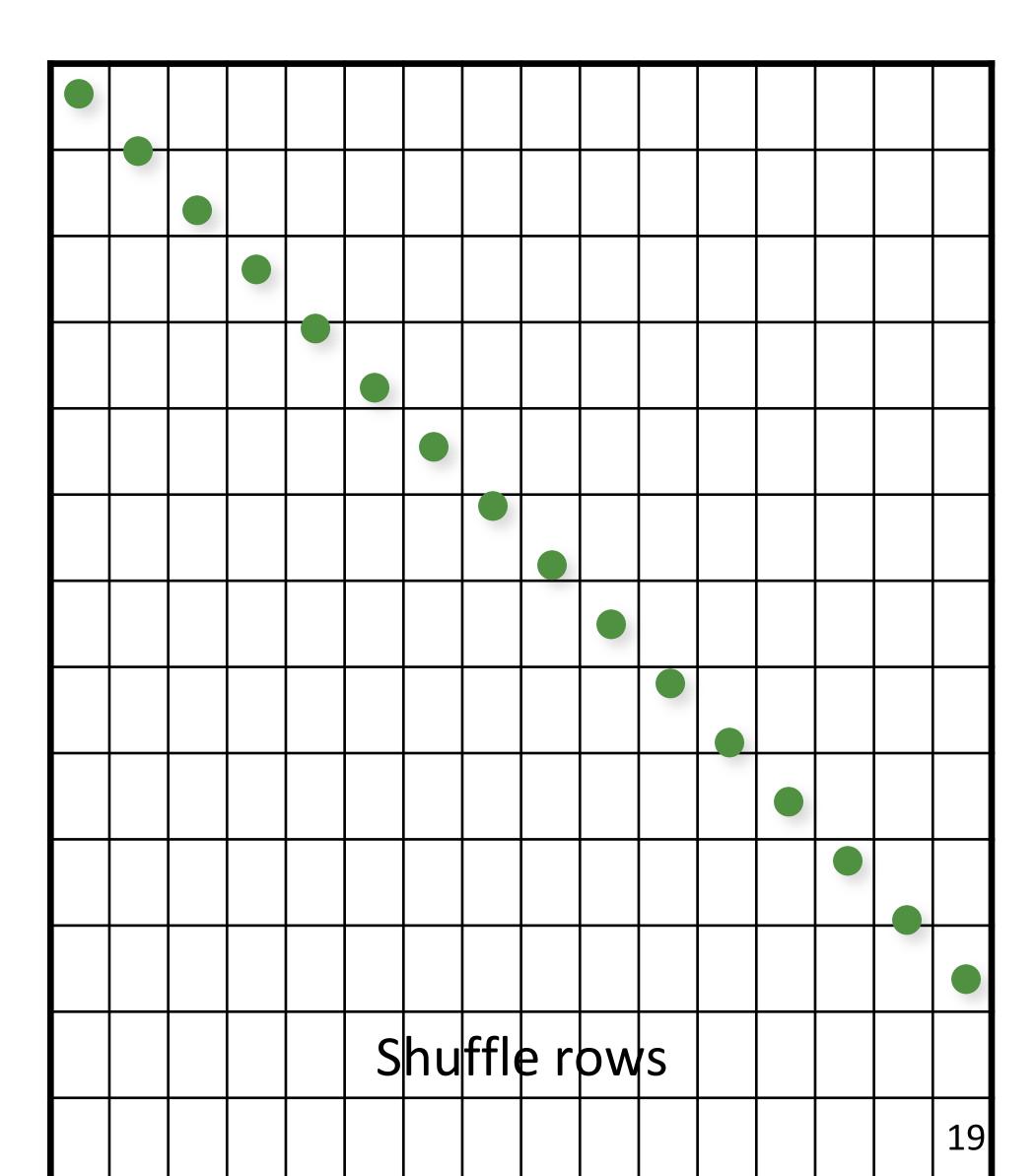

```
// initialize the diagonal
for (uint d = 0; d < numDimensions; d++)
    for (uint i = 0; i < numS; i++)
        samples(d,i) = (i + randf())/numS;

// shuffle each dimension independently
for (uint d = 0; d < numDimensions; d++)
    shuffle(samples(d,:));</pre>
```

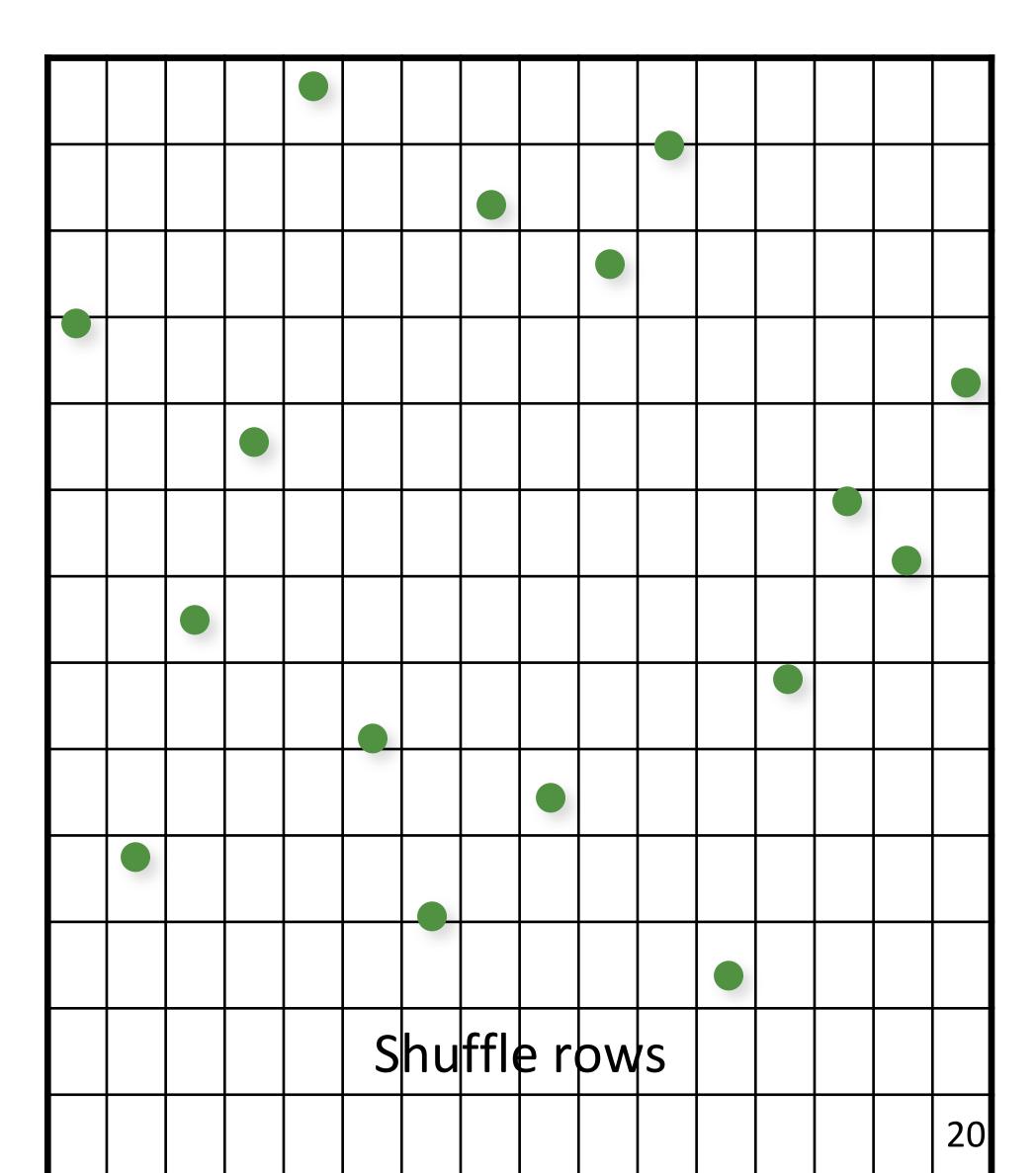

```
// initialize the diagonal
for (uint d = 0; d < numDimensions; d++)
    for (uint i = 0; i < numS; i++)
        samples(d,i) = (i + randf())/numS;

// shuffle each dimension independently
for (uint d = 0; d < numDimensions; d++)
    shuffle(samples(d,:));</pre>
```

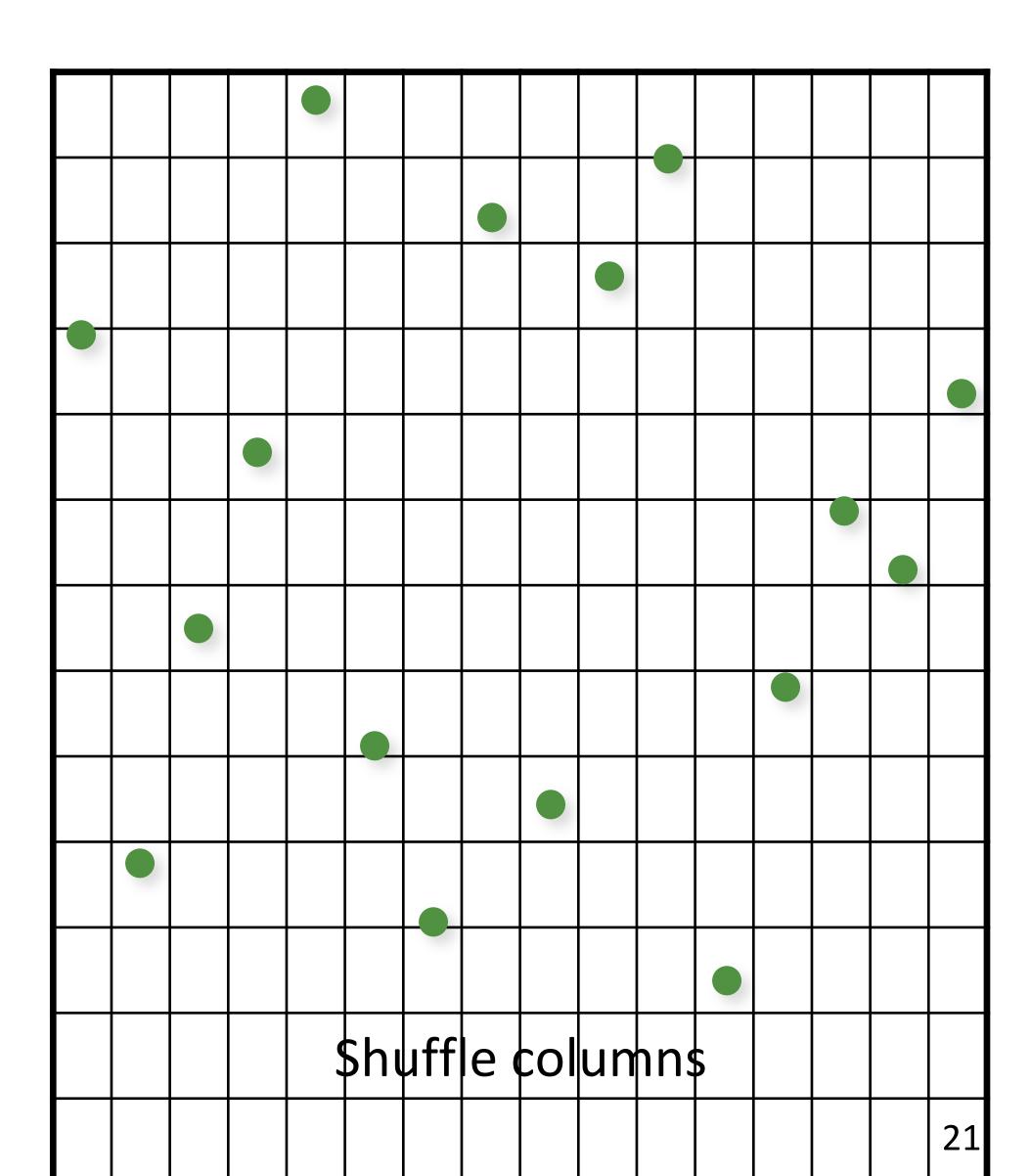

```
// initialize the diagonal
for (uint d = 0; d < numDimensions; d++)
    for (uint i = 0; i < numS; i++)
        samples(d,i) = (i + randf())/numS;

// shuffle each dimension independently
for (uint d = 0; d < numDimensions; d++)
    shuffle(samples(d,:));</pre>
```

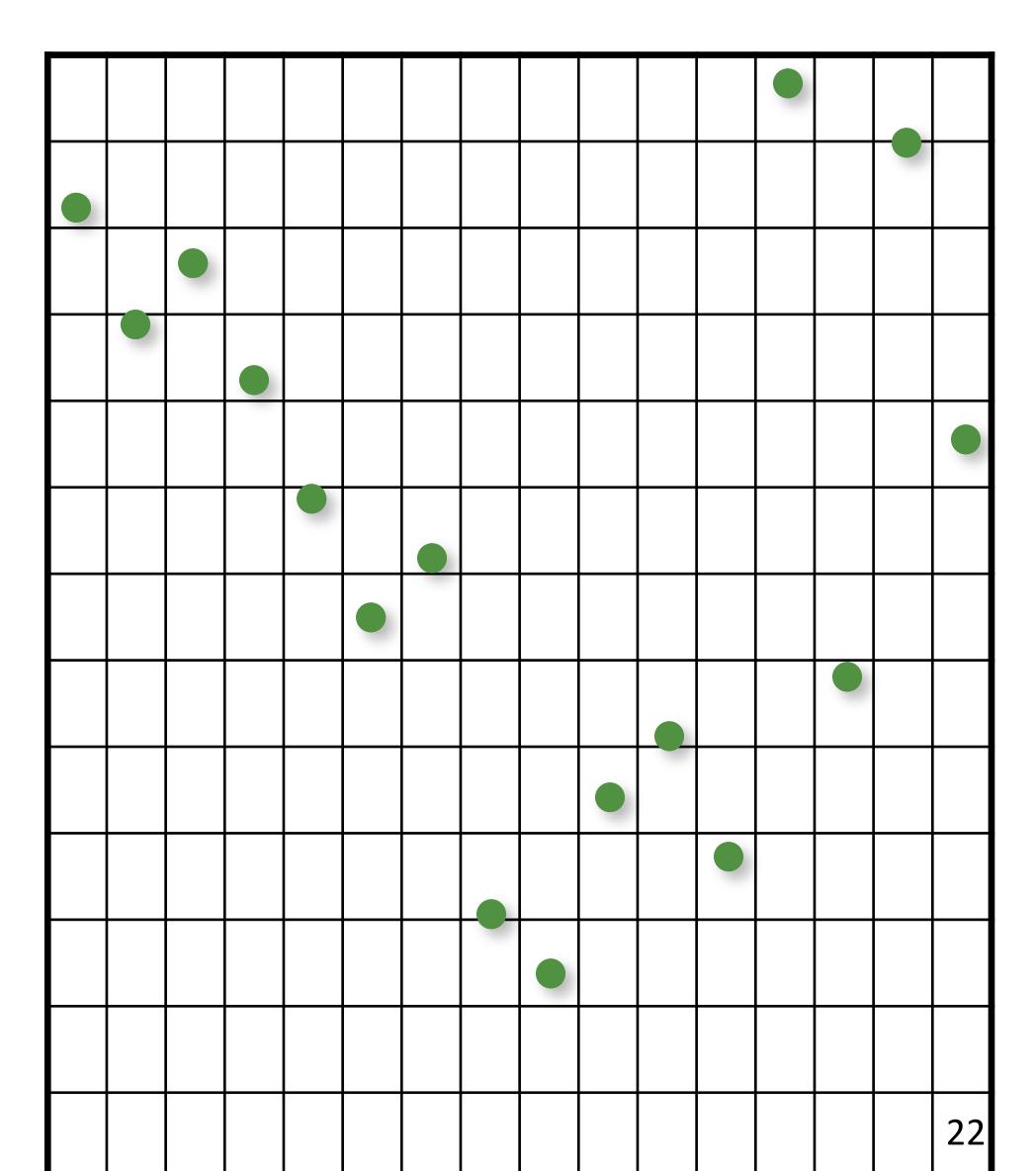

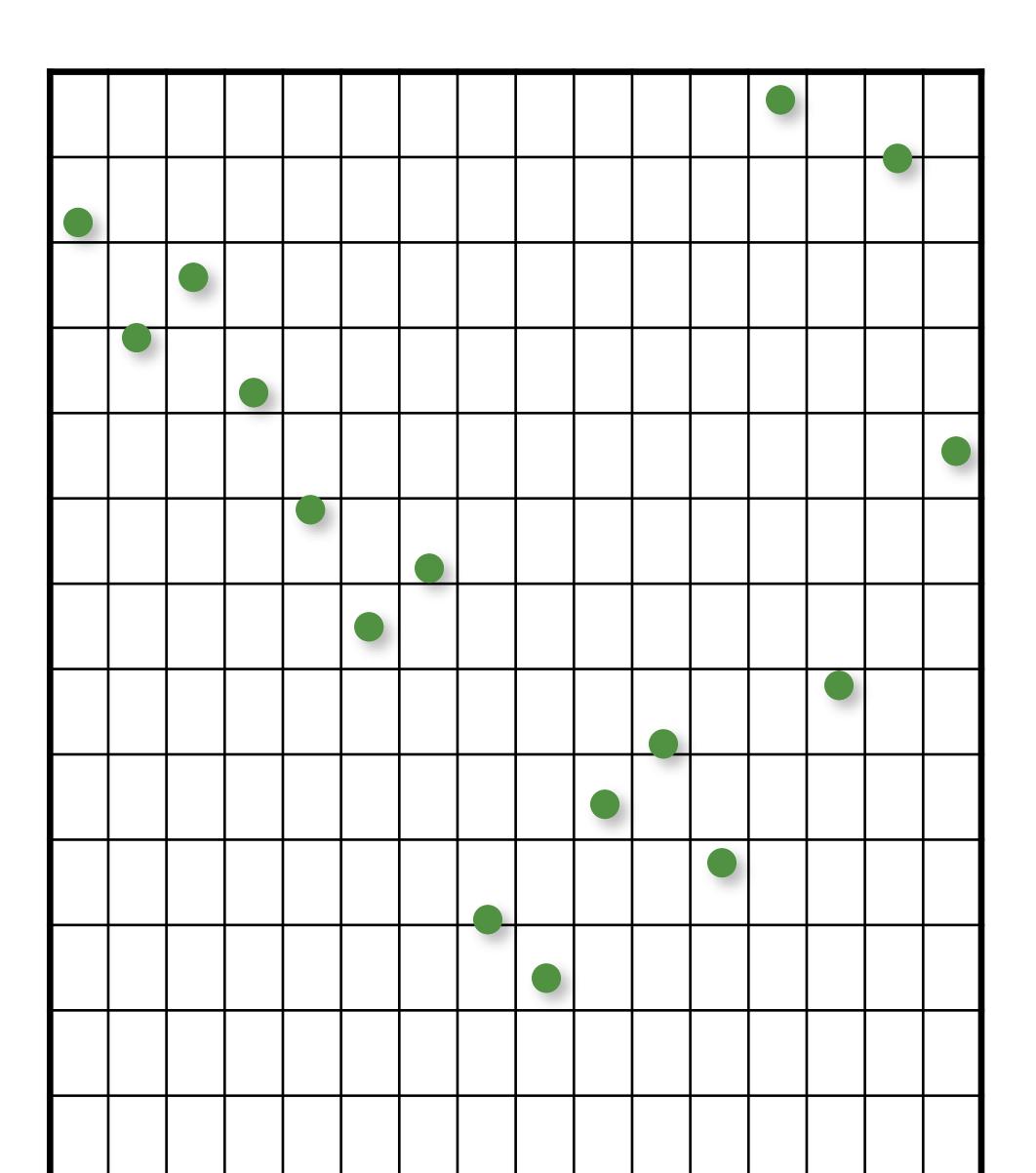

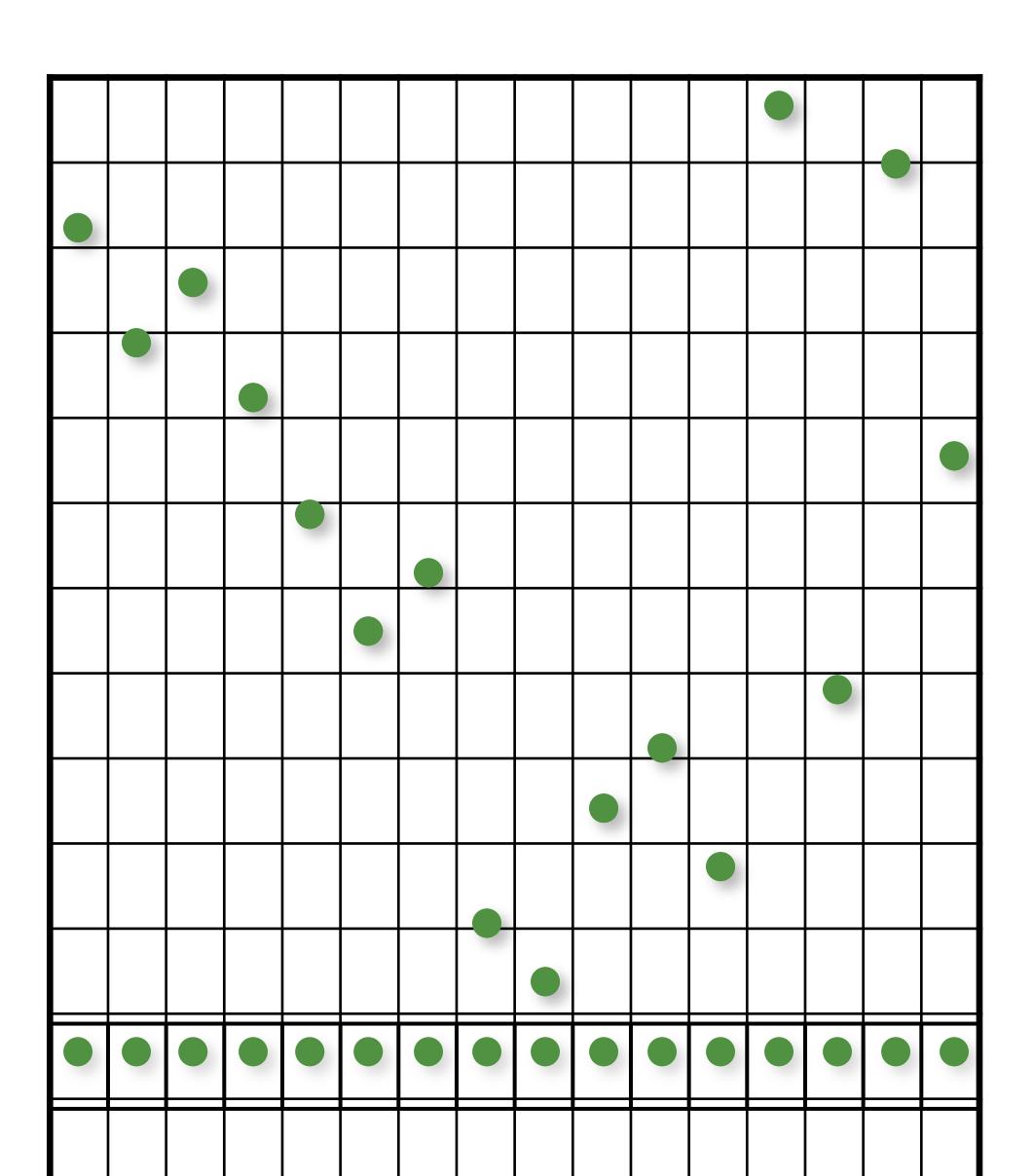

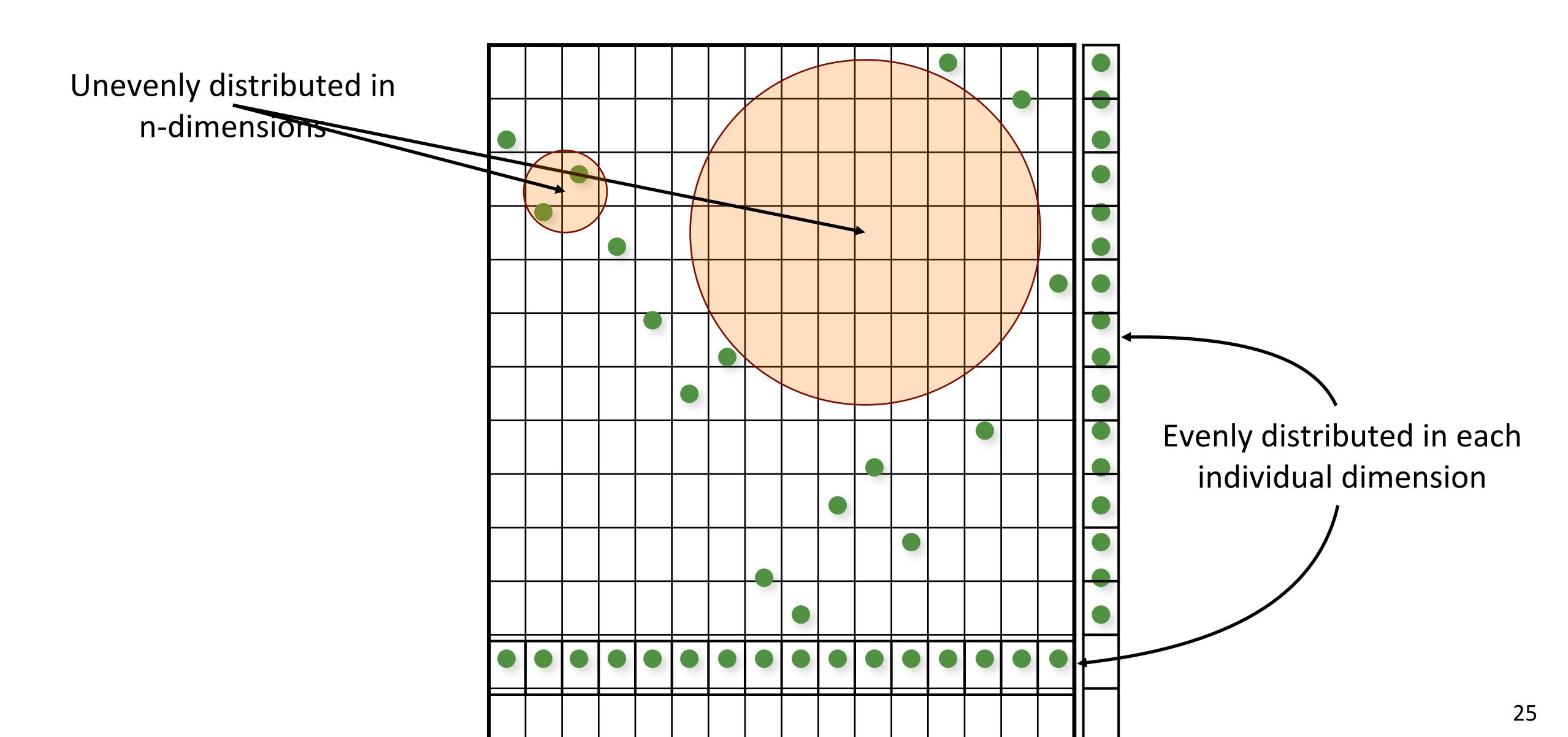

Kenneth Chiu, Peter Shirley, and Changyaw Wang. "Multi-jittered sampling." In *Graphics Gems IV*, pp. 370–374. Academic Press, May 1994.

combine N-Rooks and Jittered stratification constraints

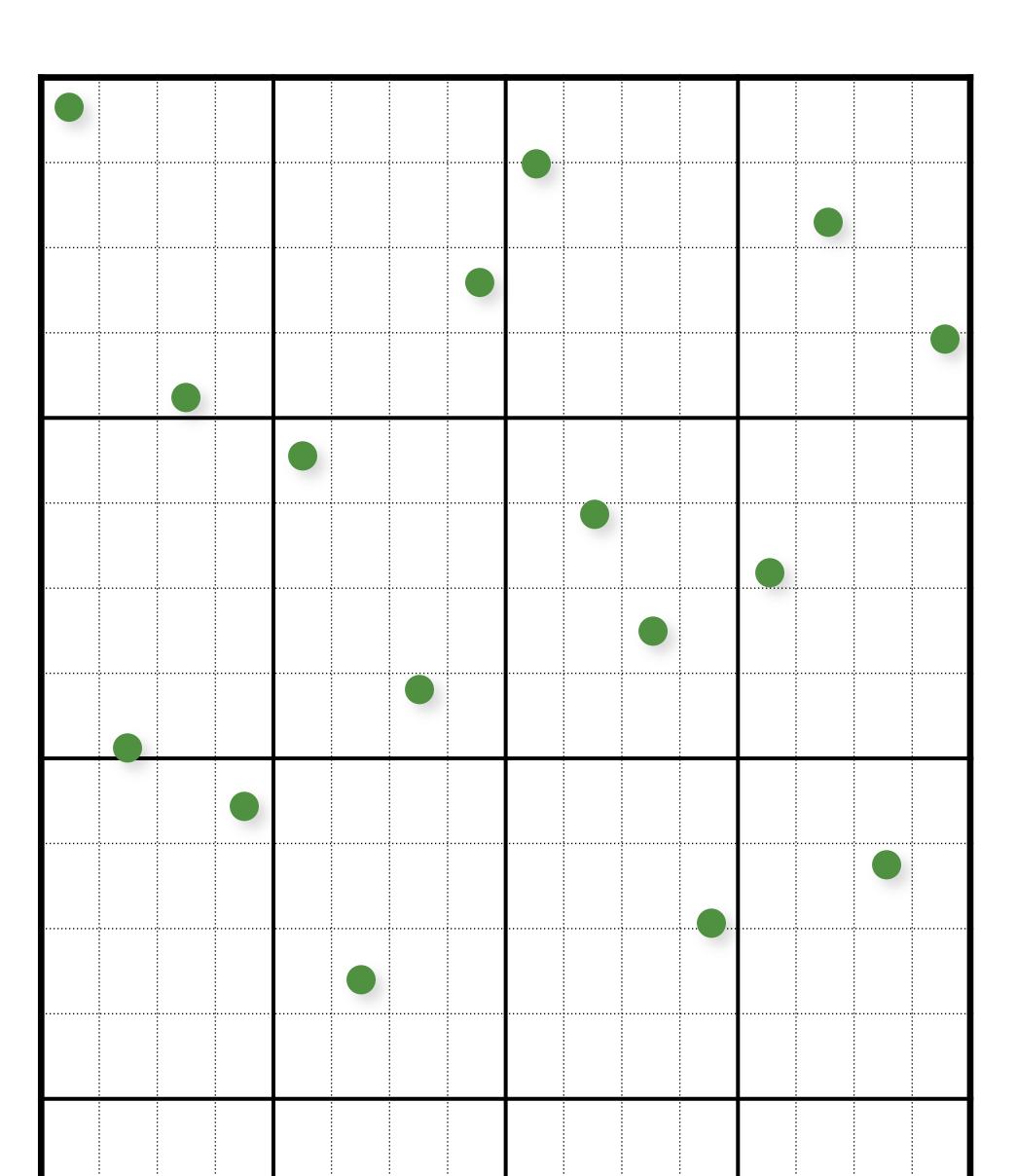

```
// initialize
float cellSize = 1.0 / (resX*resY);
for (uint i = 0; i < resX; i++)
  for (uint j = 0; j < resY; j++)
     samples(i,j).x = i/resX + (j+randf()) / (resX*resY);
     samples(i,j).y = j/resY + (i+randf()) / (resX*resY);
// shuffle x coordinates within each column of cells
for (uint i = 0; i < resX; i++)
  for (uint j = resY-1; j >= 1; j--)
     swap(samples(i, j).x, samples(i, randi(0, j)).x);
// shuffle y coordinates within each row of cells
for (unsigned j = 0; j < resY; j++)
  for (unsigned i = resX-1; i >= 1; i--)
     swap(samples(i, j).y, samples(randi(0, i), j).y);
```

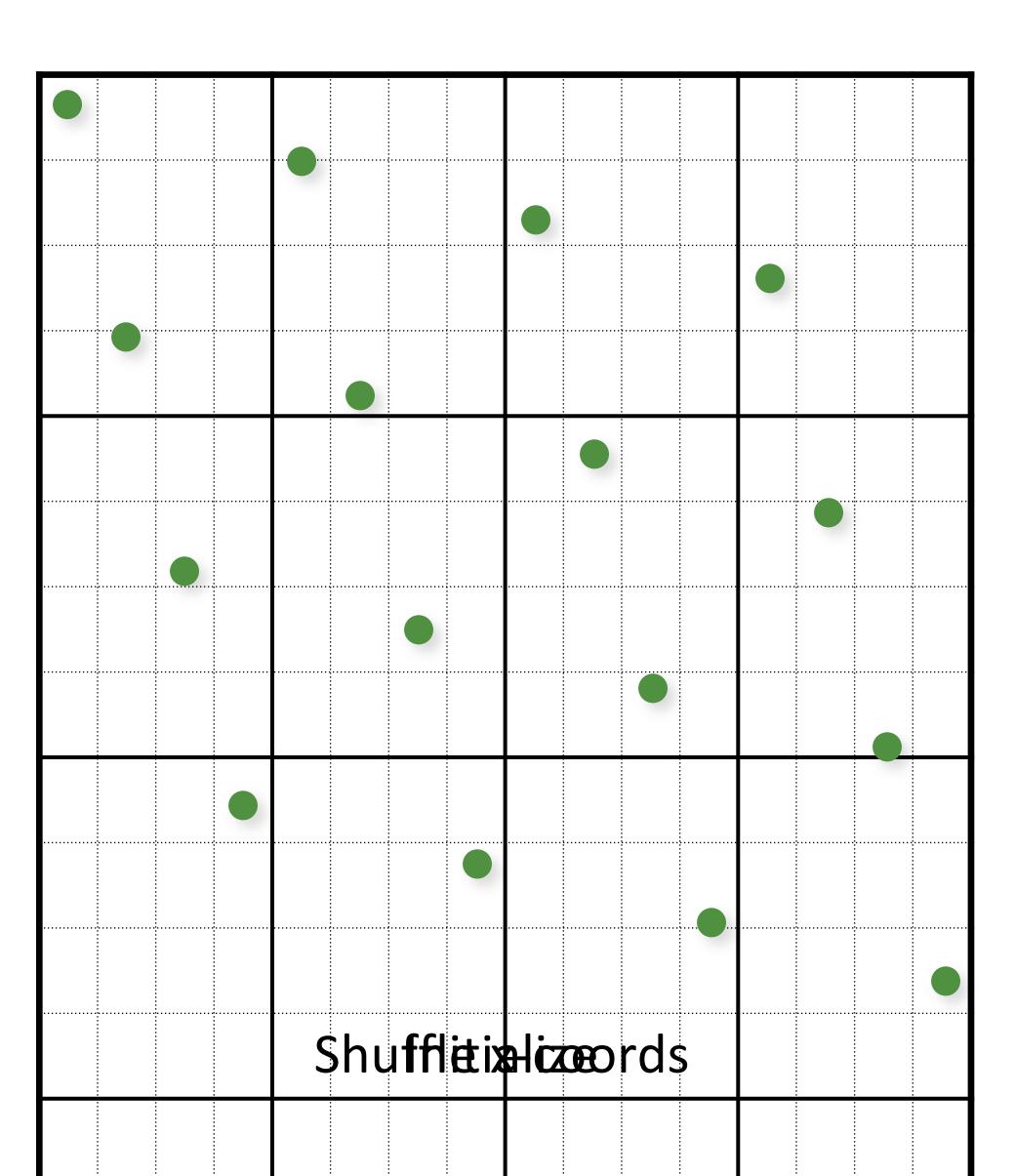

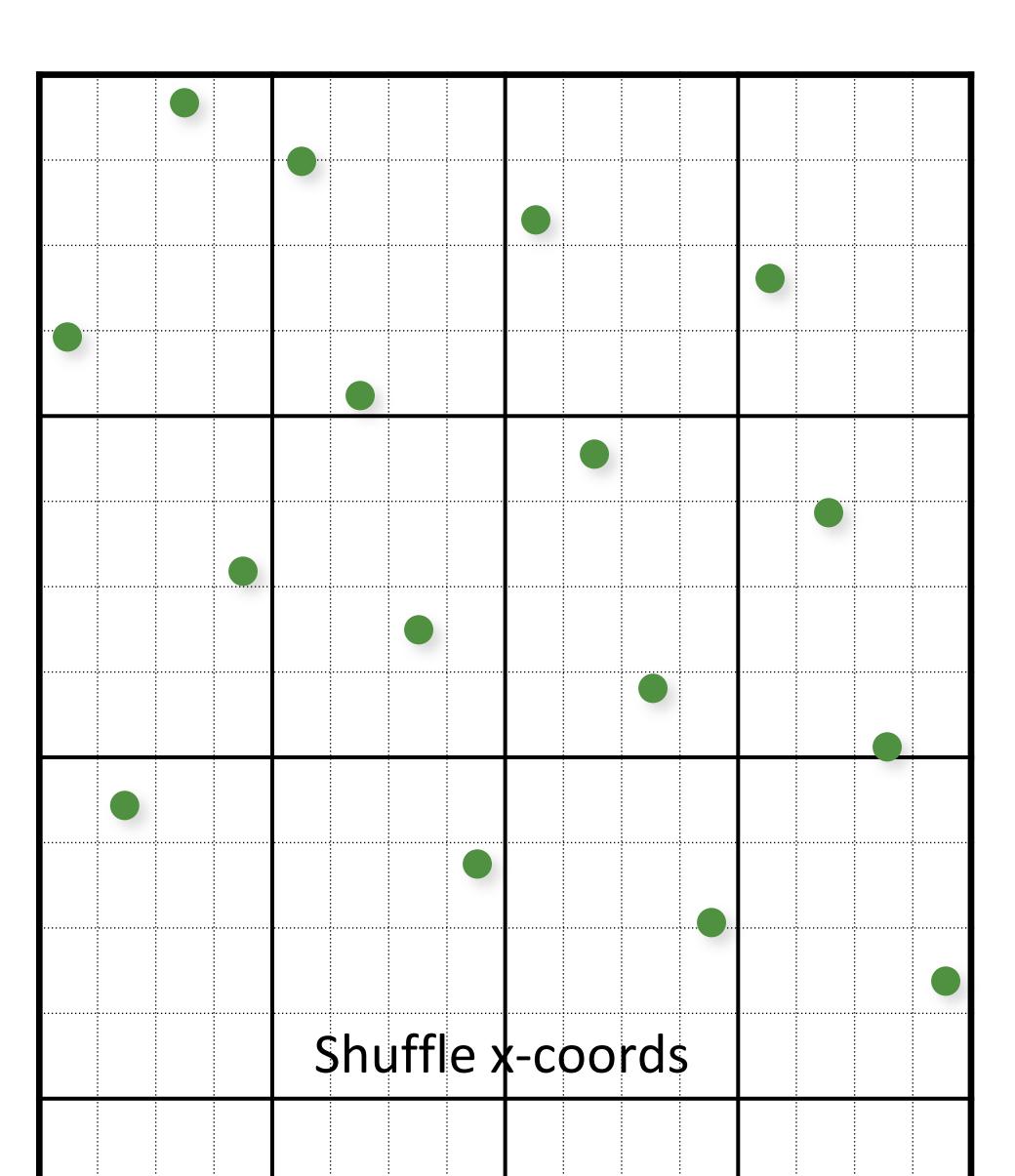

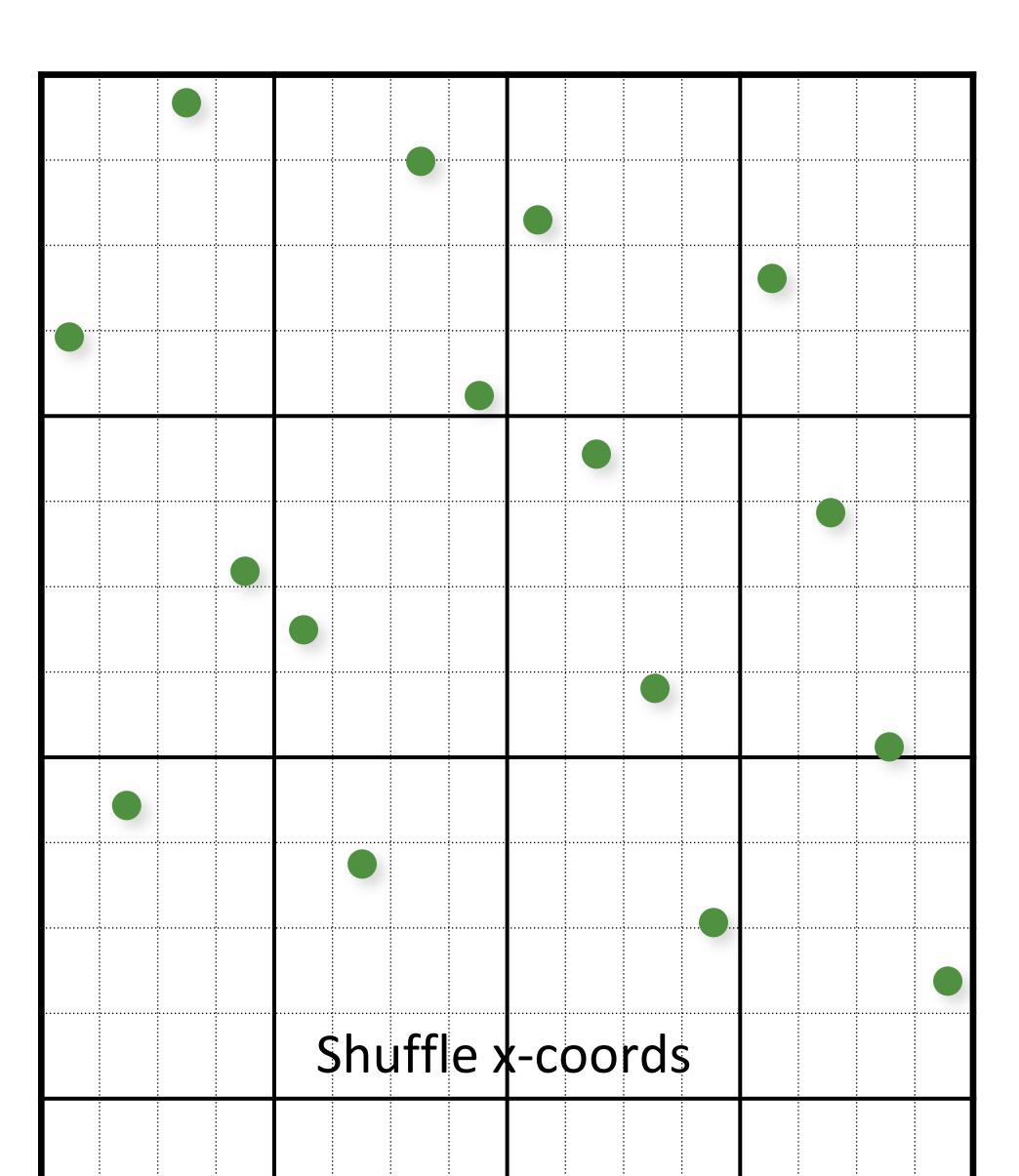

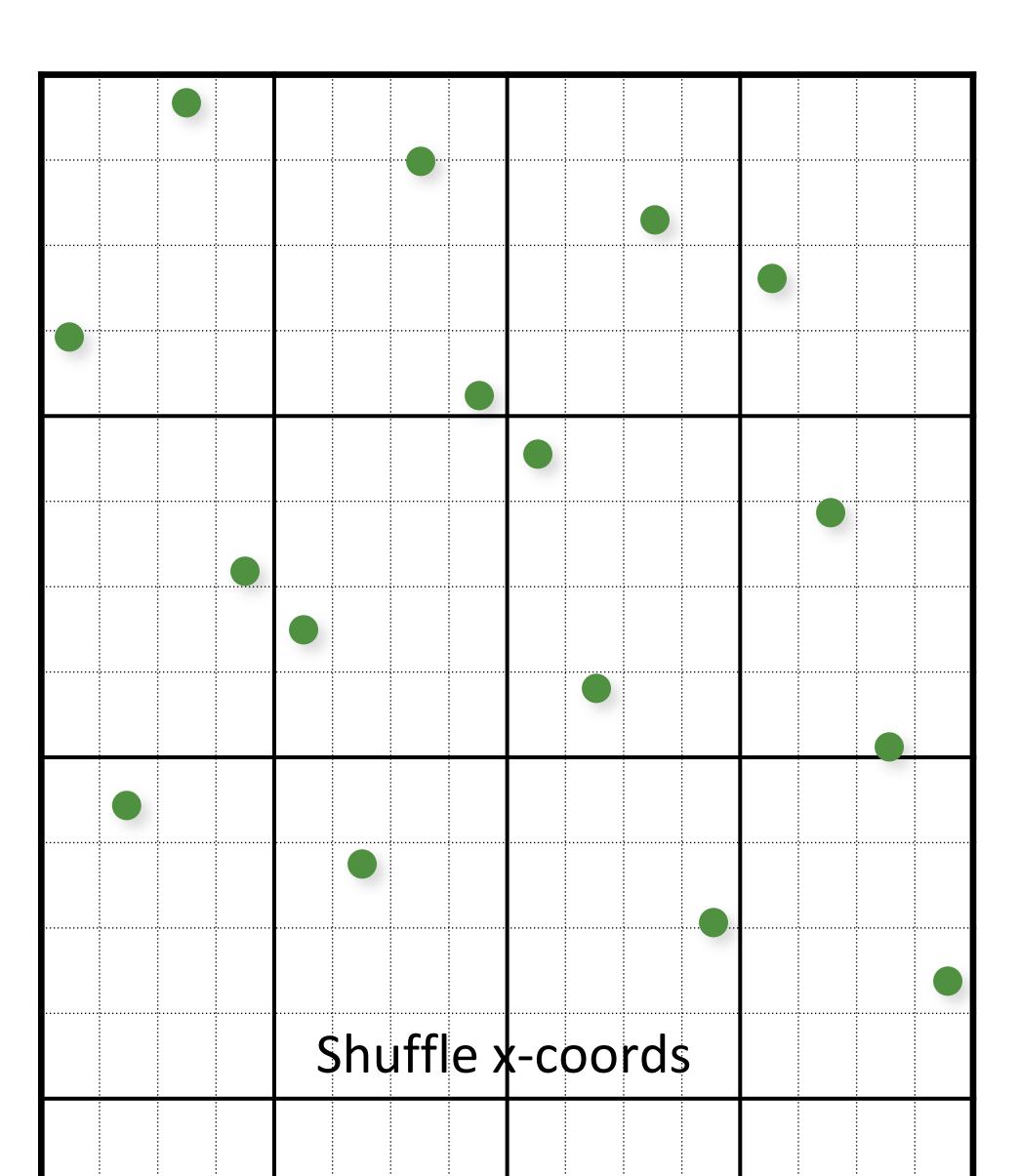

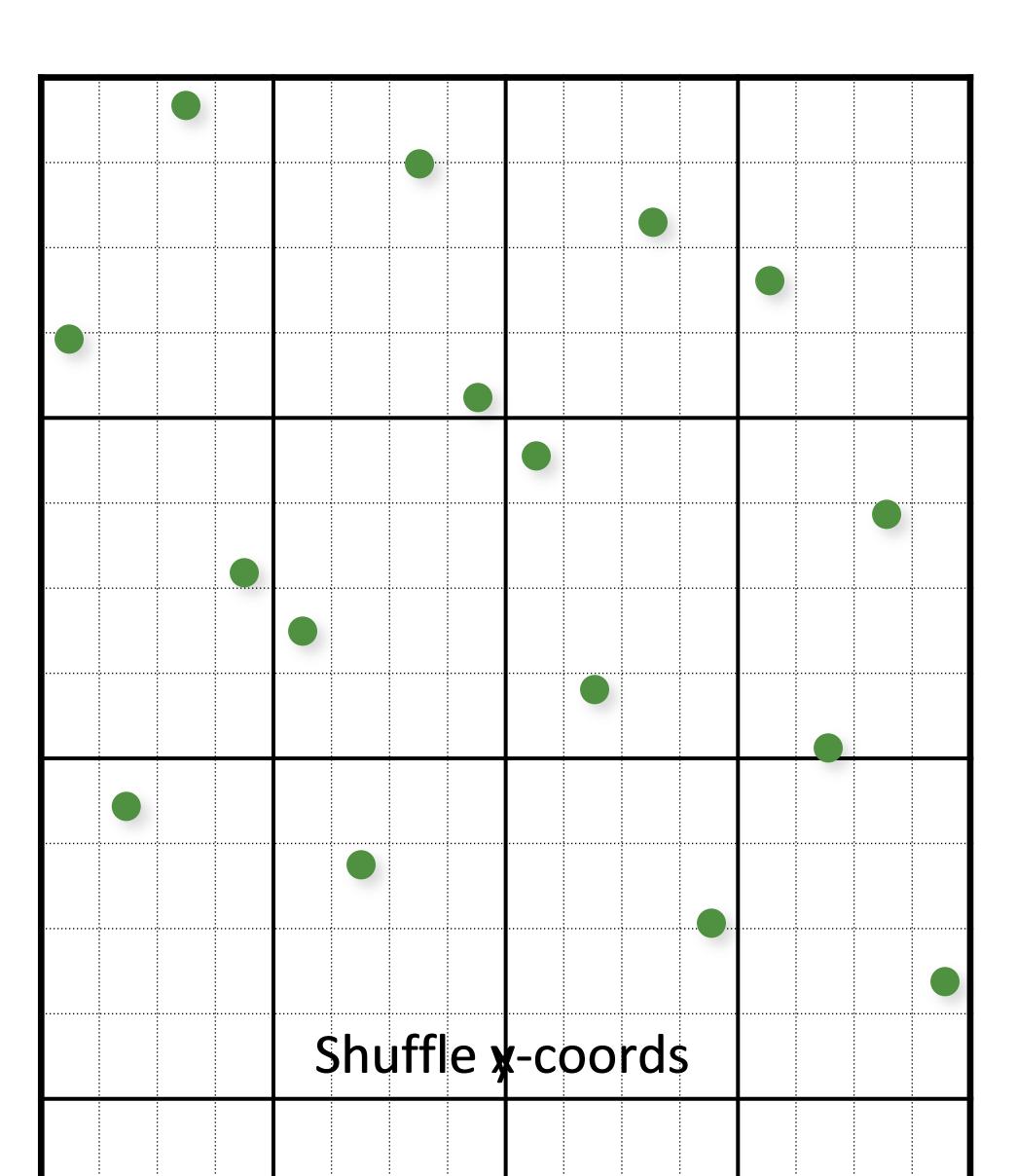

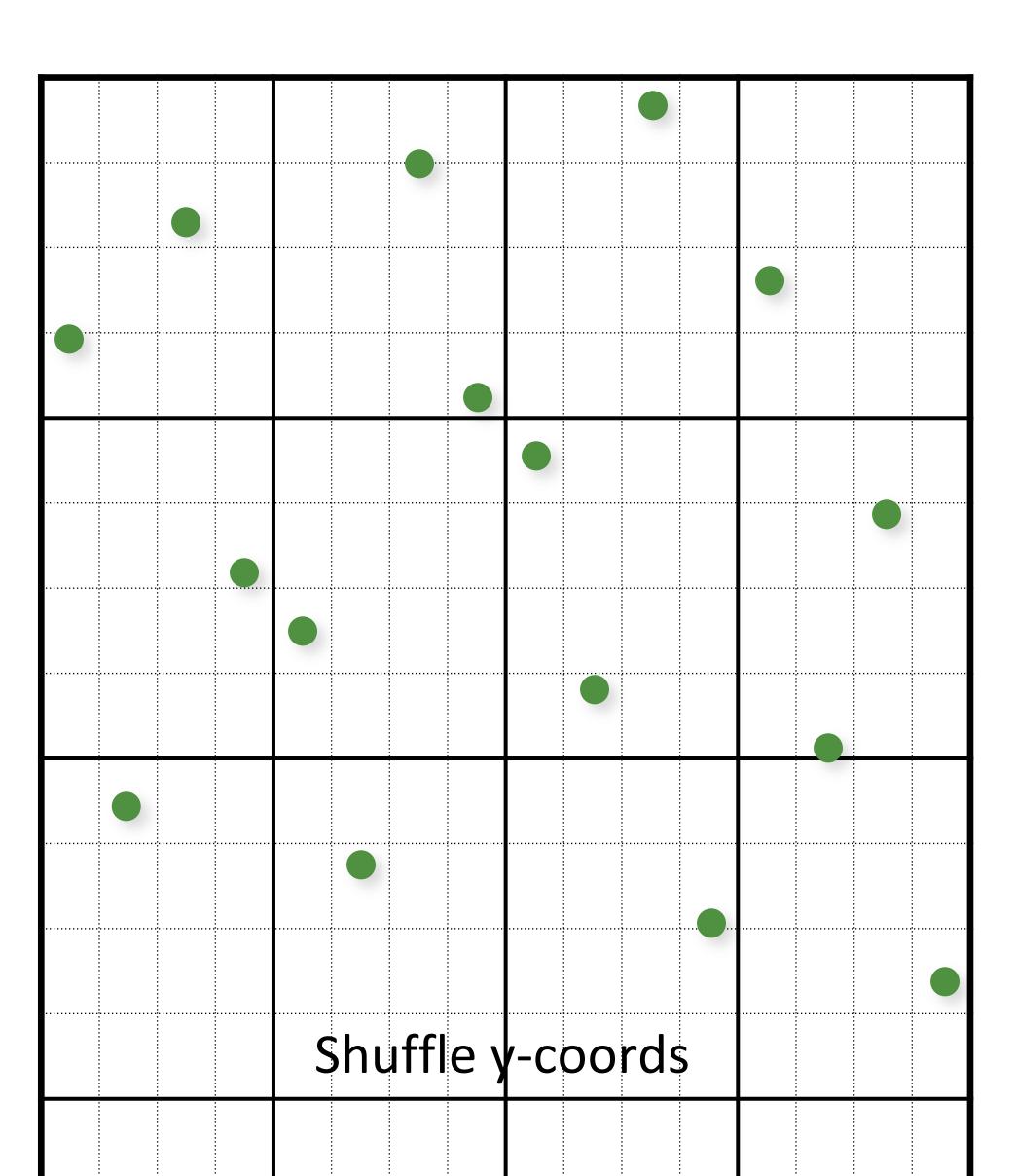

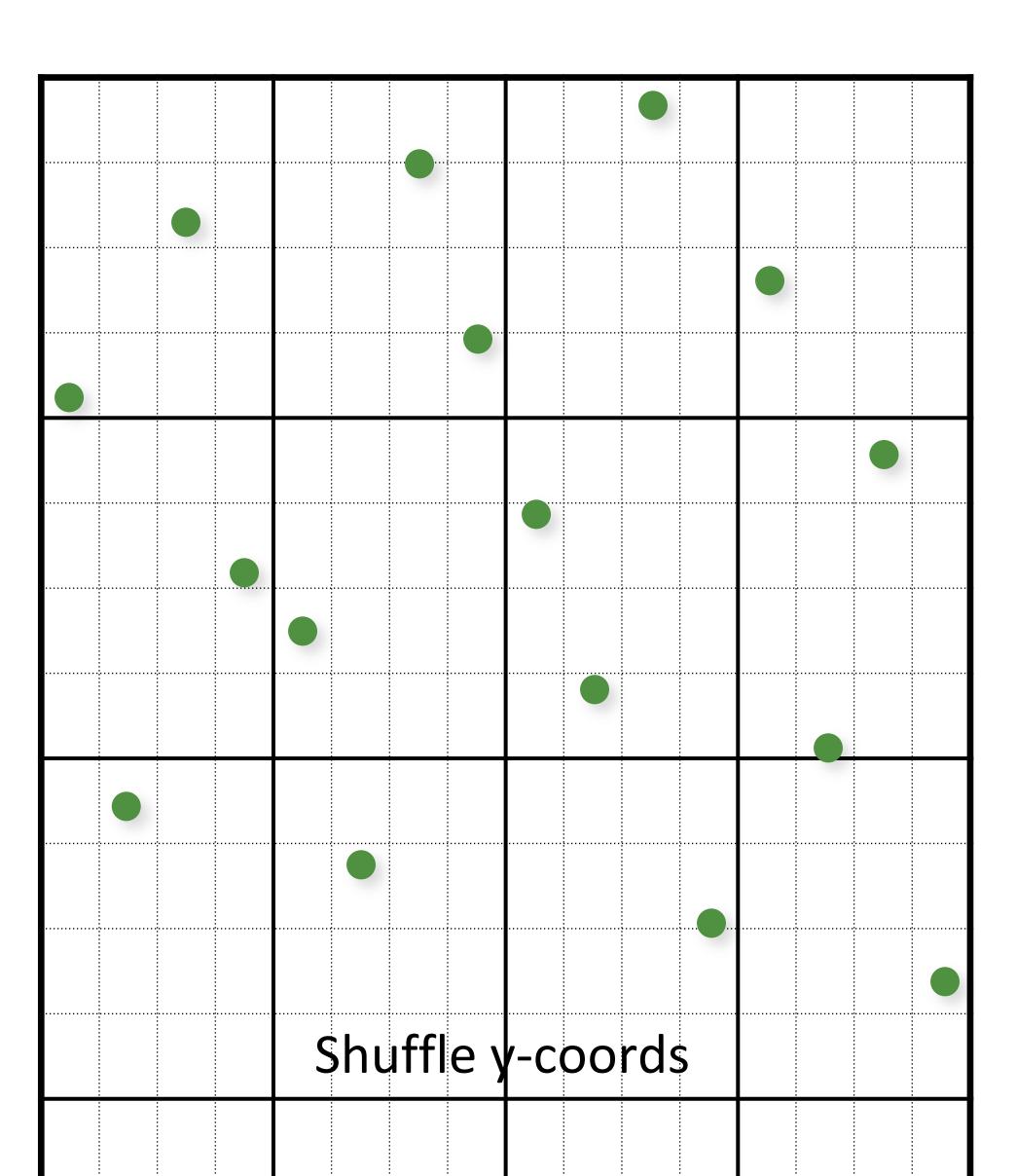

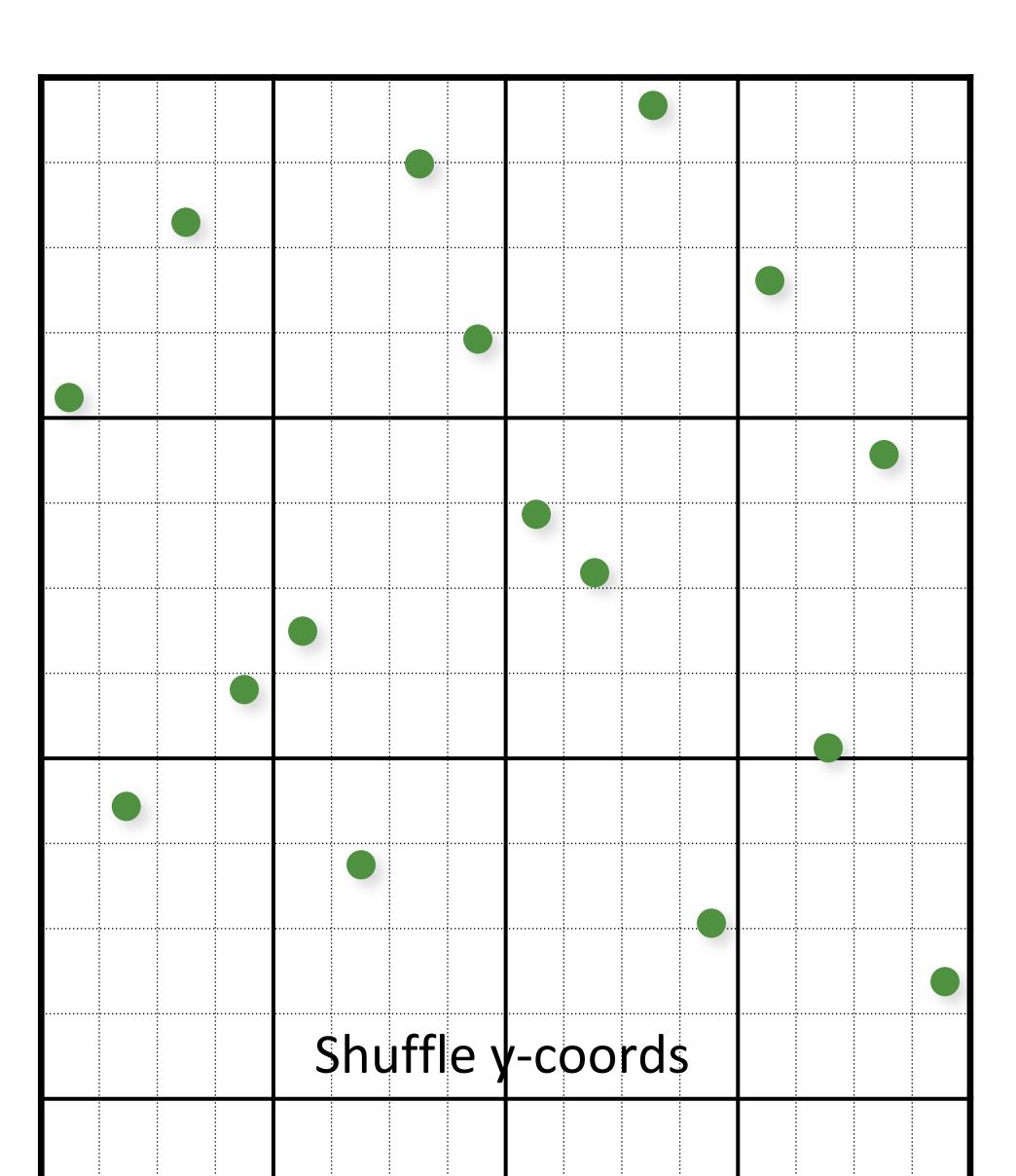

### Multi-Jittered Sampling

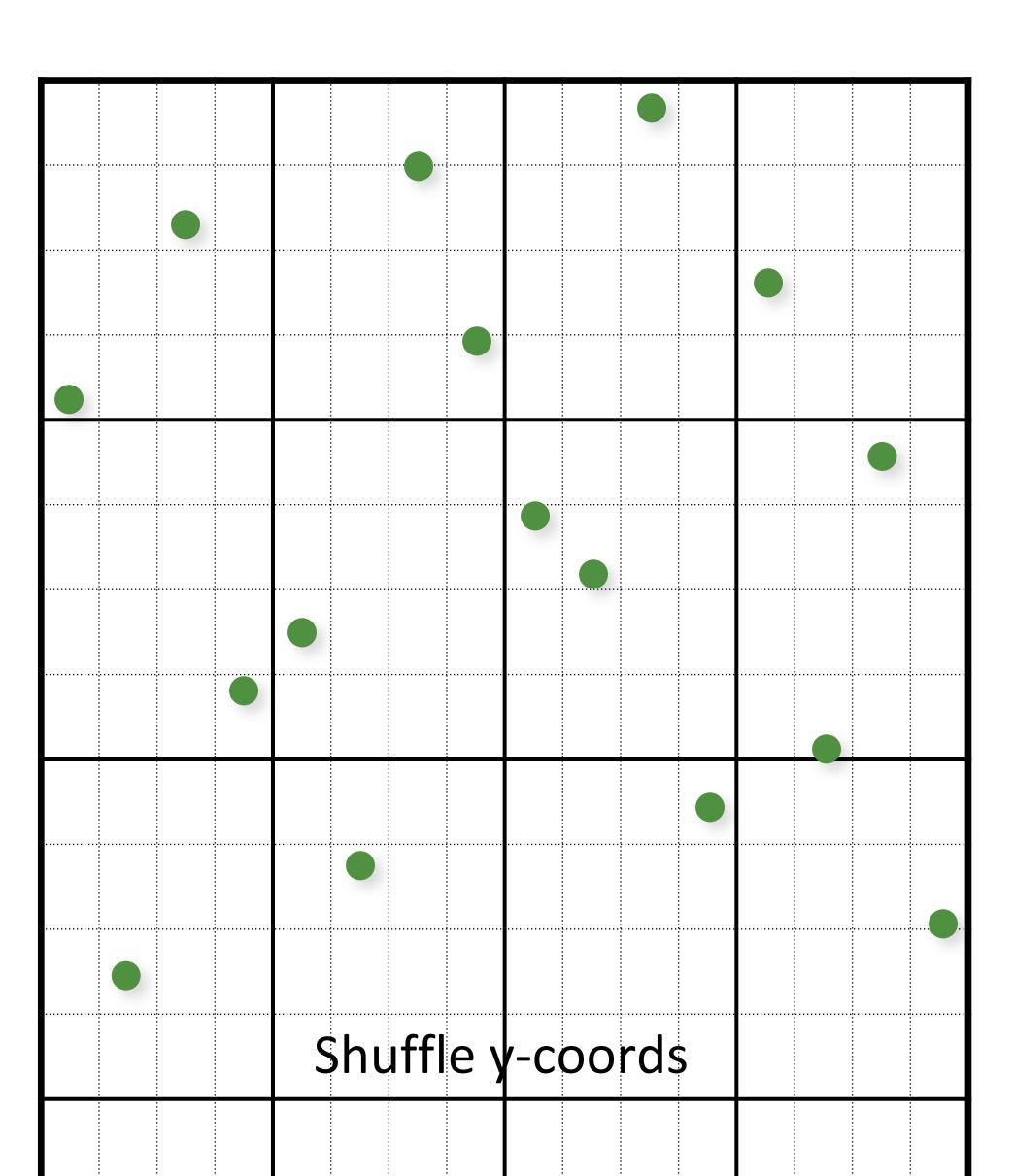

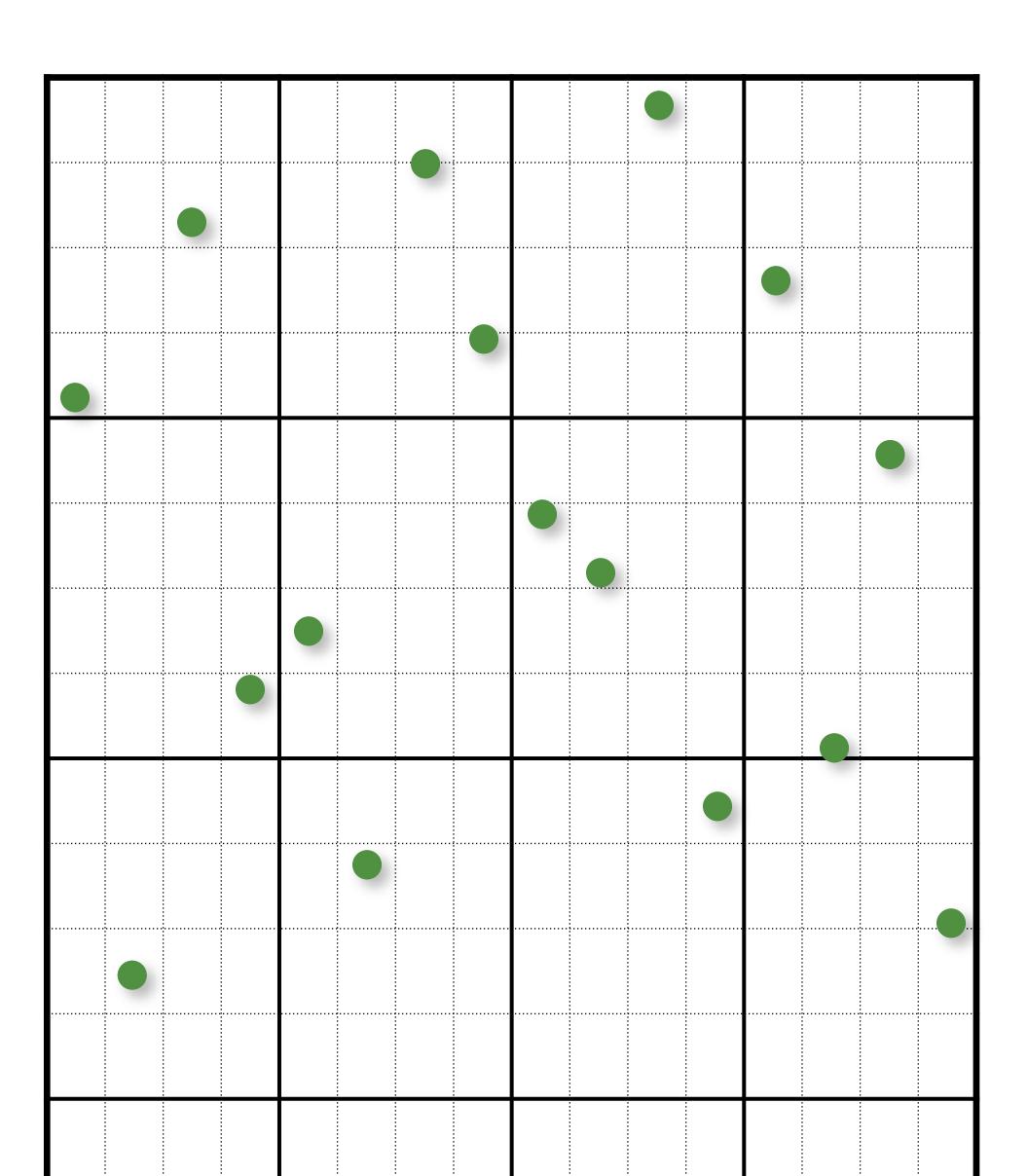

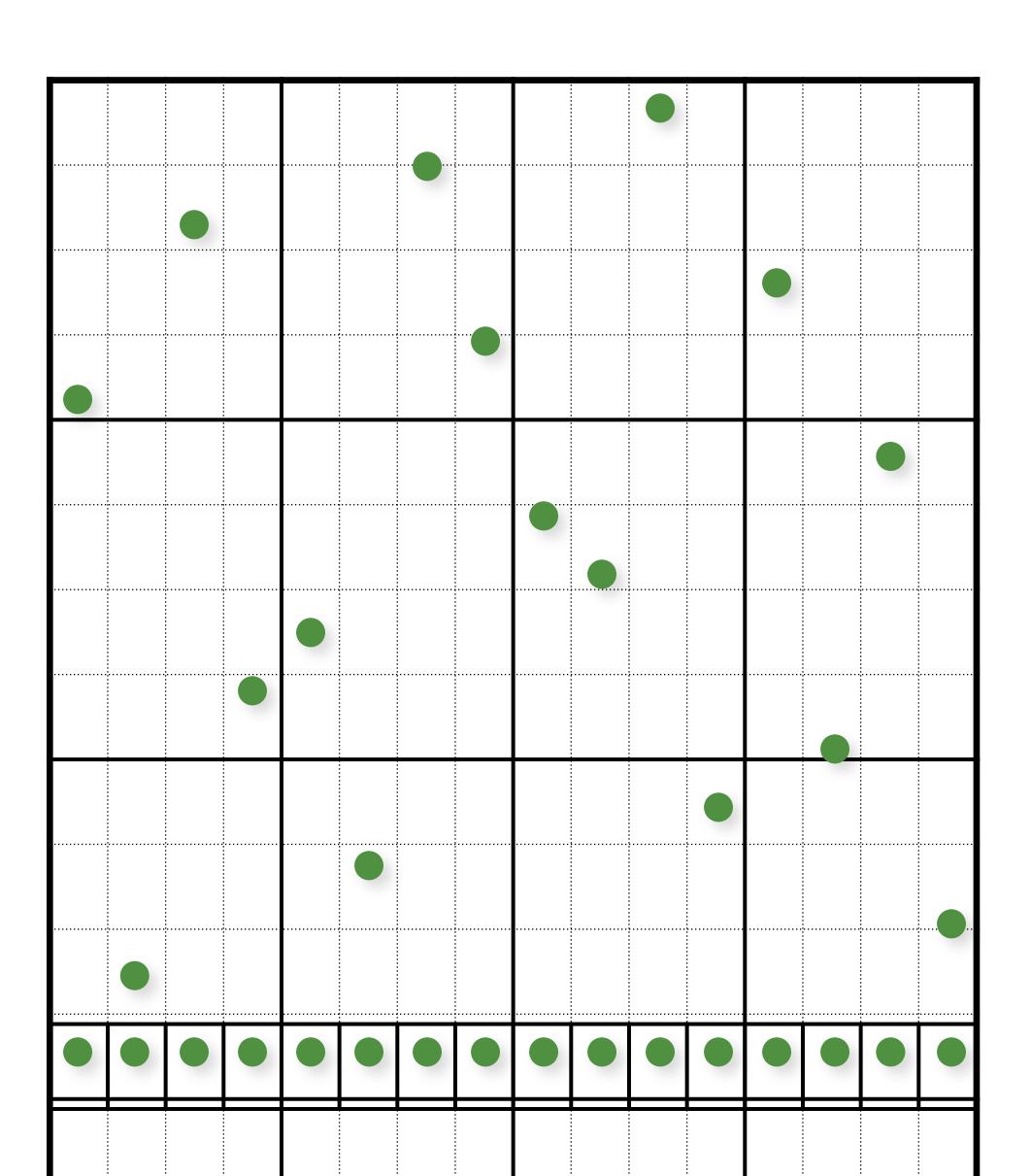

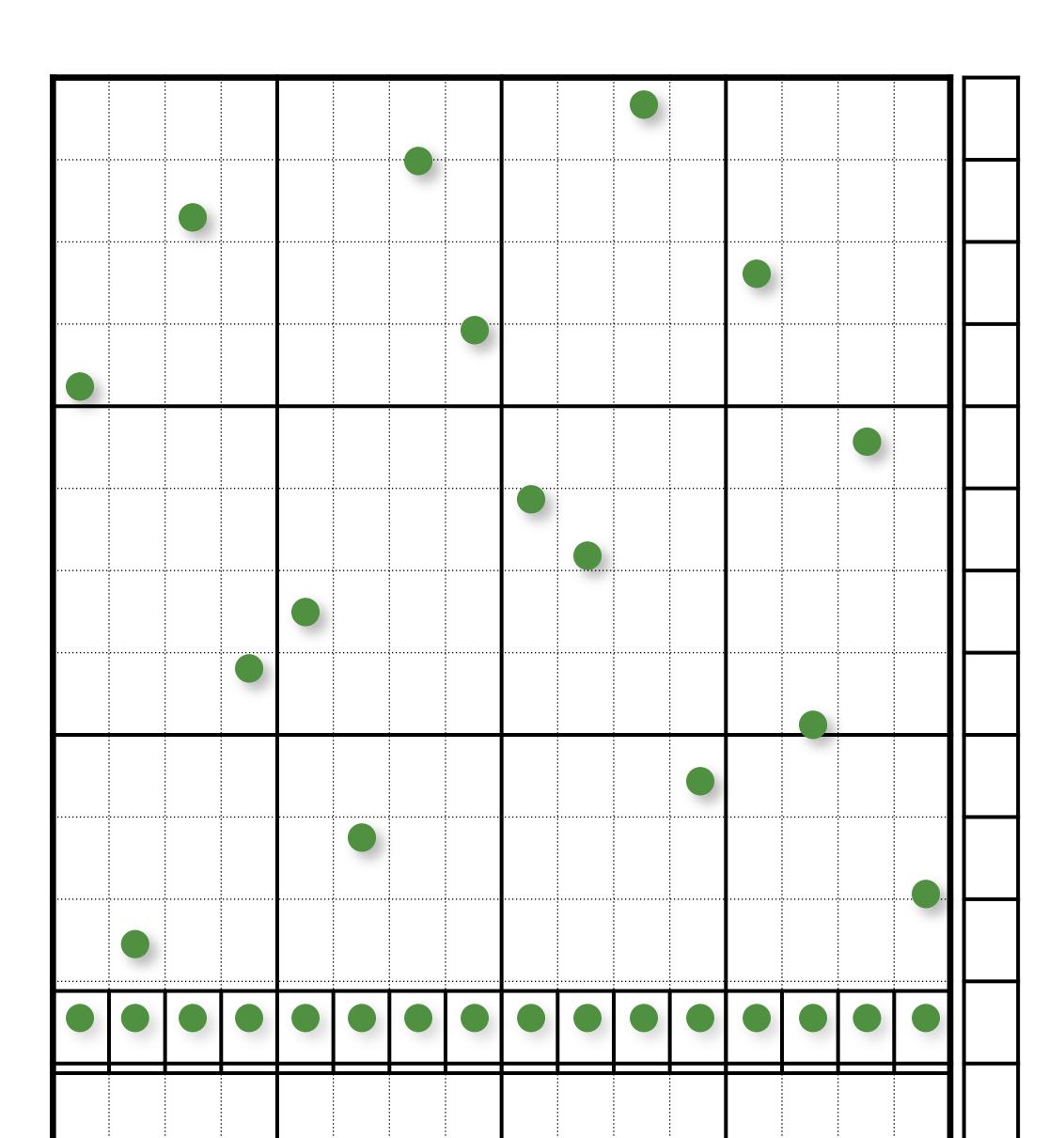

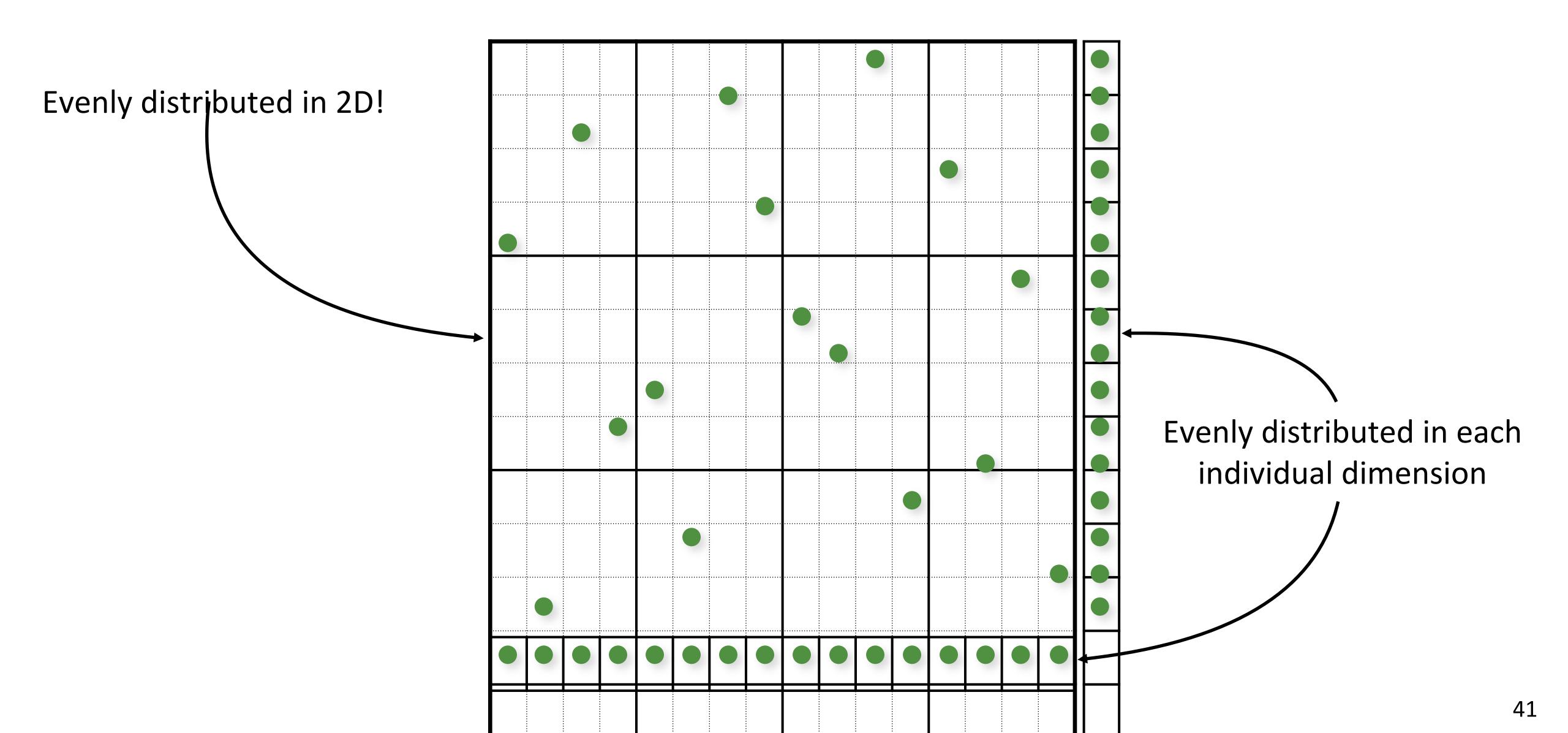

### Multi-Jittered Sampling (Sudoku)

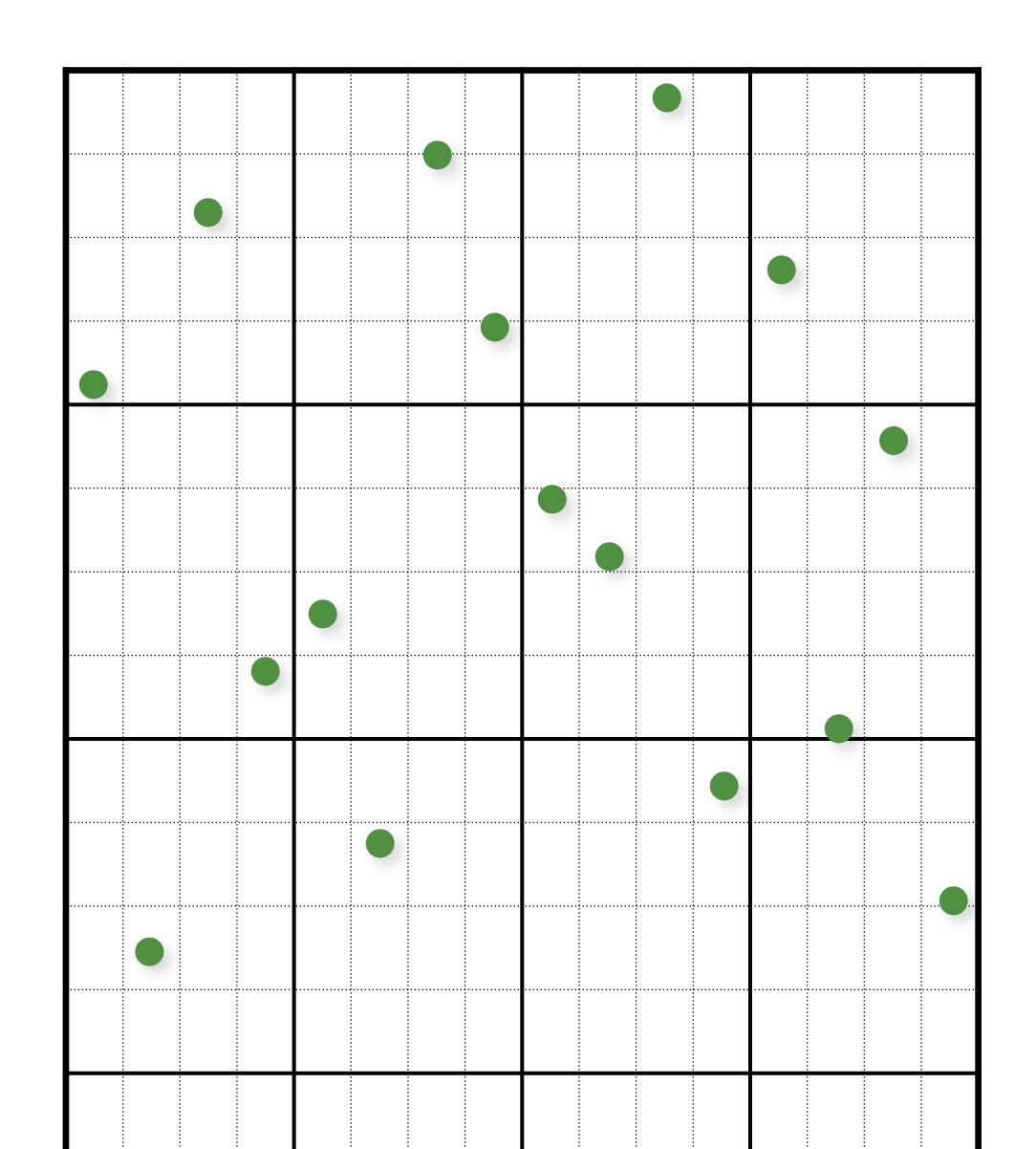

| 1  | 2  | 3  | 4  | 5  | 6  | 7  | 8  | 9  | 10 | 11 | 12 | 13 | 14 | 15 | 16 |
|----|----|----|----|----|----|----|----|----|----|----|----|----|----|----|----|
| 9  | 10 | 11 | 12 | 1  | 2  | 3  | 4  | 13 | 14 | 15 | 16 | 5  | 6  | 7  | 8  |
| 5  | 6  | 7  | 8  | 13 | 14 | 15 | 16 | 1  | 2  | 3  | 4  | 9  | 10 | 11 | 12 |
| 13 | 14 | 15 | 16 | 9  | 10 | 11 | 12 | 5  | 6  | 7  | 8  | 1  | 2  | 3  | 4  |
| 3  | 1  | 4  | 2  | 7  | 5  | 8  | 6  | 11 | 9  | 14 | 10 | 15 | 12 | 16 | 13 |
| 11 | 9  | 14 | 10 | 3  | 1  | 4  | 2  | 15 | 12 | 16 | 13 | 7  | 5  | 8  | 6  |
| 7  | 5  | 8  | 6  | 15 | 12 | 16 | 13 | 3  | 1  | 4  | 2  | 11 | 9  | 14 | 10 |
| 15 | 12 | 16 | 13 | 11 | 9  | 14 | 10 | 7  | 5  | 8  | 6  | 3  | 1  | 4  | 2  |
| 2  | 4  | 1  | 3  | 6  | 8  | 5  | 7  | 10 | 15 | 9  | 11 | 12 | 16 | 13 | 14 |
| 10 | 15 | 9  | 11 | 2  | 4  | 1  | 3  | 12 | 16 | 13 | 14 | 6  | 8  | 5  | 7  |
| 6  | 8  | 5  | 7  | 12 | 16 | 13 | 14 | 2  | 4  | 1  | 3  | 10 | 15 | 9  | 11 |
| 12 | 16 | 13 | 14 | 10 | 15 | 9  | 11 | 6  | 8  | 5  | 7  | 2  | 4  | 1  | 3  |
| 4  | 3  | 2  | 1  | 8  | 7  | 6  | 5  | 14 | 11 | 10 | 9  | 16 | 13 | 12 | 15 |
| 14 | 11 | 10 | 9  | 4  | 3  | 2  | 1  | 16 | 13 | 12 | 15 | 8  | 7  | 6  | 5  |
| 8  | 7  | 6  | 5  | 16 | 13 | 12 | 15 | 4  | 3  | 2  | 1  | 14 | 11 | 10 | 9  |
| 16 | 13 | 12 | 15 | 14 | 11 | 10 | 9  | 8  | 7  | 6  | 5  | 4  | 3  | 2  | 1  |

### Poisson-Disk/Blue-Noise Sampling

Enforce a minimum distance between points

#### Poisson-Disk Sampling:

- Mark A. Z. Dippé and Erling Henry Wold. "Antialiasing through stochastic sampling." *ACM SIGGRAPH*, 1985.
- Robert L. Cook. "Stochastic sampling in computer graphics." *ACM Transactions on Graphics*, 1986.
- Ares Lagae and Philip Dutré. "A comparison of methods for generating Poisson disk distributions." *Computer Graphics Forum*, 2008.

Random Dart Throwing

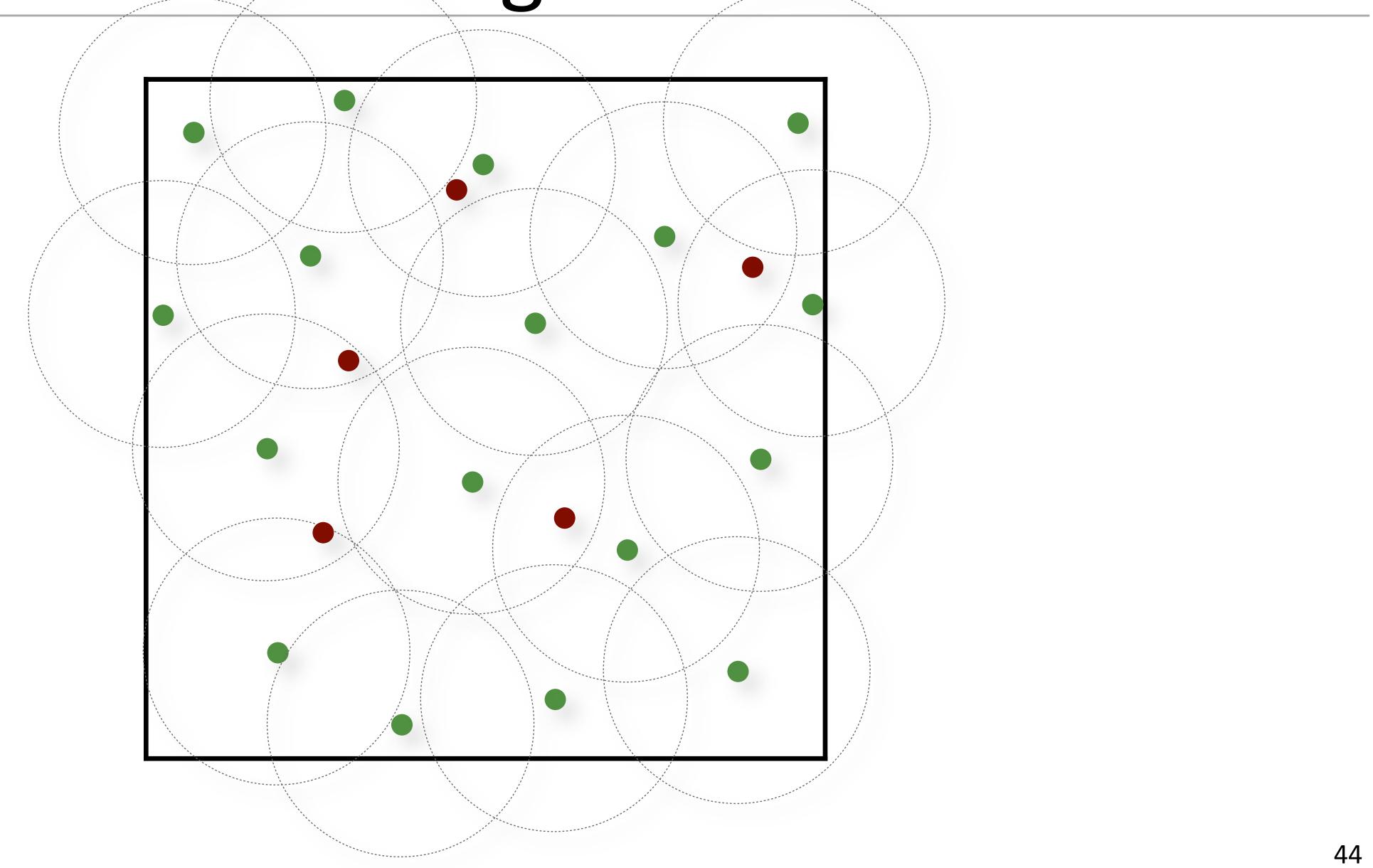

### Random Dart Throwing

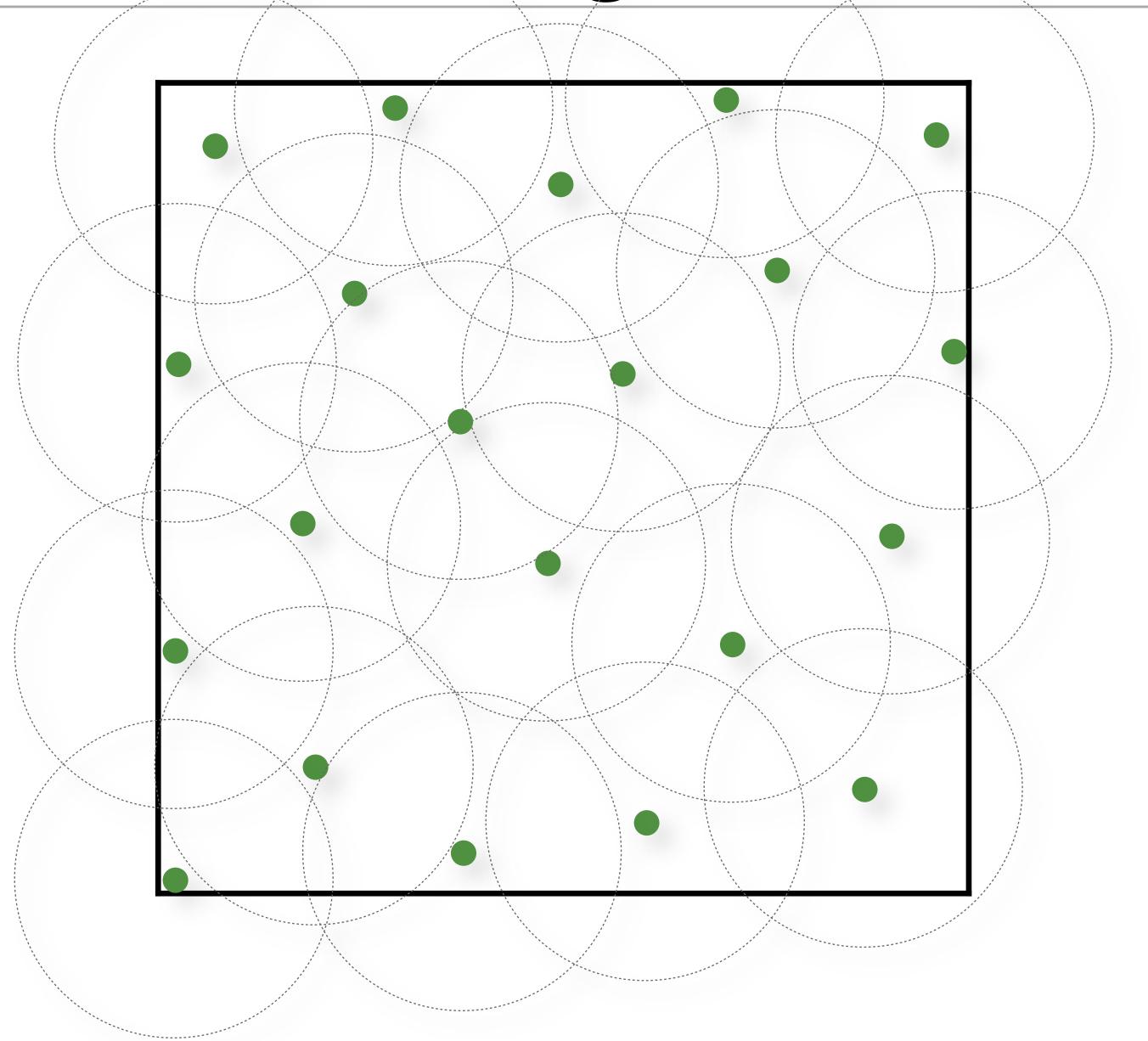

### Random Dart Throwing

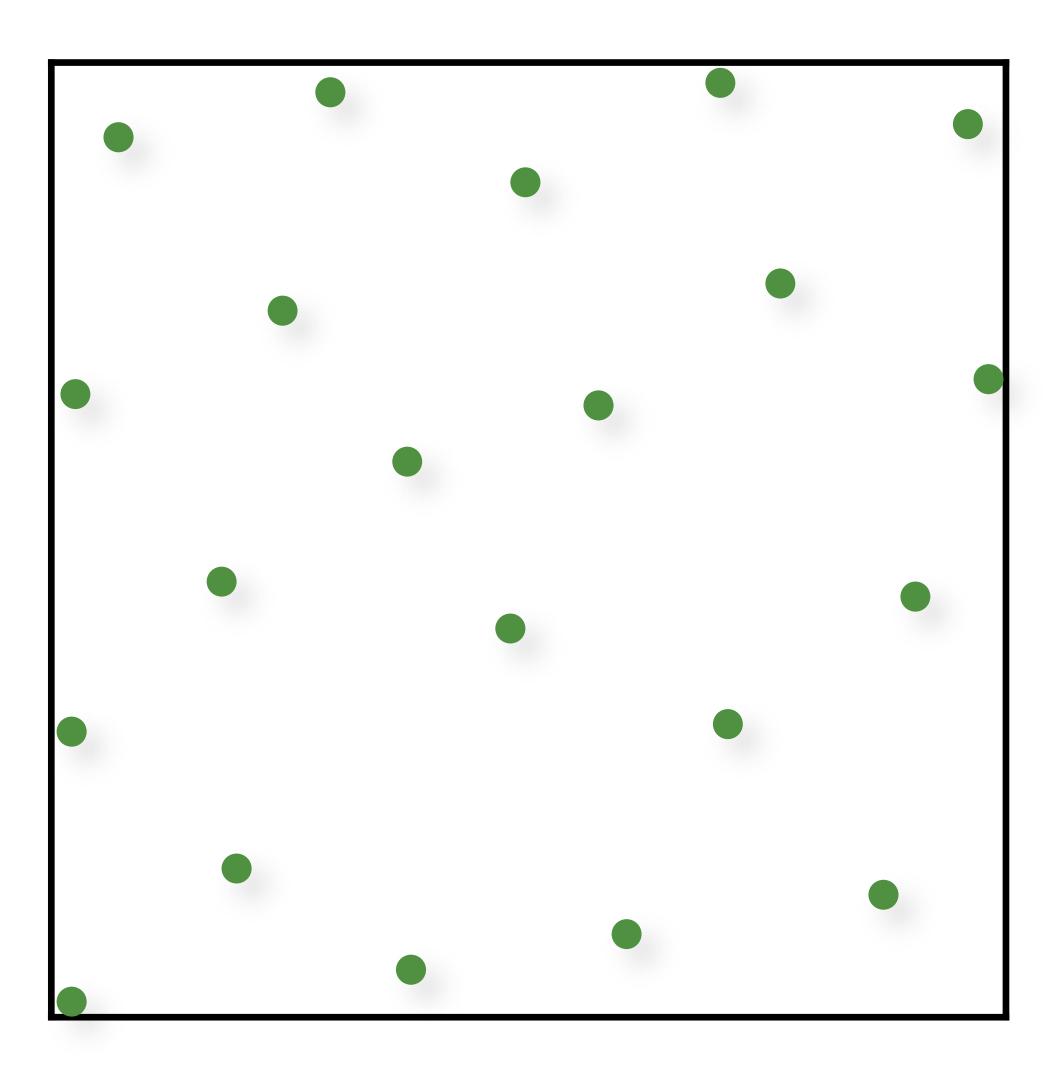

### Stratified Sampling

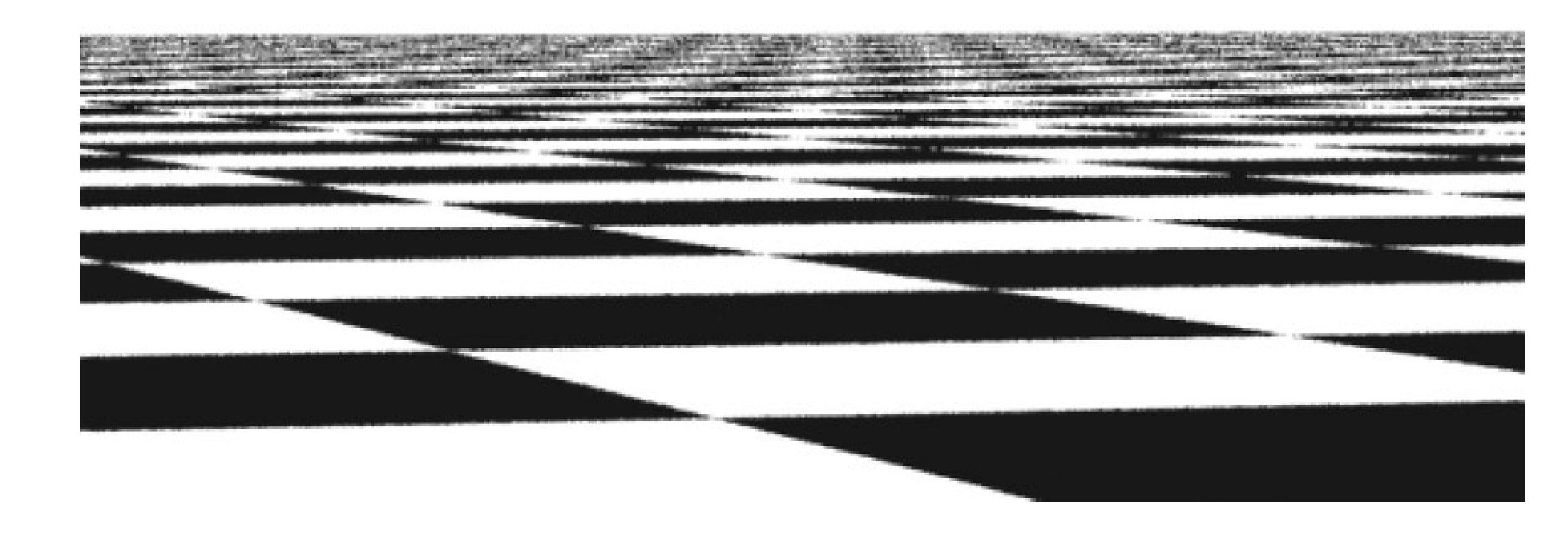

# "Best Candidate" Dart Throwing

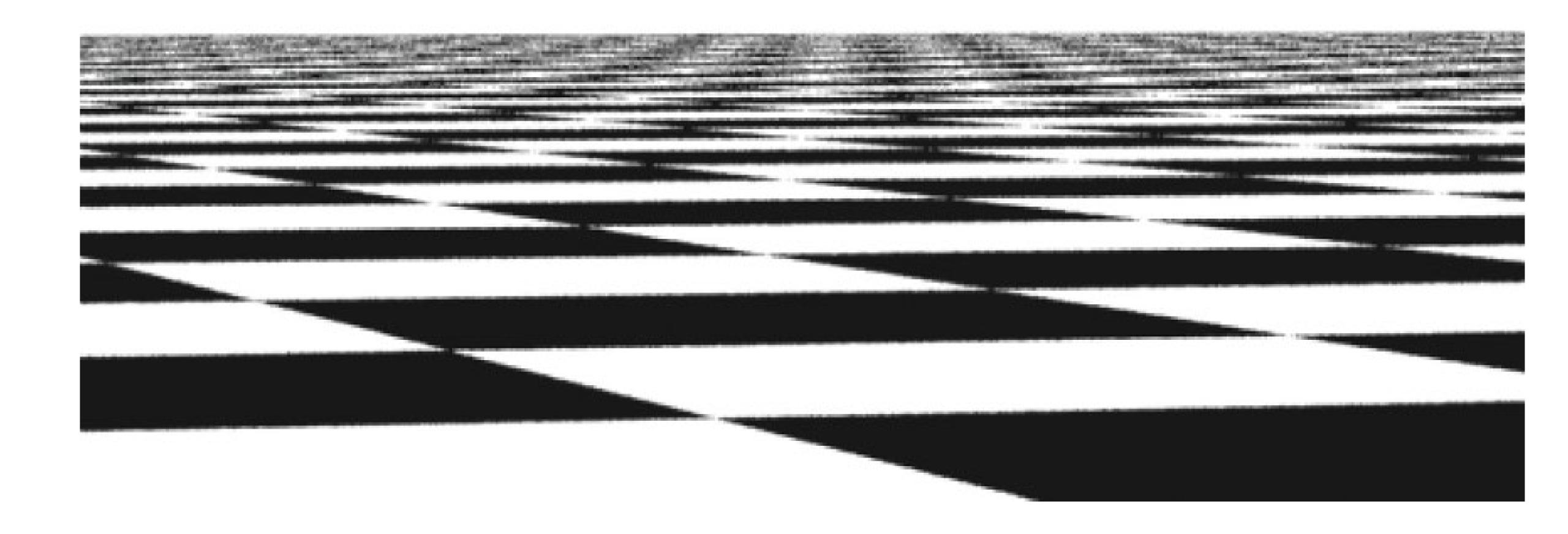

#### Blue-Noise Sampling (Relaxation-based)

- 1. Initialize sample positions (e.g. random)
- 2. Use an iterative relaxation to move samples away from each other.

Previous stratified approaches try to minimize "clumping"

"Discrepancy" is another possible formal definition of clumping:  $D^*(x_1,...,x_n)$ 

- for every possible subregion compute the maximum absolute difference between:
  - fraction of points in the subregion
  - volume of containing subregion

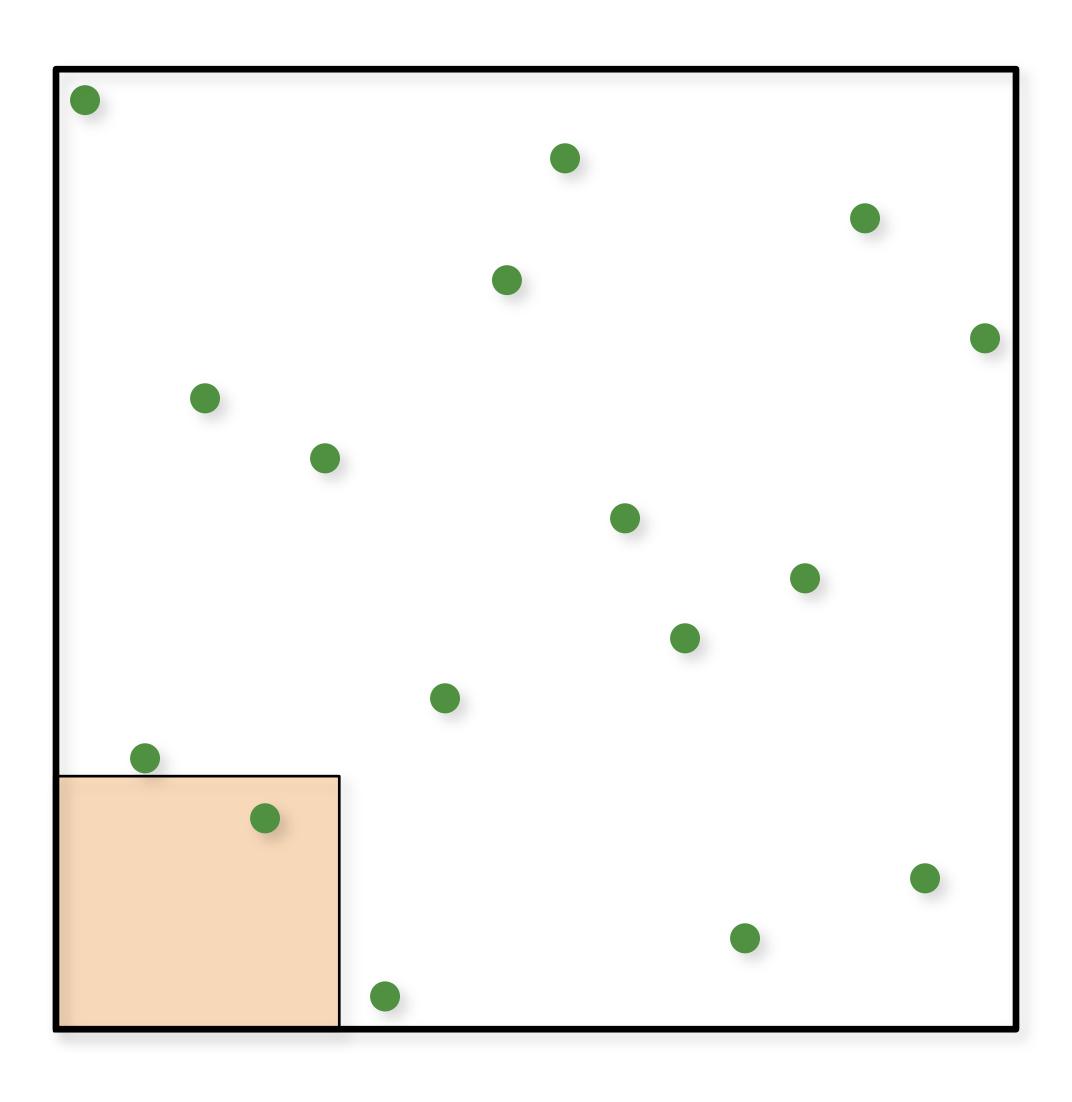

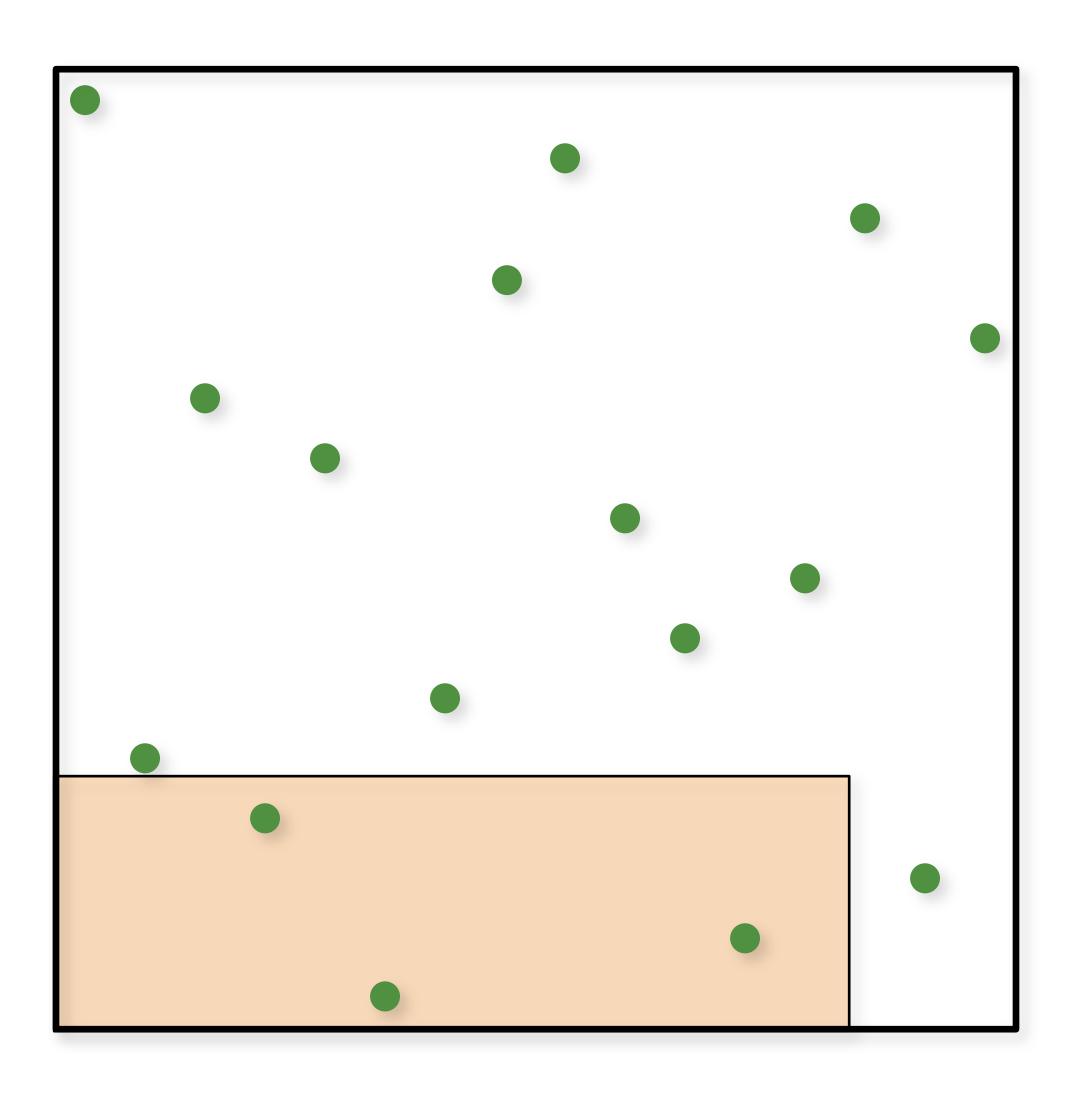

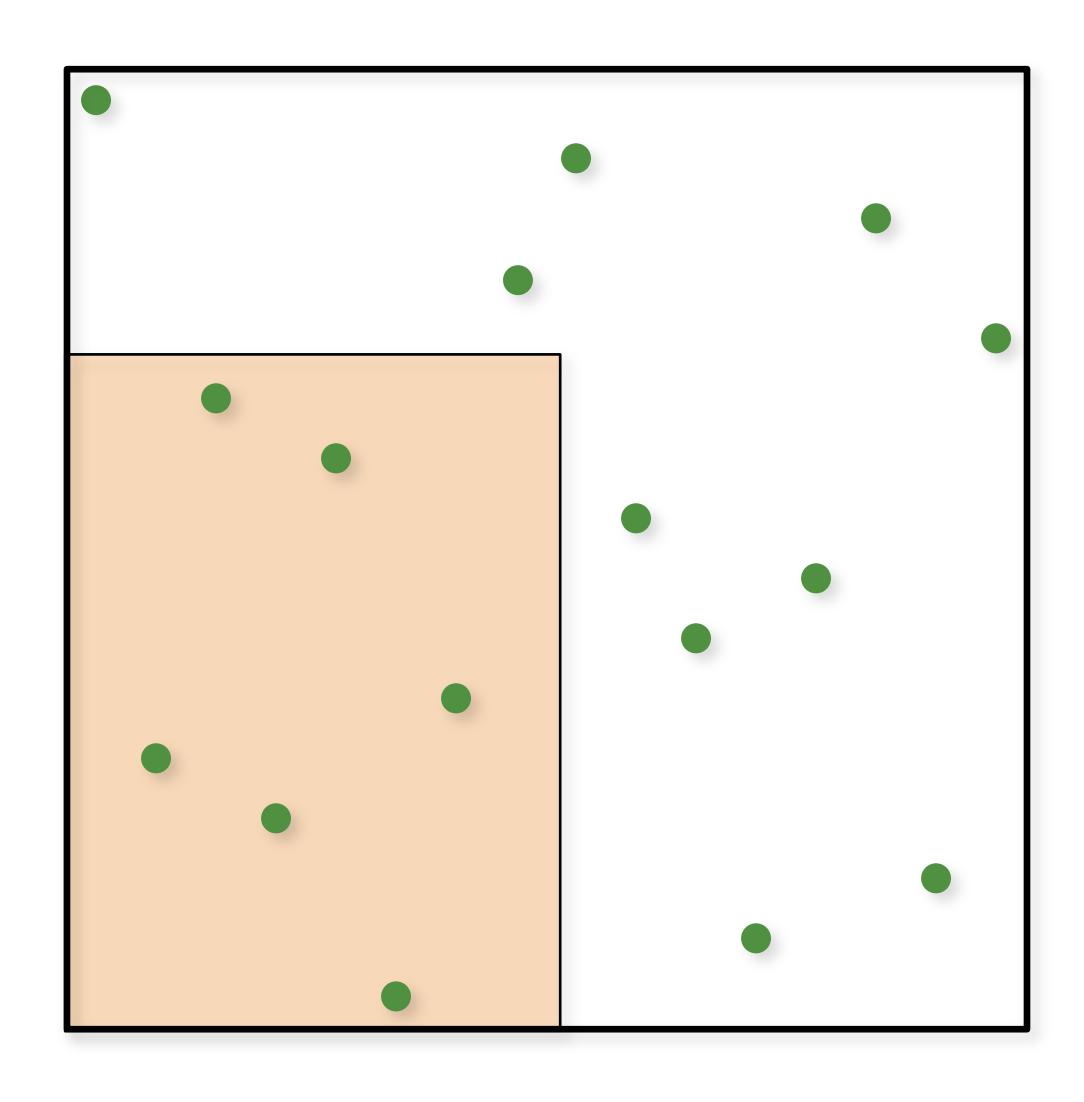

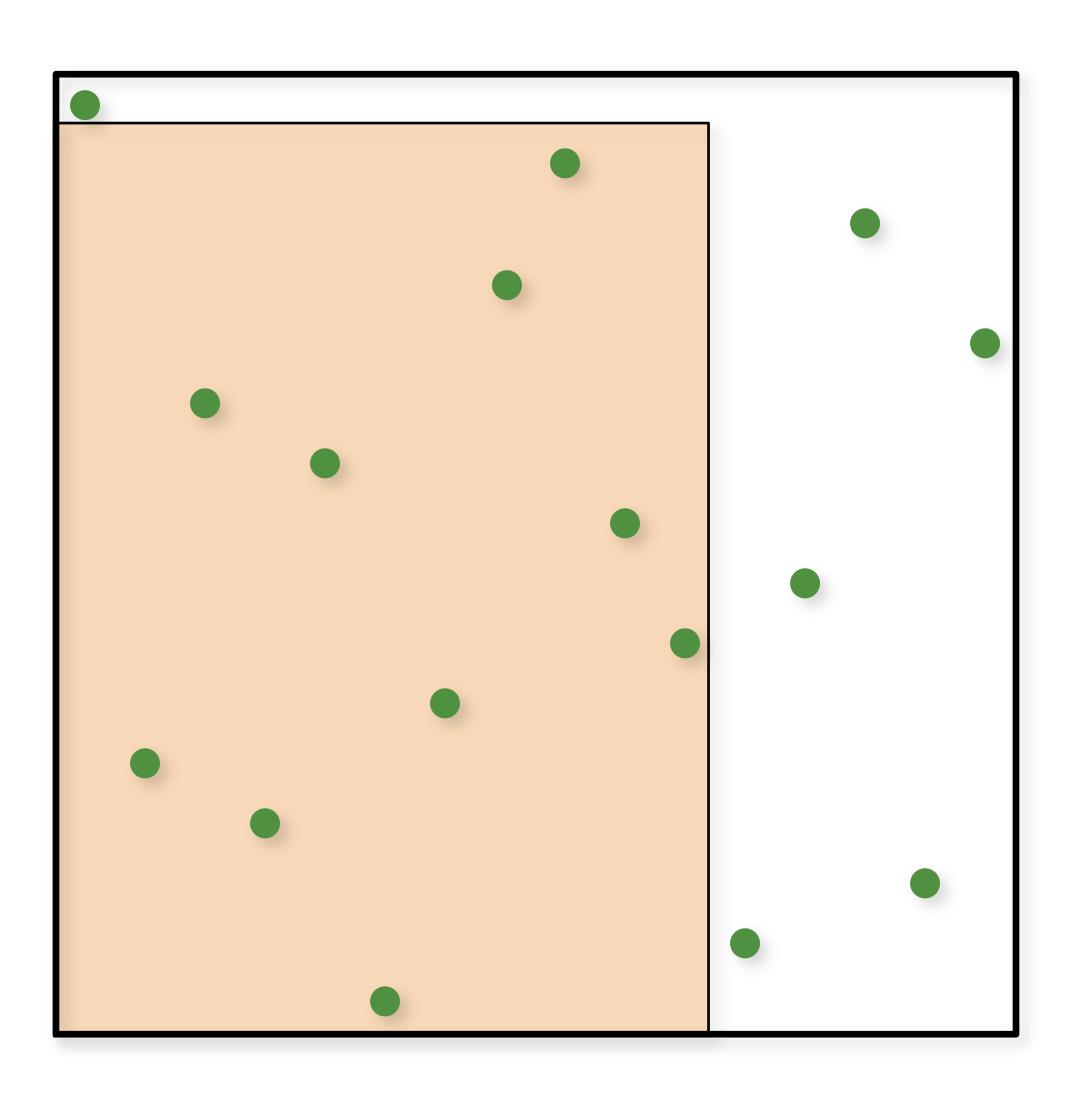

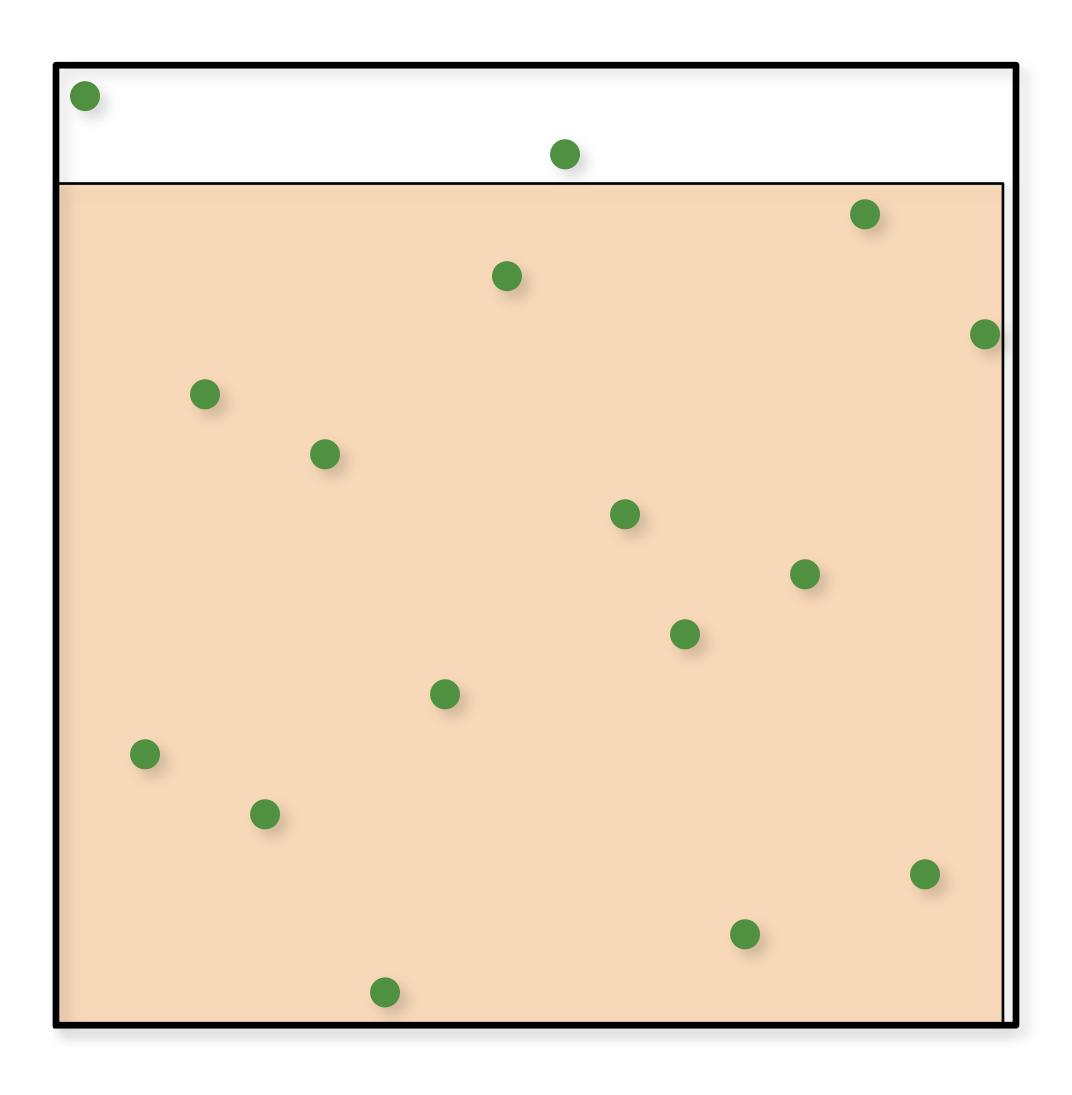

#### Low-Discrepancy Sampling

**Deterministic** sets of points specially crafted to be evenly distributed (have low discrepancy).

Entire field of study called Quasi-Monte Carlo (QMC)

#### Koksma-Hlawka inequality

$$\left|\frac{1}{n}\sum_{i=1}^n f(x_i) - \int f(u) du\right| \le V(f)D^*(x_1, \dots, x_n)$$

#### The Radical Inverse

A positive integer value n can be expressed in a base b with a sequence of digits  $d_m...d_2d_1$ 

The radical inverse function  $\Phi_b$  in base b converts a nonnegative integer n to a floating-point value in [0, 1) by reflecting these digits about the decimal point:

$$\Phi_b(n) = 0.d_1 d_2 \dots d_m$$

Subsequent points "fall into biggest holes"

#### The Van der Corput Sequence

Radical Inverse  $\Phi_b$  in base 2

Subsequent points "fall into biggest holes"

| k | Base 2 | $\Phi_b$   |
|---|--------|------------|
| 1 | 1      | .1 = 1/2   |
| 2 | 10     | .01 = 1/4  |
| 3 | 11     | .11 = 3/4  |
| 4 | 100    | .001 = 1/8 |
| 5 | 101    | .101 = 5/8 |
| 6 | 110    | .011 = 3/8 |
| 7 | 111    | .111 = 7/8 |
|   |        |            |

#### The Radical Inverse

```
float radicalInverse(int n, int base, float inv)
  float v = 0.0f;
  for (float p = inv; n != 0; p *= inv, n /= base)
    v += (n \% base) * p;
  return v;
float radicalInverse(int n, int base)
  return radicalInverse(n, base, 1.0f / base);
```

More efficient version available for base 2

#### The Radical Inverse (Base 2)

```
float vanDerCorputRIU(uint n)
  n = (n << 16) | (n >> 16);
  n = ((n \& 0x00ff00ff) << 8) | ((n \& 0xff00ff00) >> 8);
  n = ((n \& 0x0f0f0f0f) << 4) | ((n \& 0xf0f0f0f0) >> 4);
  n = ((n \& 0x33333333) << 2) | ((n \& 0xccccccc) >> 2);
  n = ((n \& 0x555555555) << 1) | ((n \& 0xaaaaaaaa) >> 1);
  return n / float (0x1000000000LL);
```

#### Halton and Hammersley Points

Halton: Radical inverse with different base for each dimension:

$$\vec{x}_k = (\Phi_2(k), \Phi_3(k), \Phi_5(k), \dots, \Phi_{p_n}(k))$$

- The bases should all be relatively prime.
- Incremental/progressive generation of samples

**Hammersley**: Same as Halton, but first dimension is k/N:

$$\vec{x}_k = (k/N, \Phi_2(k), \Phi_3(k), \Phi_5(k), \dots, \Phi_{p_n}(k))$$

- Not incremental, need to know sample count, N, in advance

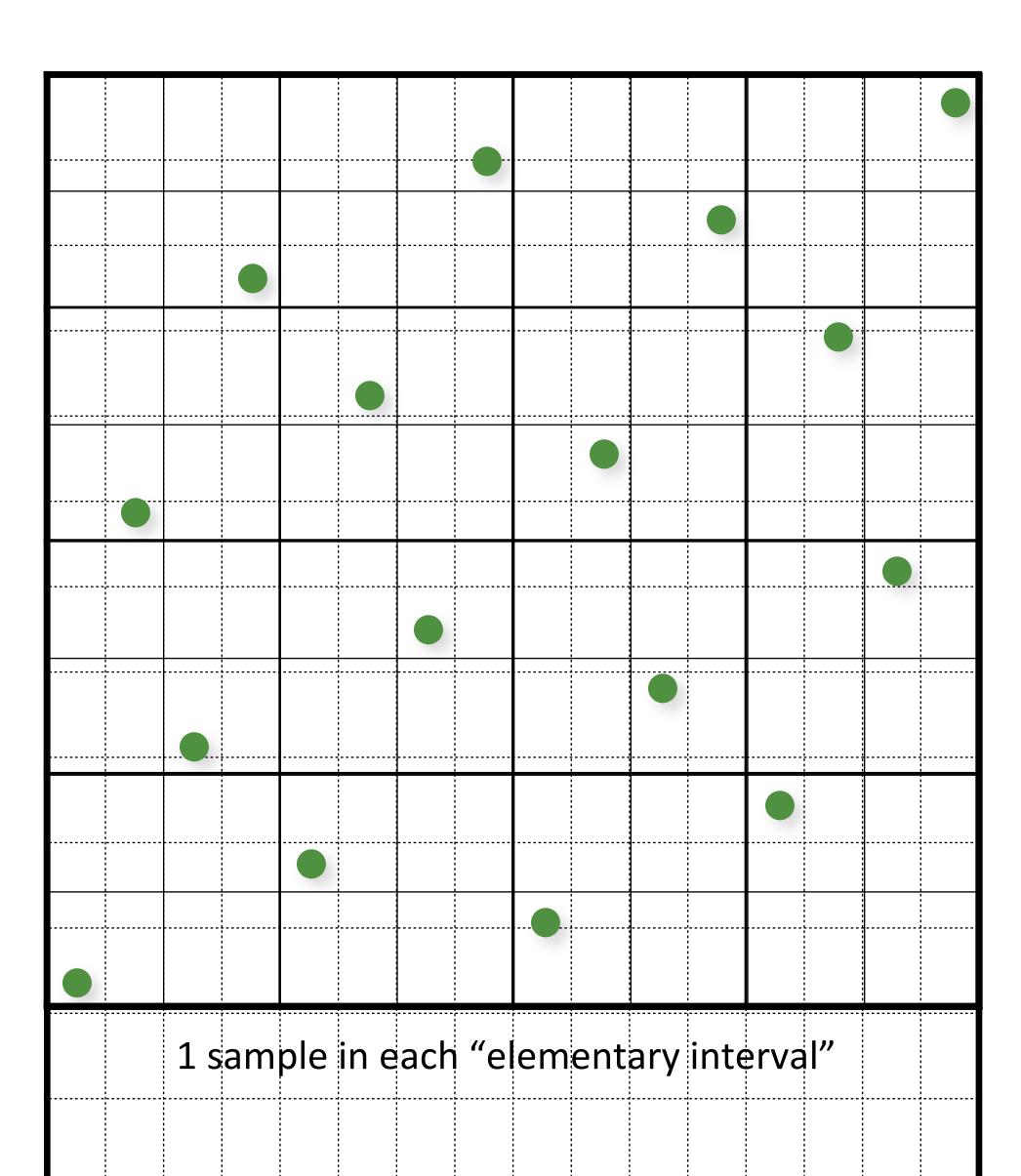

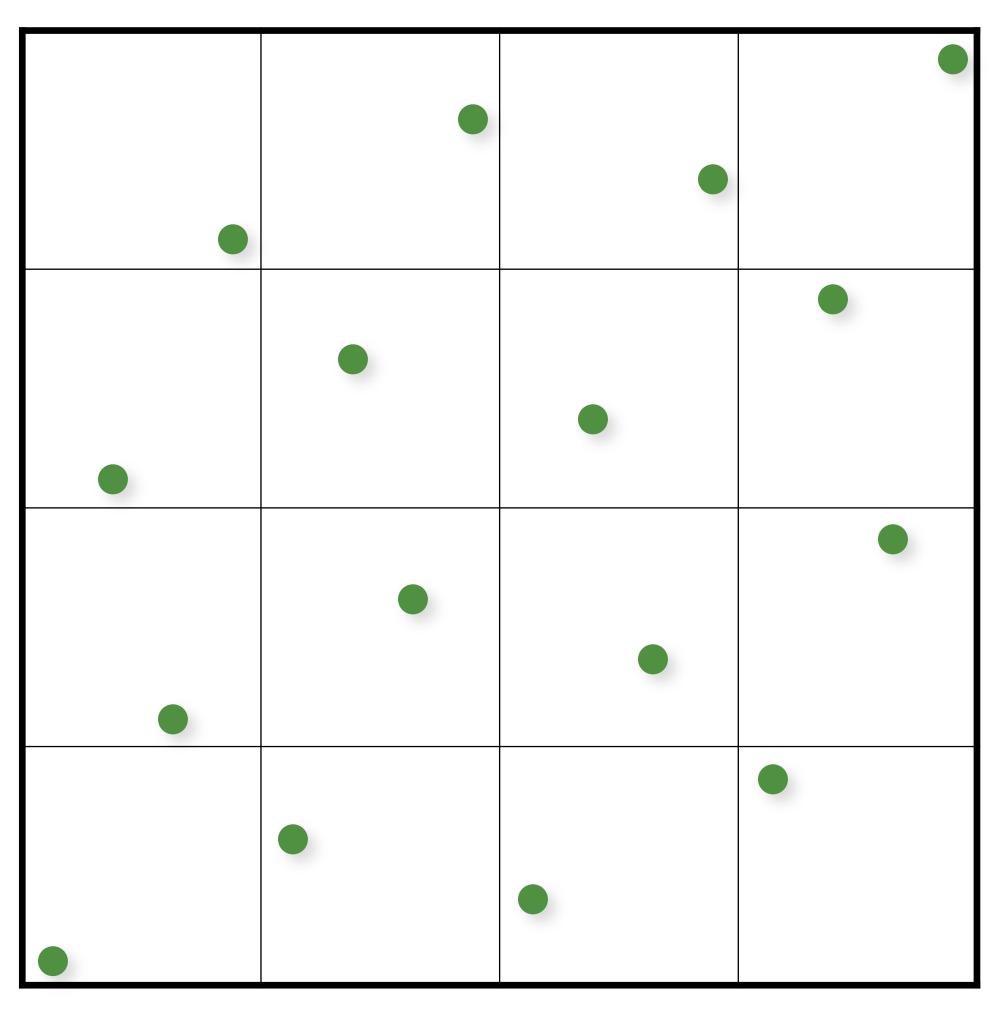

1 sample in each "elementary interval"

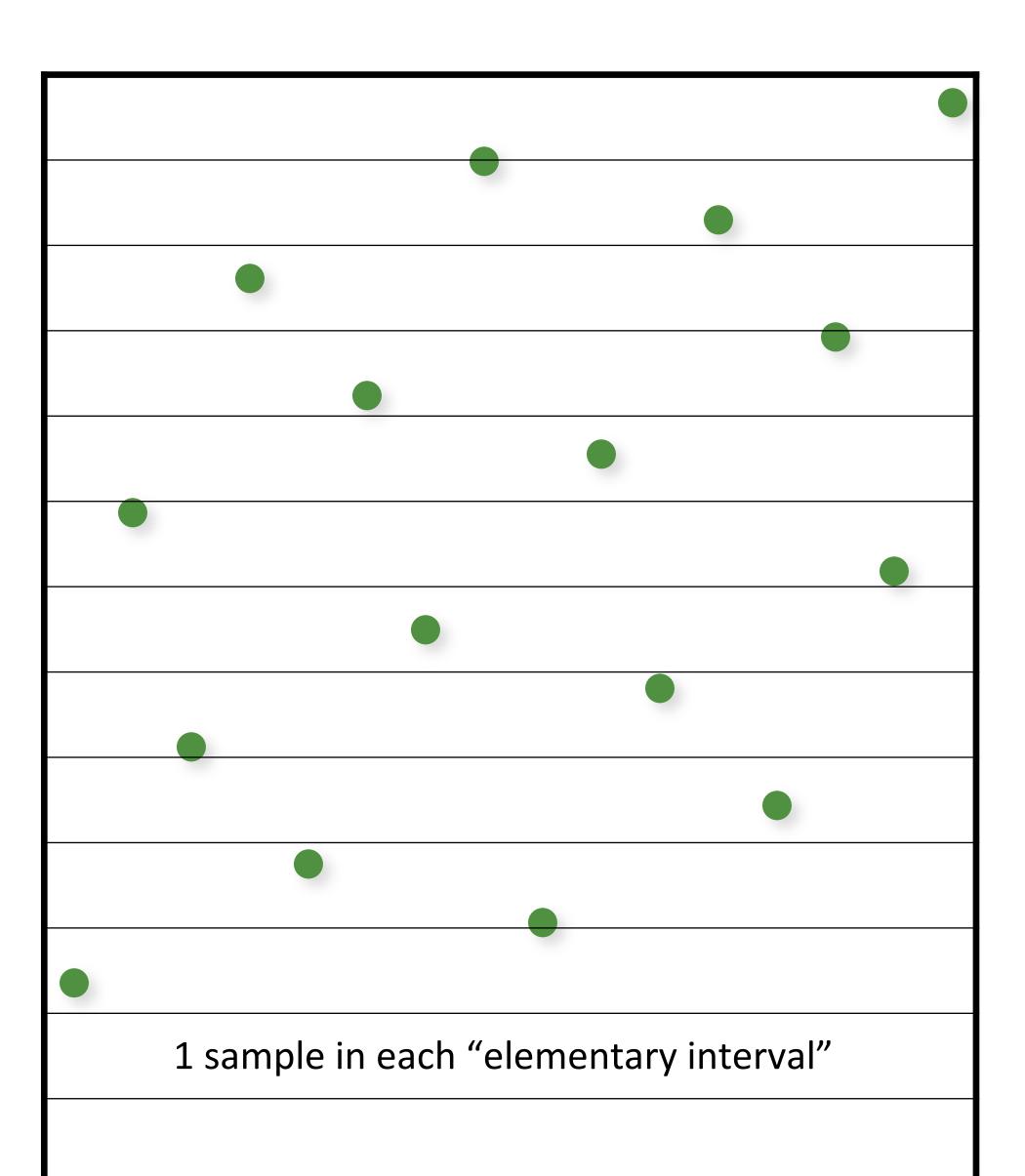

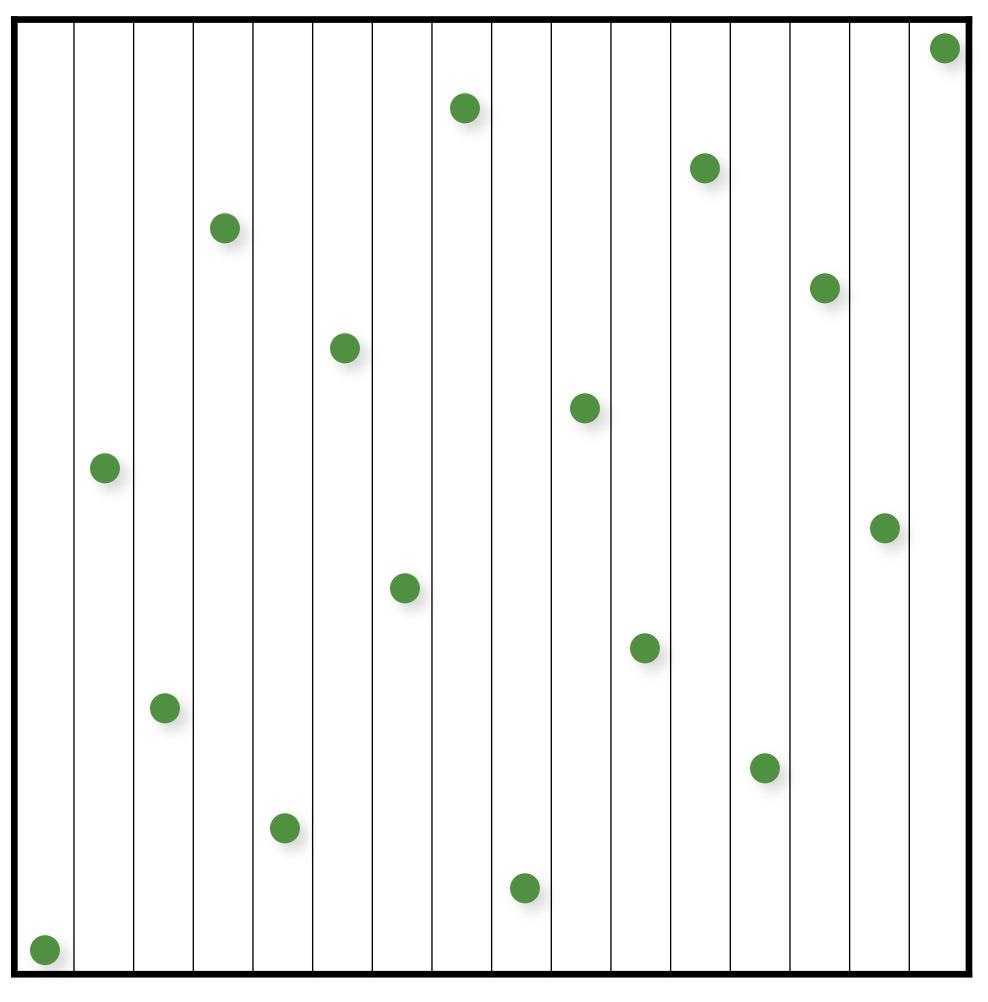

1 sample in each "elementary interval"

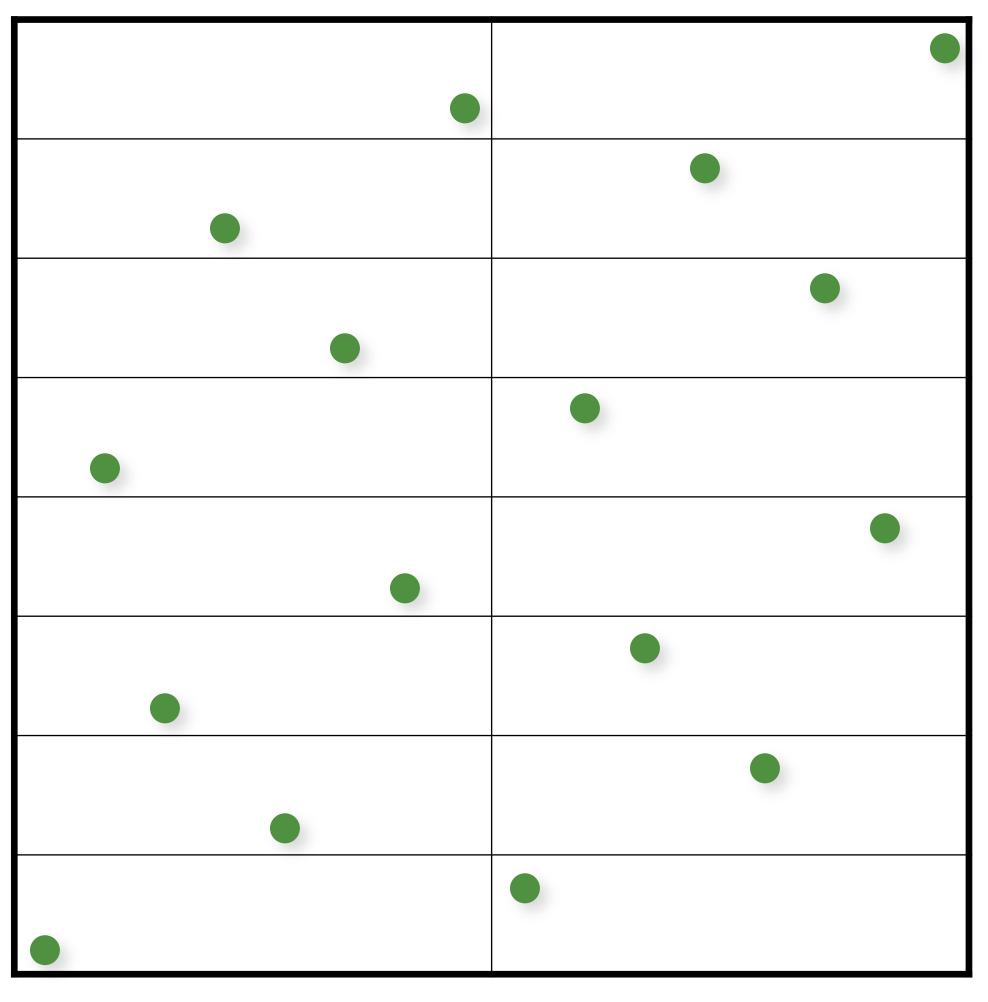

1 sample in each "elementary interval"

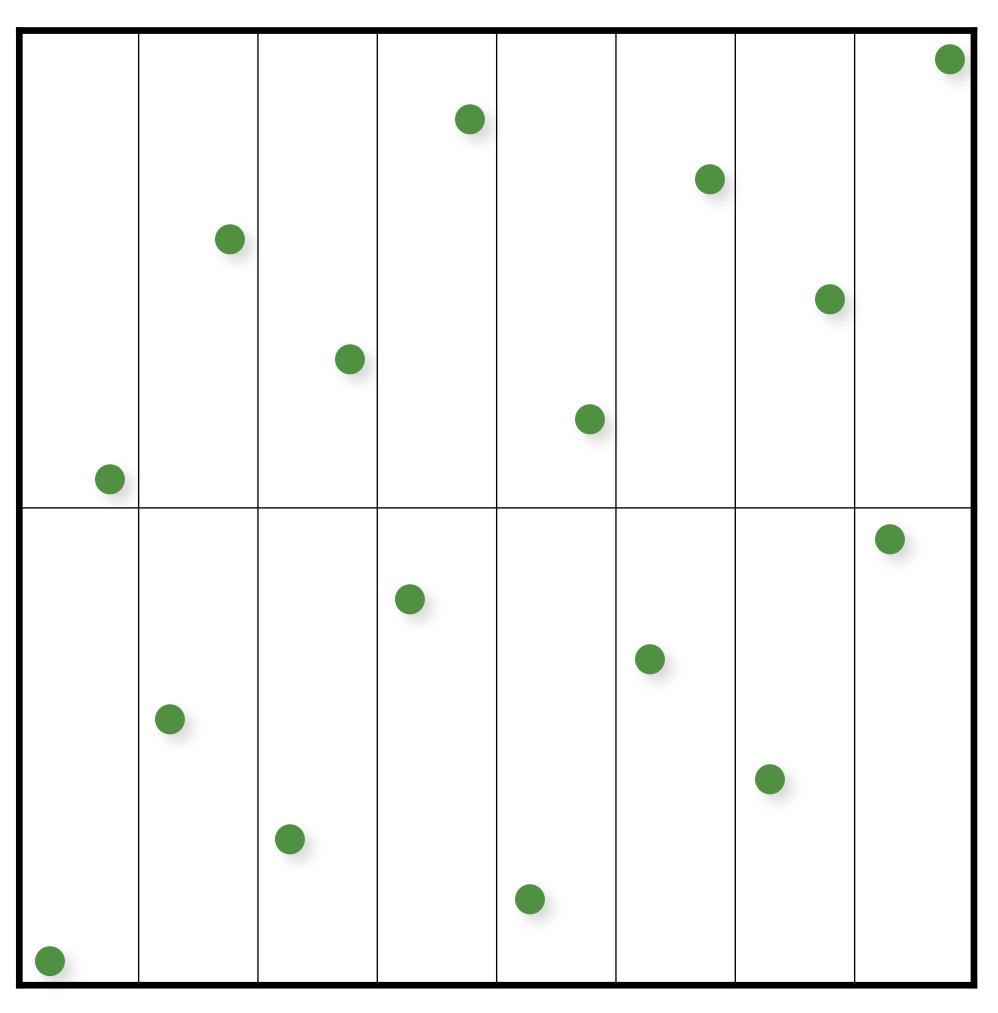

1 sample in each "elementary interval"

### Monte Carlo (16 random samples)

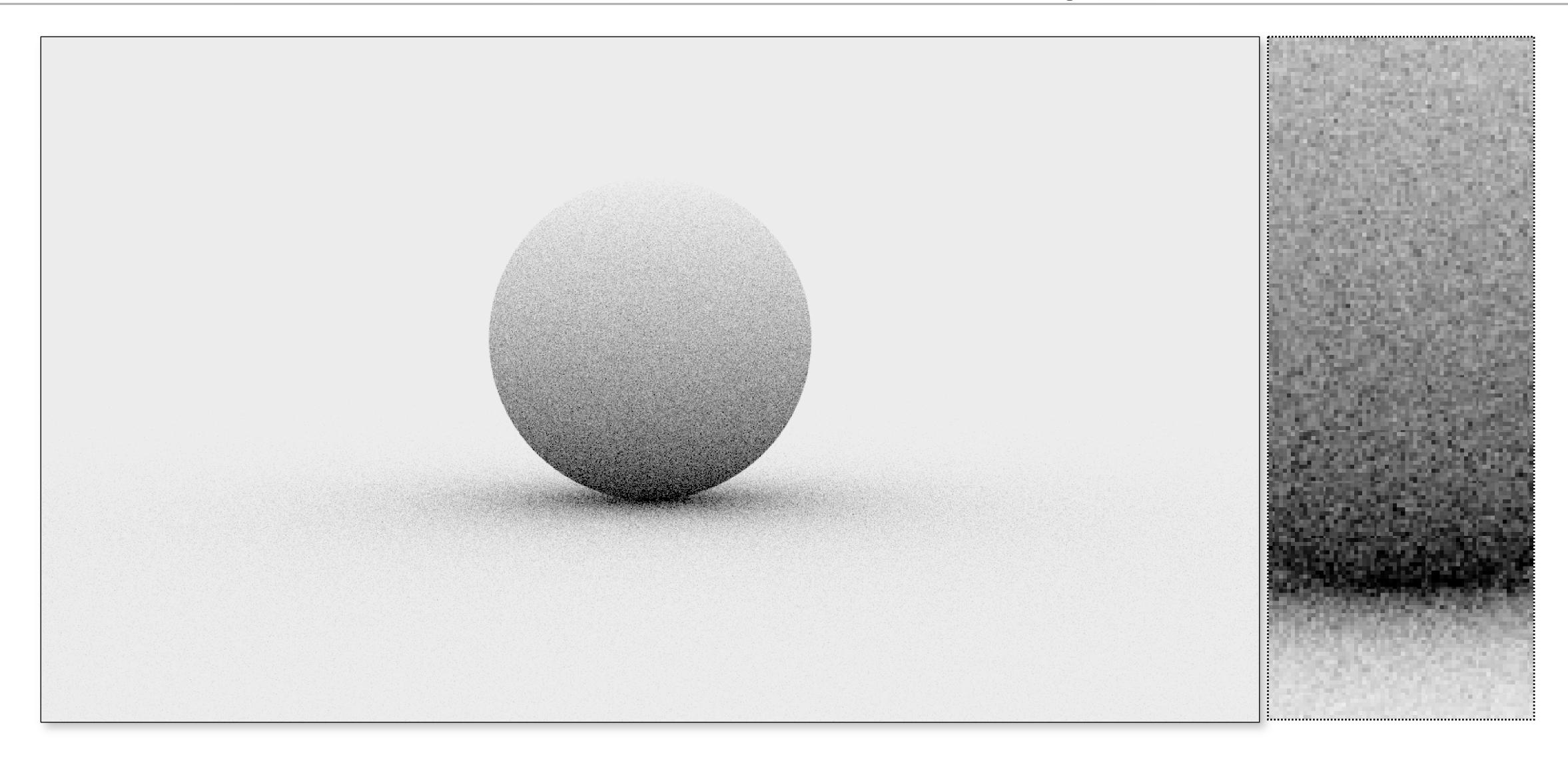

### Monte Carlo (16 jittered samples)

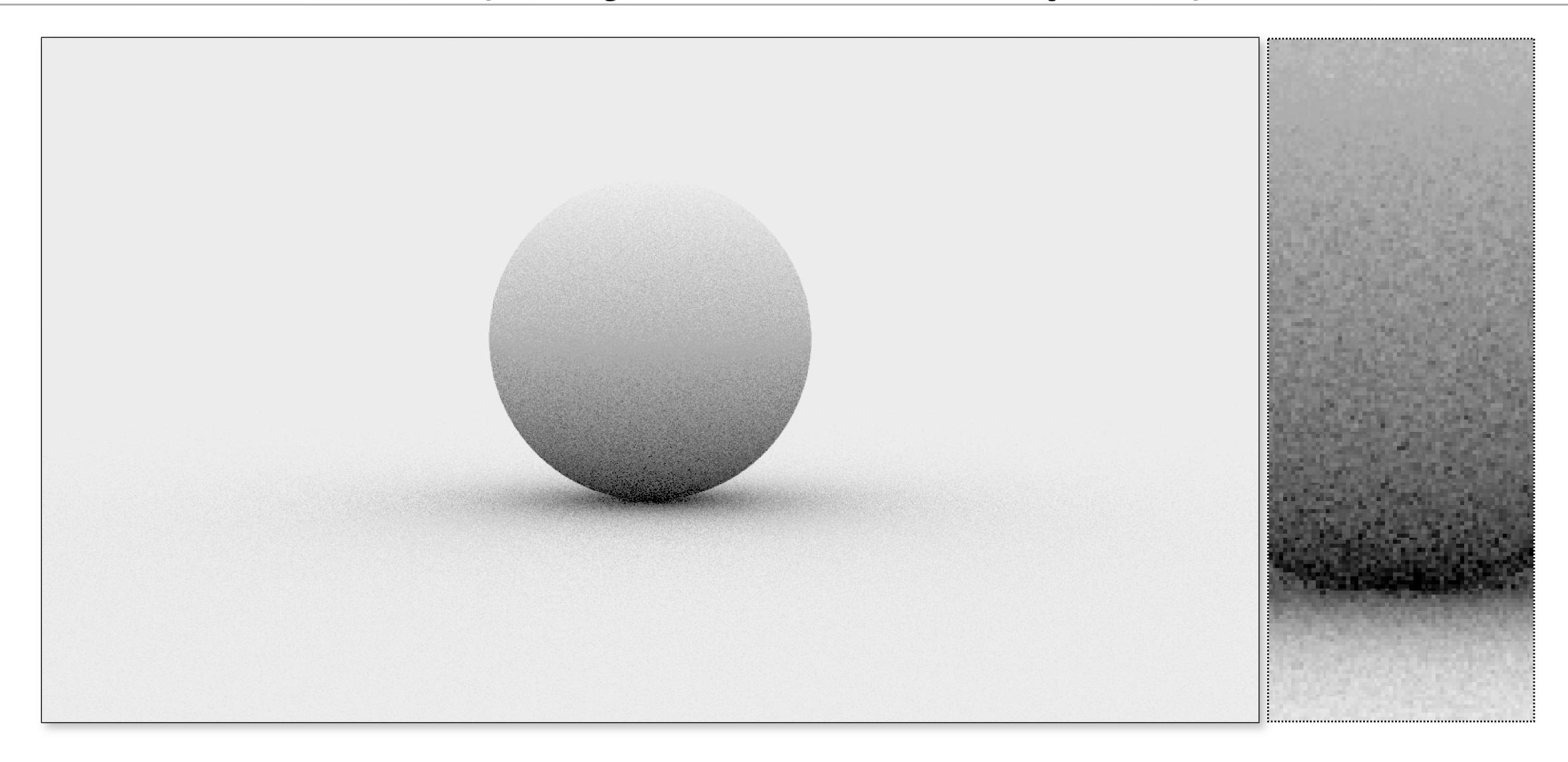

### Scrambled Low-Discrepancy Sampling

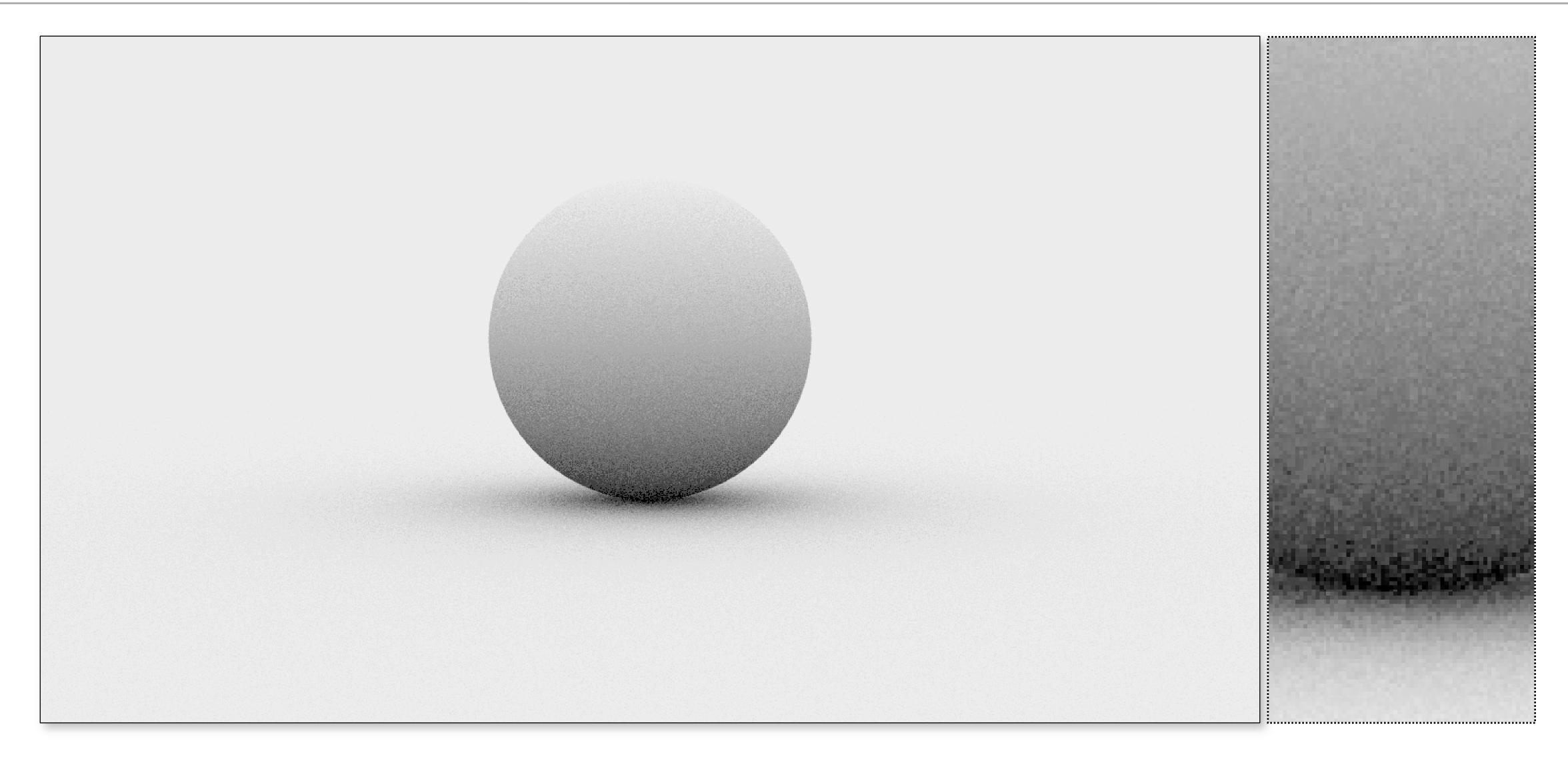

### (0,2)-Sequences

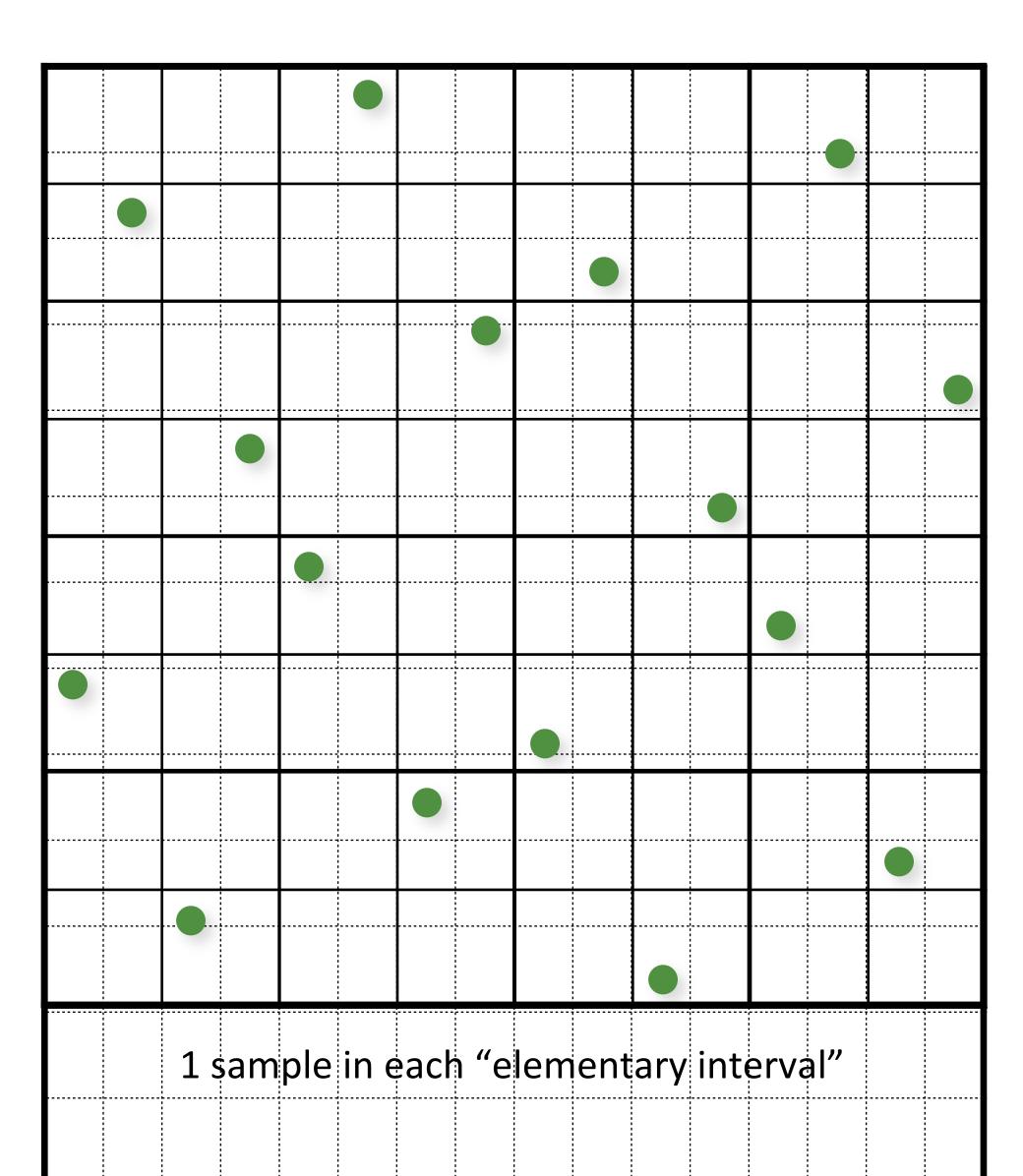

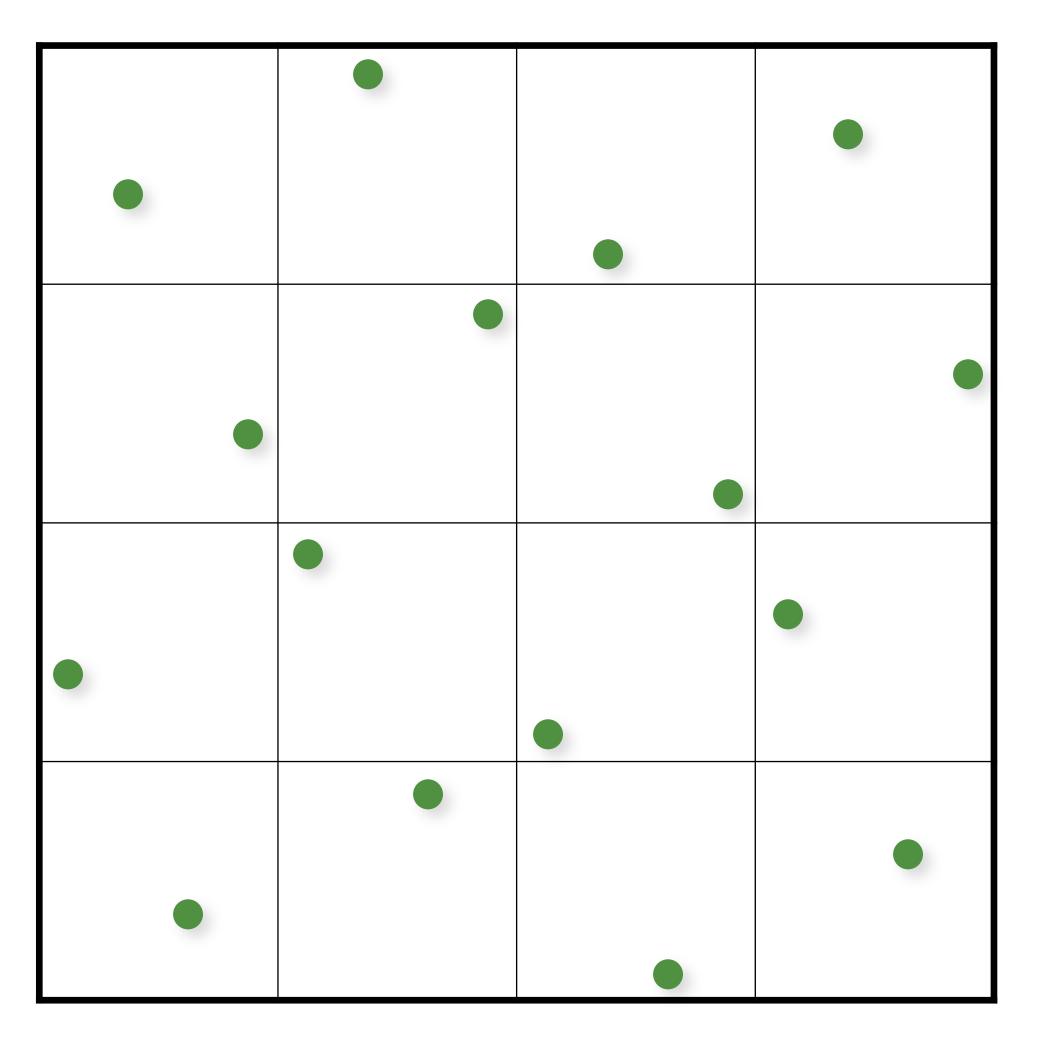

1 sample in each "elementary interval"

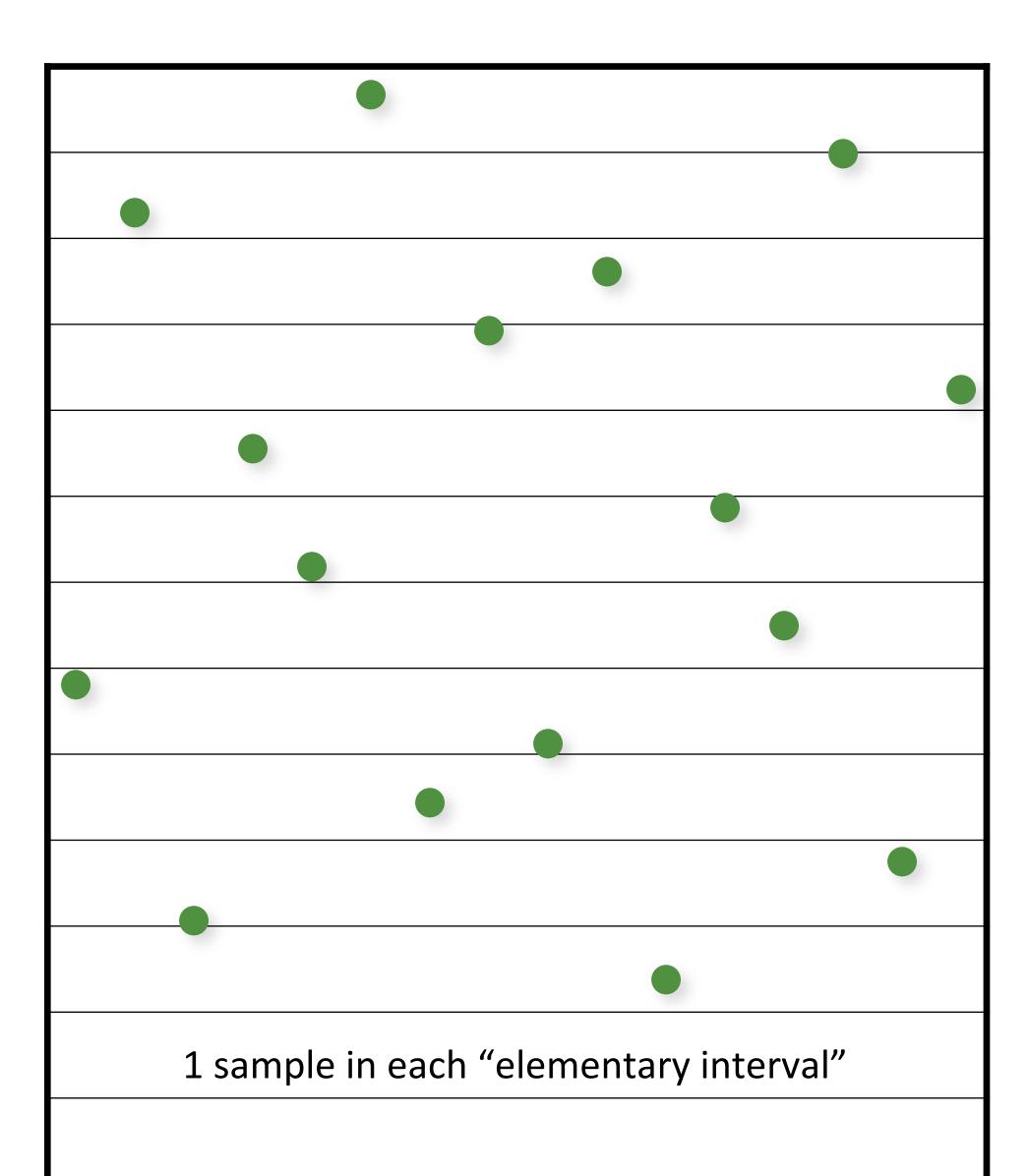

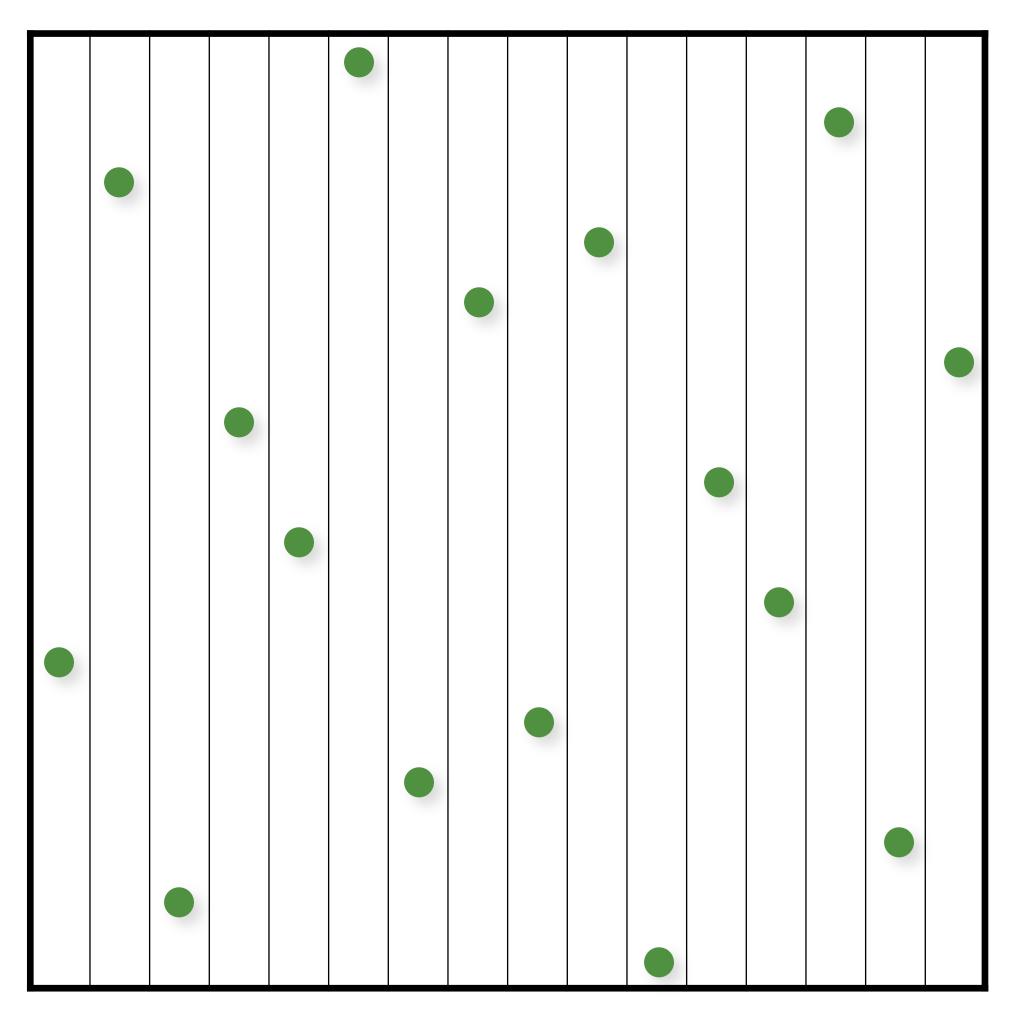

1 sample in each "elementary interval"

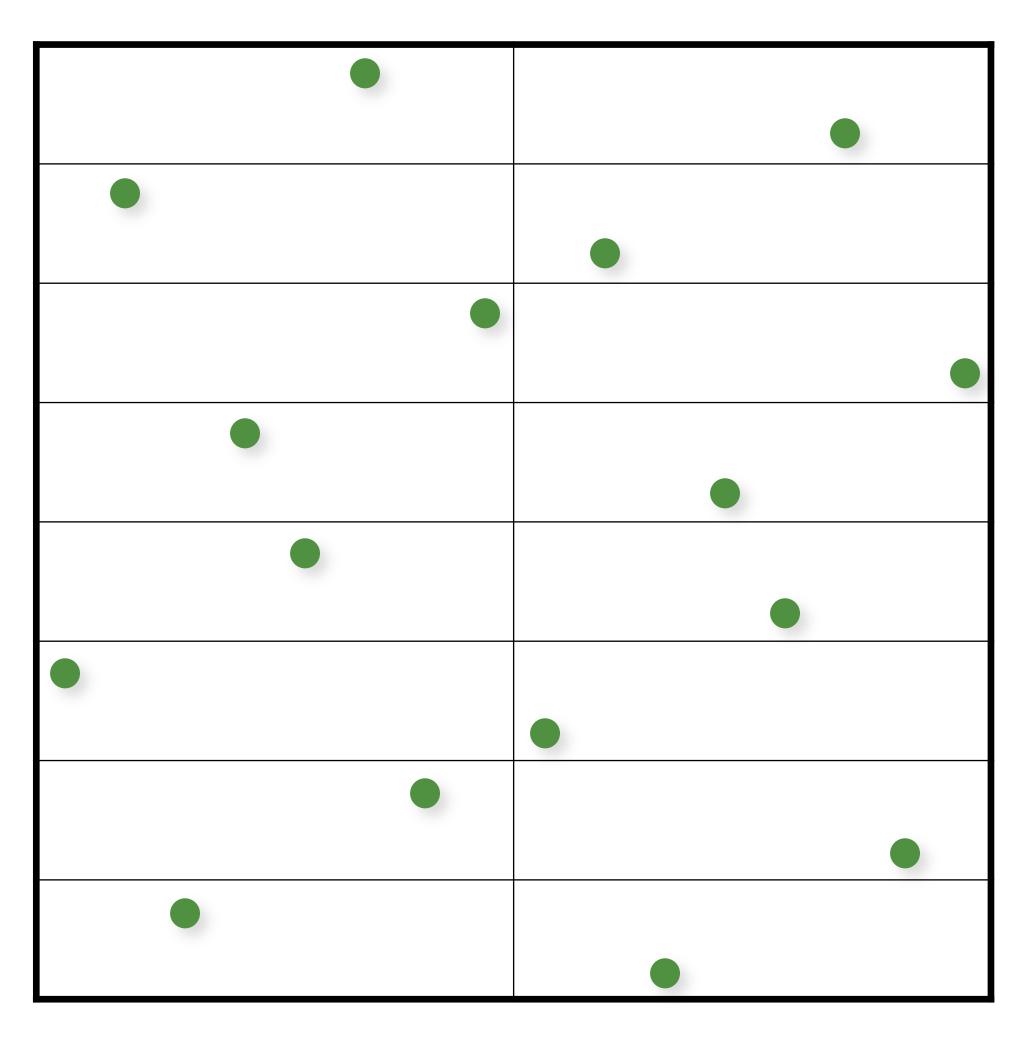

1 sample in each "elementary interval"

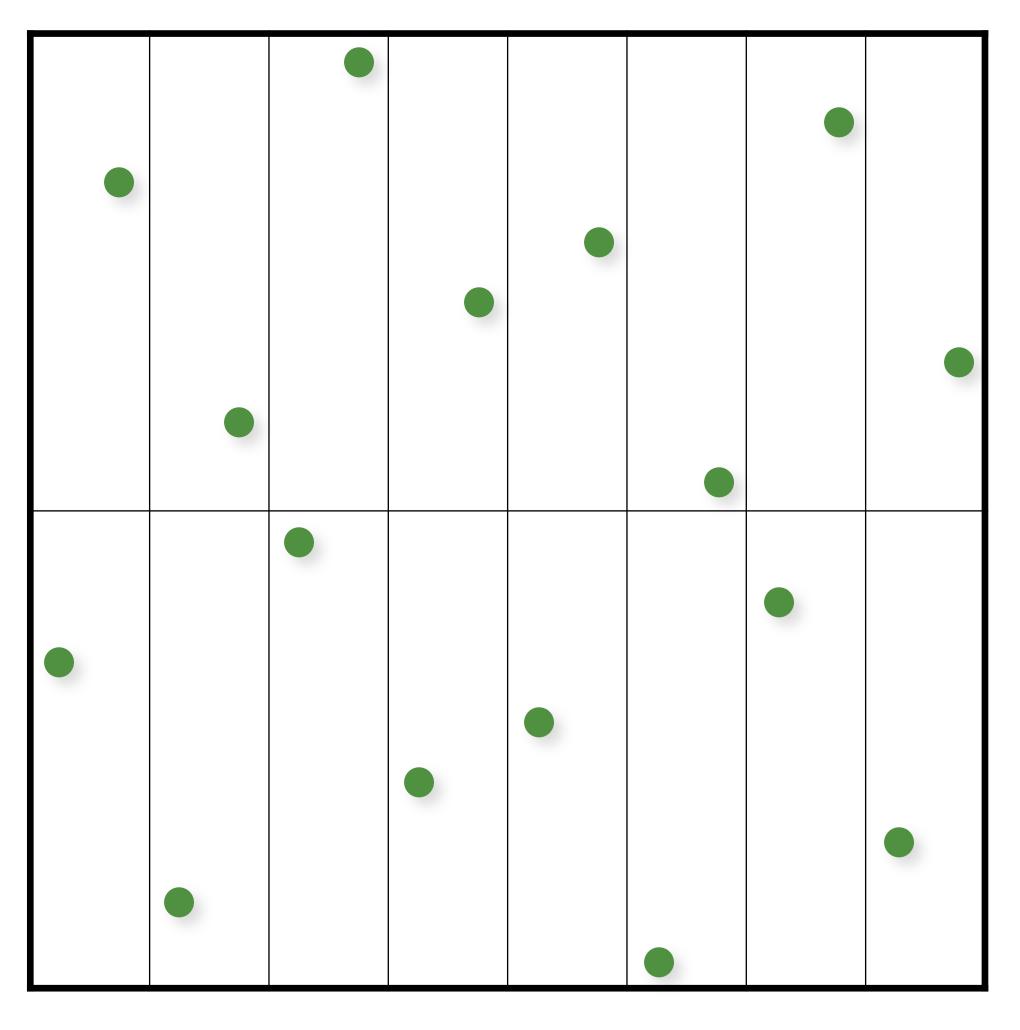

1 sample in each "elementary interval"

## More info on QMC in Rendering

S. Premoze, A. Keller, and M. Raab. Advanced (Quasi-) Monte Carlo Methods for Image Synthesis. In SIGGRAPH 2012 courses.

#### Many more...

Sobol

Faure

Larcher-Pillichshammer

Folded Radical Inverse

(t,s)-sequences & (t,m,s)-nets

Scrambling/randomization

much more...

## Challenges

#### LD sequence identical for multiple runs

- cannot average independent images!
- no "random" seed

#### Quality decreases in higher dimensions

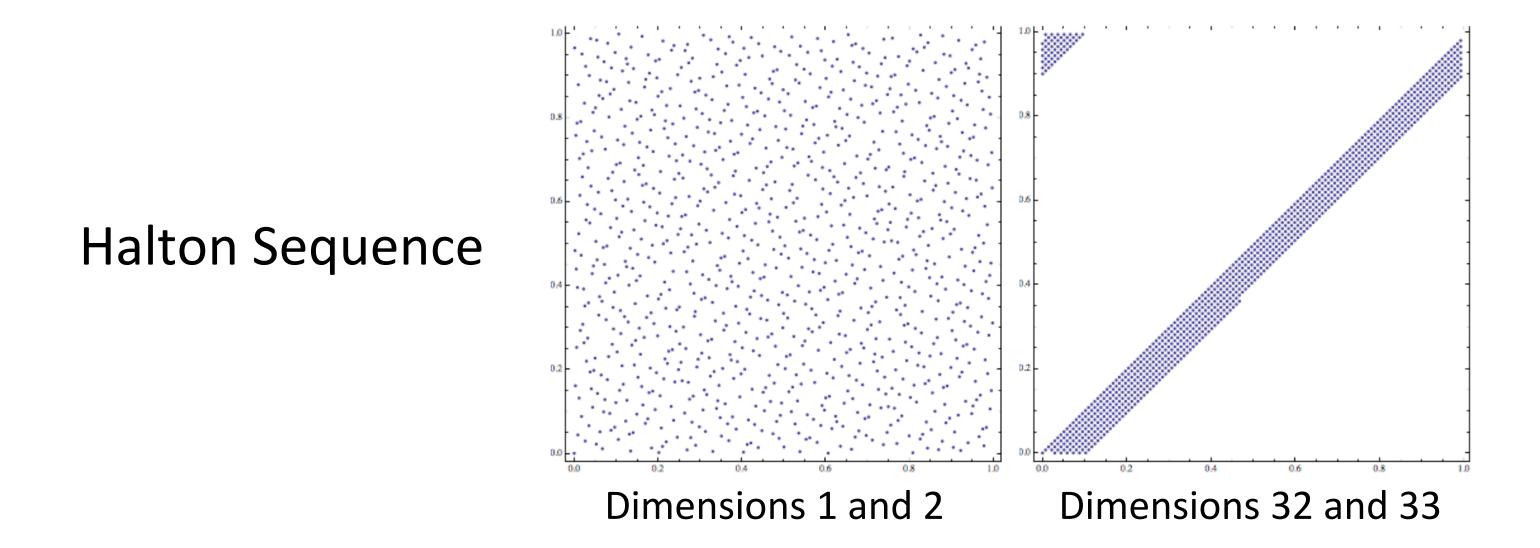

#### Randomized/Scrambled Sequences

Random permutations: compute a permutation table for the order of the digits and use it when computing the radical inverse

$$\Phi_b(n) = 0.\pi(d_1)\pi(d_2)...\pi(d_m)$$

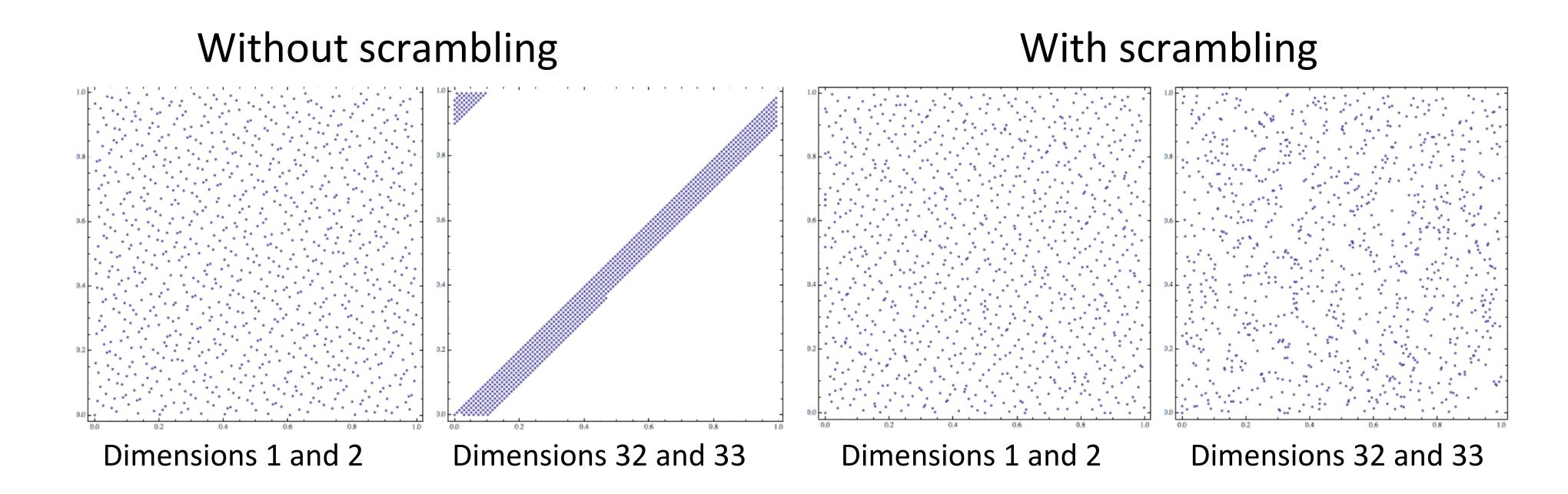

#### Randomized/Scrambled Sequences

Random permutations: compute a permutation table for the order of the digits and use it when computing the radical inverse

- Can be done very efficiently for base 2 with XOR operation

See PBRe2 Ch7 for details

## Scrambled Radical Inverse (Base 2)

```
float vanDerCorputRIU(uint n, uint scramble = 0)
  n = (n << 16) | (n >> 16);
  n = ((n \& 0x00ff00ff) << 8) | ((n \& 0xff00ff00) >> 8);
  n = ((n \& 0x0f0f0f0f) << 4) | ((n \& 0xf0f0f0f0) >> 4);
  n = ((n \& 0x33333333) << 2) | ((n \& 0xccccccc) >> 2);
  n = ((n \& 0x555555555) << 1) | ((n \& 0xaaaaaaa) >> 1);
  n ^= scramble;
  return n / float (0x1000000000LL);
```

## Monte Carlo (16 random samples)

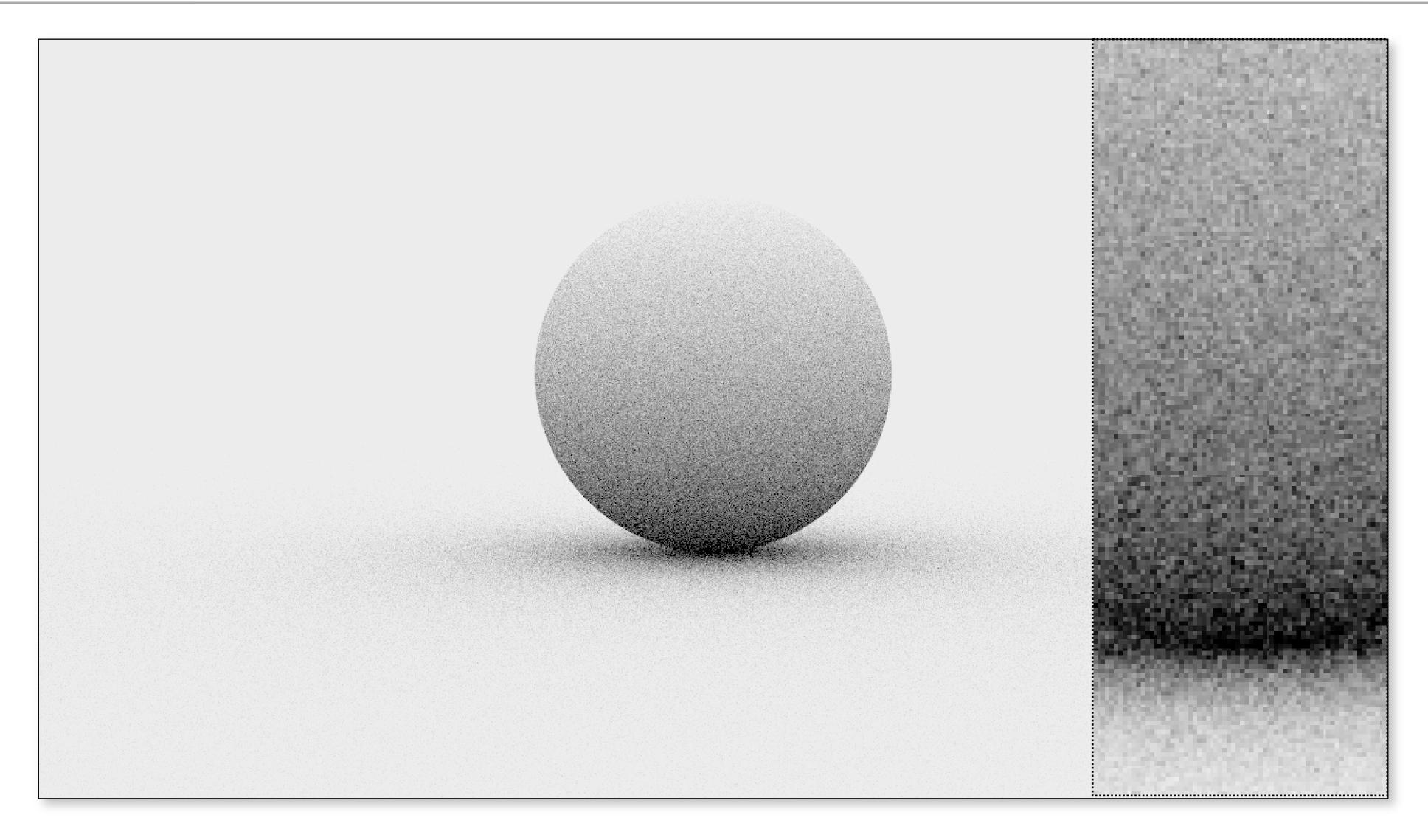

## Monte Carlo (16 stratified samples)

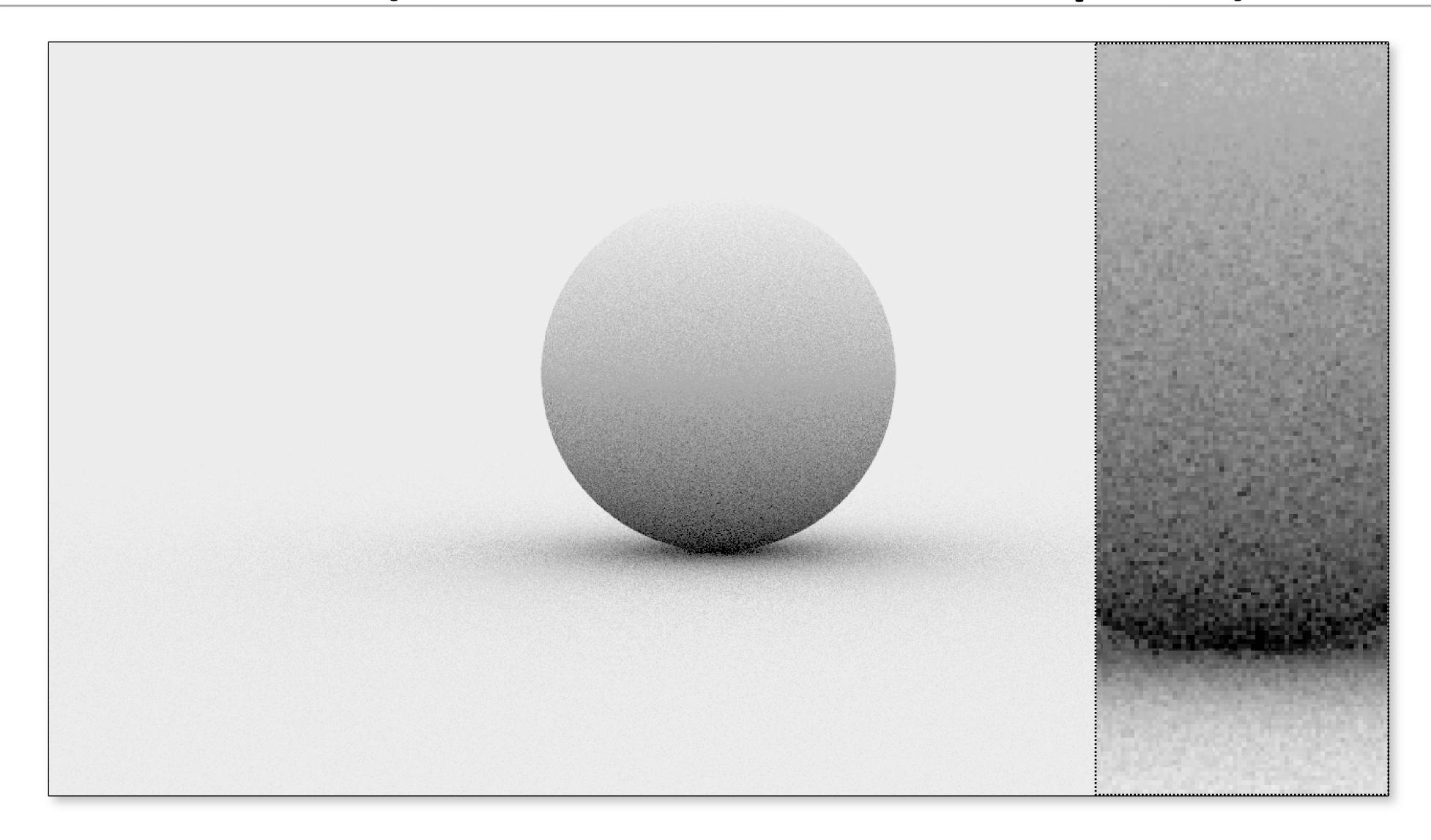

## Quasi-Monte Carlo (16 Halton samples)

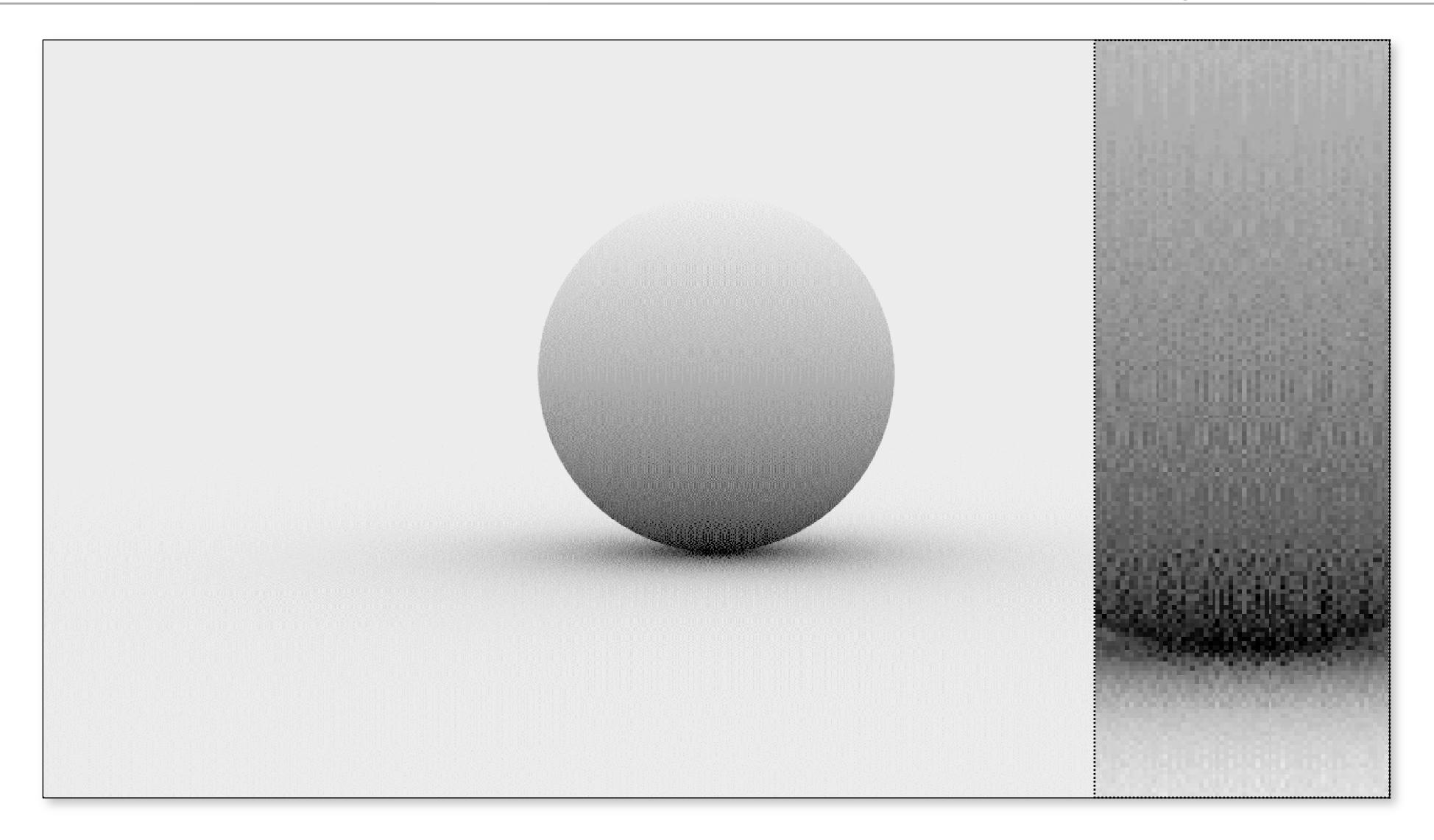

#### Scrambled Quasi-Monte Carlo

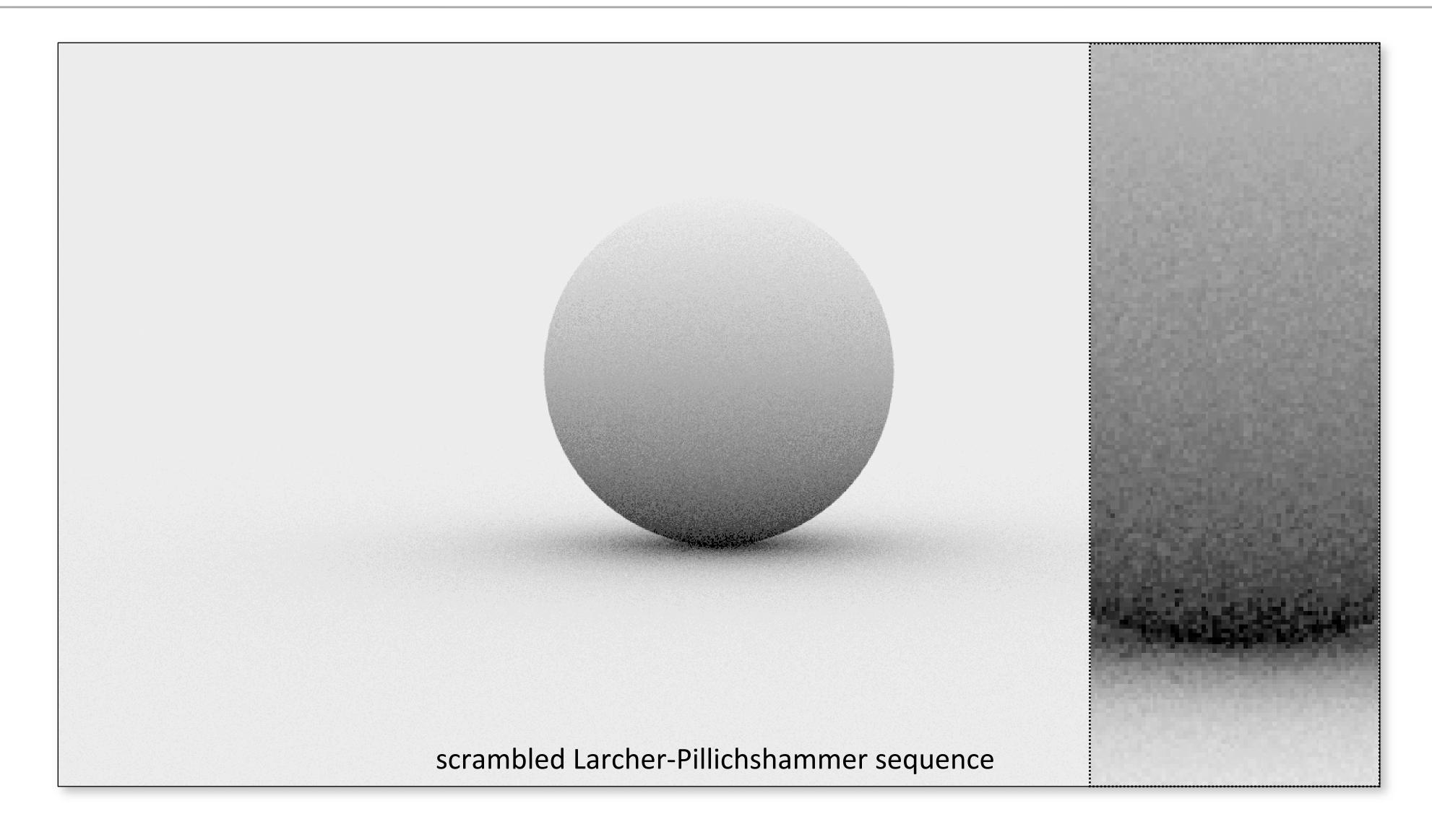

## Implementation tips

Using QMC can often lead to unintuitive, difficult-to-debug problems.

- Always code up MC algorithms first, using random numbers, to ensure correctness
- Only after confirming correctness, slowly incorporate QMC into the mix

## How do you add this to your renderer?

Lots of details in the book

Read about the Sampler interface

- Basic idea: replace global randf with a Sampler class that produces random (or stratified/quasi-random) numbers
- Also better for multi-threading

## How can we predict error from these?

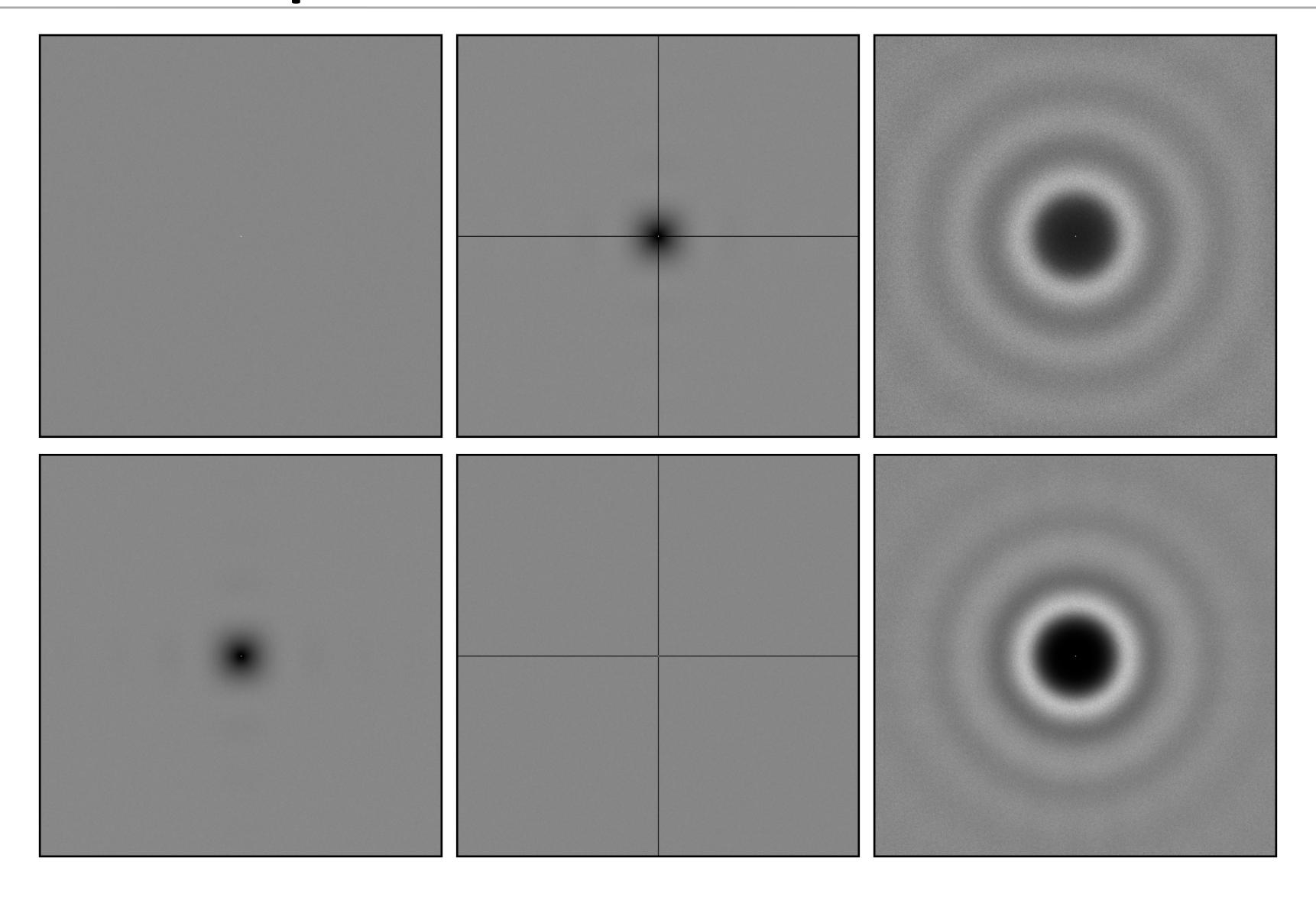

# N-Rooks Sampling

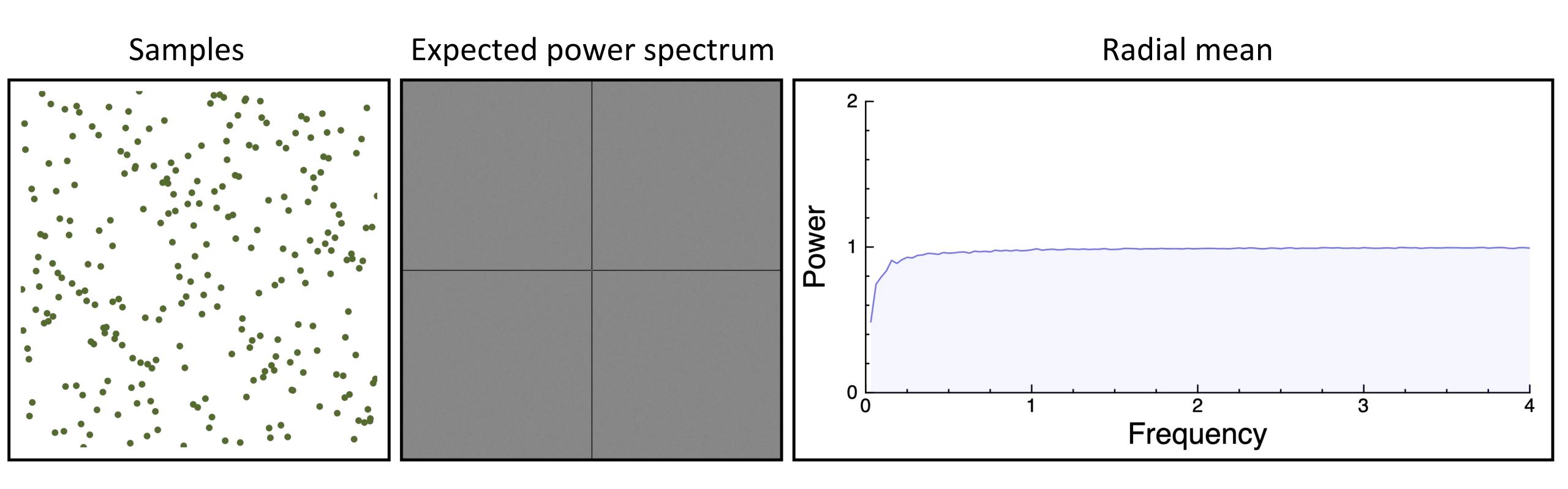

## Multi-Jittered Sampling

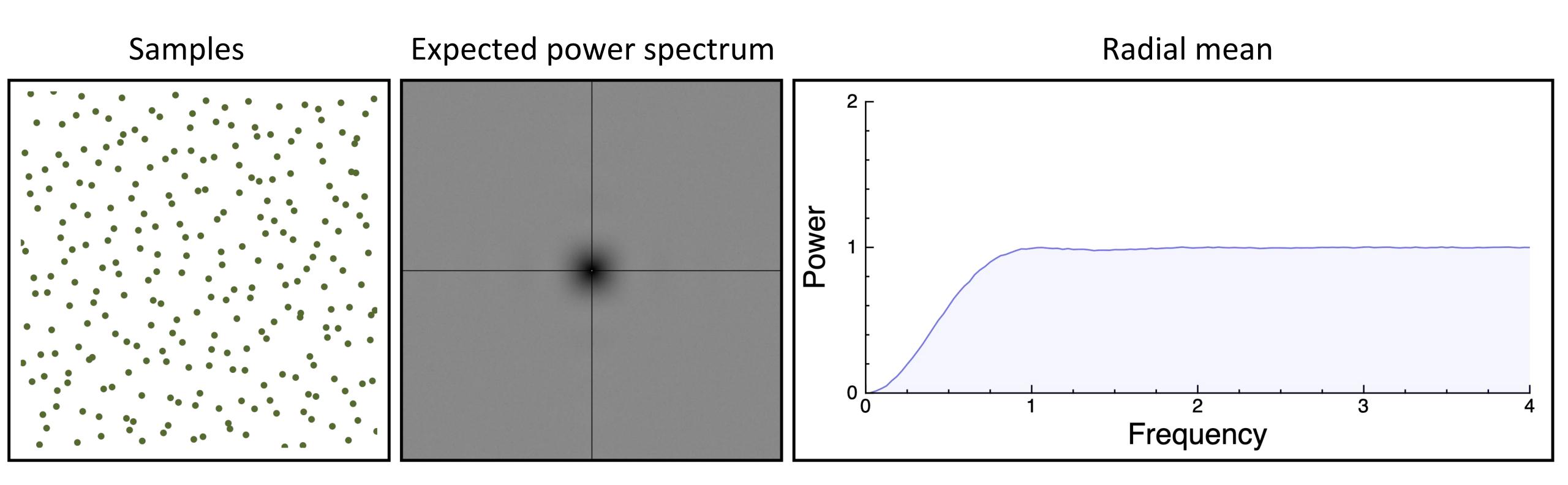

# N-Rooks Sampling

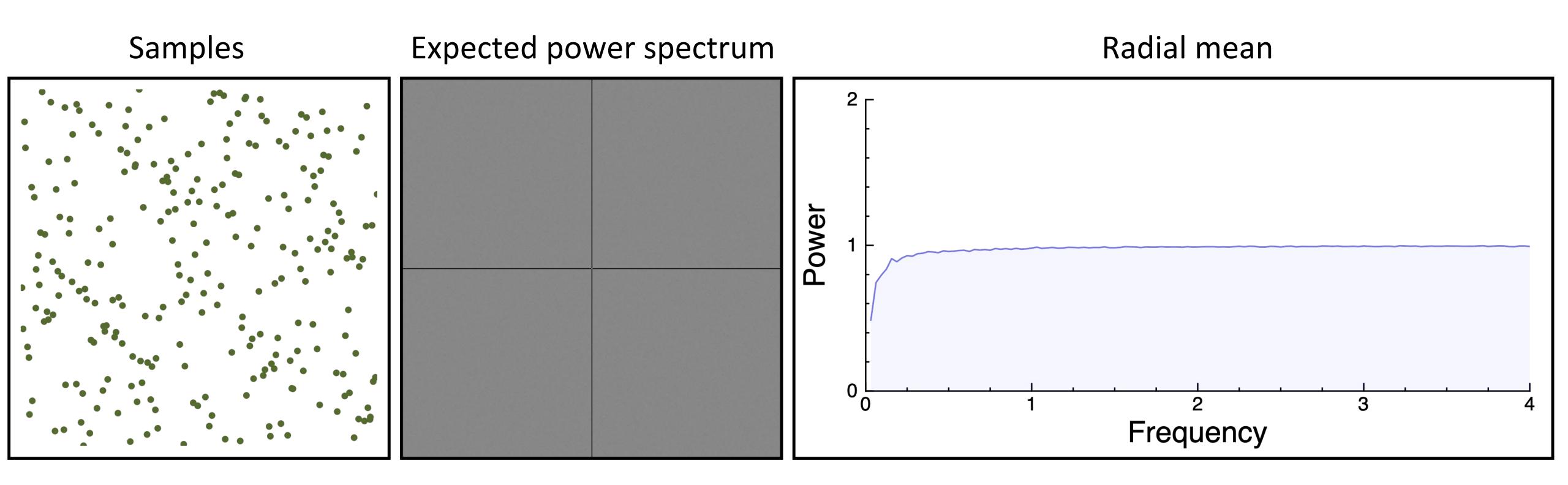

## Jittered Sampling

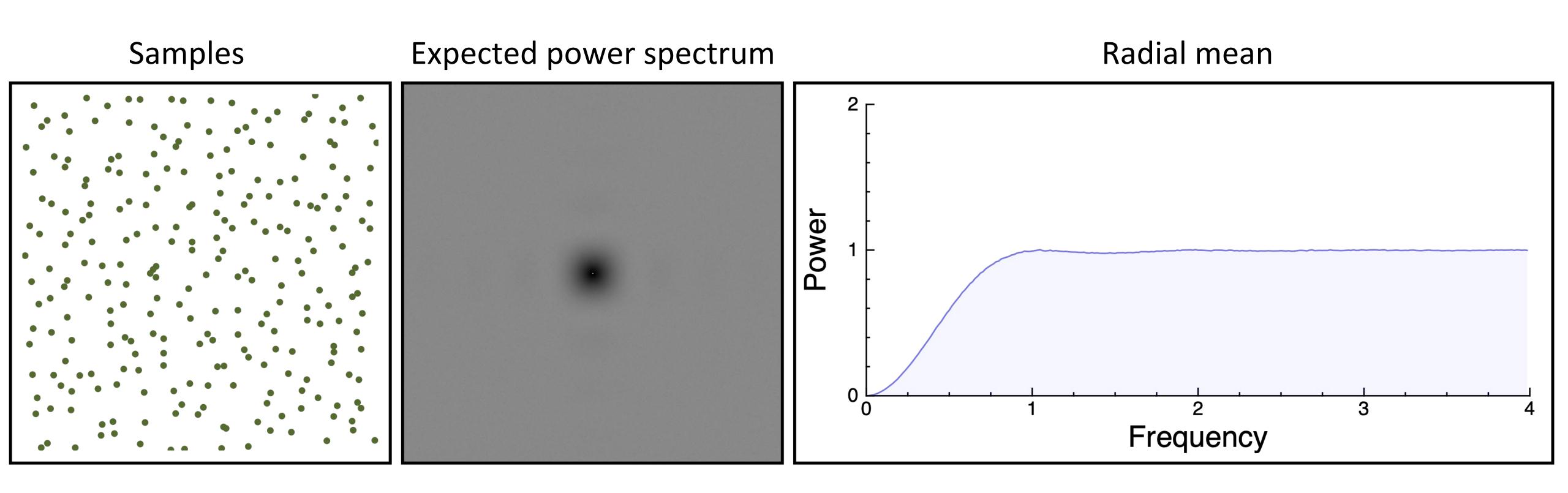

## Poisson Disk Sampling

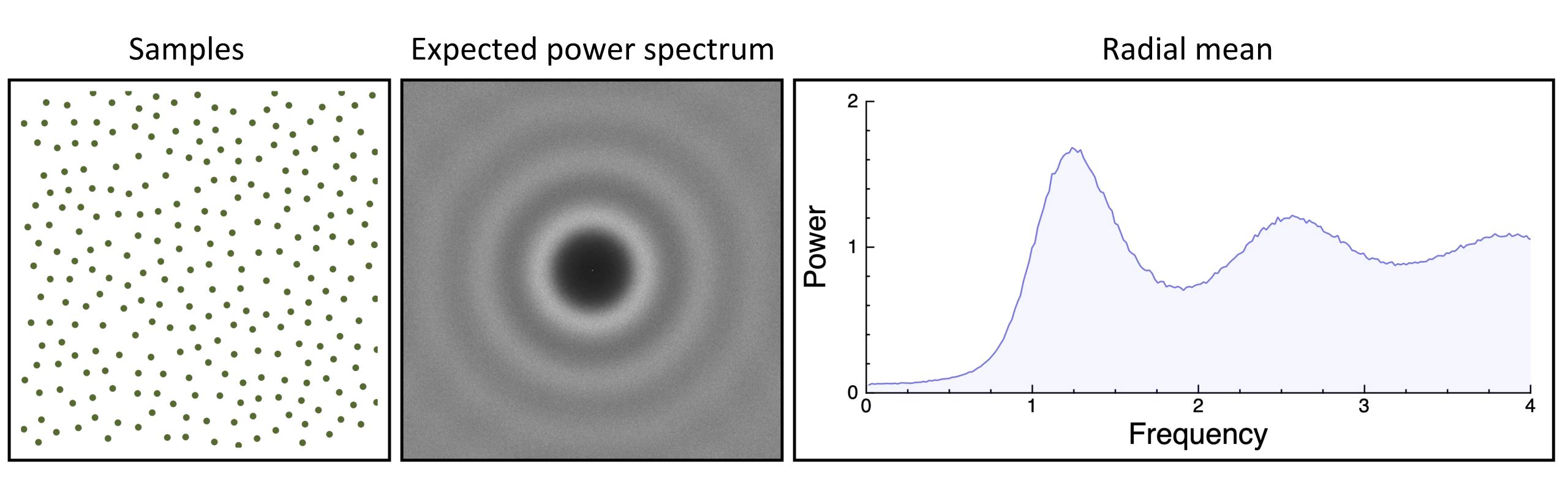